# **UNIVERSIDAD TÉCNICA DE AMBATO**

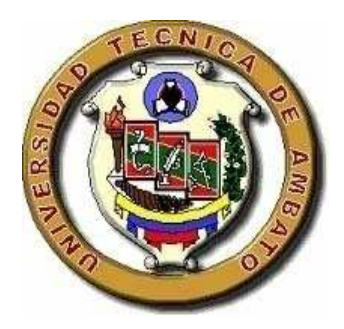

# **CENTRO DE ESTUDIOS DE POSGRADO**

**MAESTRÍA EN DOCENCIA MATEMÁTICA** 

**Tema:** 

 **APLICACIÓN DE UN MODELO INFORMÁTICO PARA LA RESOLUCIÓN DE ECUACIONES DIFERENCIALES Y SU INCIDENCIA EN EL APRENDIZAJE DE LOS ESTUDIANTES DEL CUARTO SEMESTRE DE INGENIERÍA CIVIL DE LA U.T.A. PERÍODO SEPTIEMBRE-FEBRERO DEL 2010-2011** 

**Trabajo de investigación Previo a la obtención del grado Académico de Magíster en Docencia Matemática** 

**Autor: Ing. Pablo Raúl Valle Velasco** 

 **Directora: Ing. Mg. Pilar Urrutia Urrutia** 

### **AMBATO -ECUADOR 2011**

Al Consejo de Posgrado de la Universidad Técnica de Ambato

El Tribunal receptor de la defensa del trabajo de investigación con el tema: "APLICACIÓN DE UN MODELO INFORMÁTICO PARA LA RESOLUCIÓN DE ECUACIONES DIFERENCIALES Y SU INCIDENCIA EN EL APRENDIZAJE DE LOS ESTUDIANTES DEL CUARTO SEMESTRE DE INGENIERÍA CIVIL DE LA U.T.A. PERIODO SEPTIEMBRE-FEBRERO DEL 2010-2011"**,** presentado por: Ing. Pablo Raúl Valle Velasco y conformada por: Ing. Carlos Navarro, Ing. Santiago Cabrera, Ing. Carlos Meléndez, Miembros del Tribunal, Ing. Pilar Urrutia, Directora del trabajo de investigación presidido por: Ing. Juan Garcés Chávez, Presidente del tribunal; Ing. Juan Garcés Chávez Director del CEPOS – UTA, una vez escuchada la defensa oral el tribunal aprueba y remite el trabajo de investigación para uso y custodia en las bibliotecas de la Universidad Técnica del Tungurahua.

………………………………….. ………………………………. Ing. Mg. Juan Garcés Chávez Ing. Mg. Juan Garcés Chávez Presidente del Tribunal de Defensa DIRECTOR DE CEPOS

………………………………………

Ing. Mg. Pilar Urrutia Urrutia

Director del Trabajo de Investigación

………………………………………

 Ing. Mg. Carlos Navarro Peñaherrera MIEMBRO DEL TRIBUNAL DE DEFENSA

………………………………………

 Ing. Mg Santiago Cabrera Anda MIEMBRO DEL TRIBUNAL DE DEFENSA

 …………………………………… Ing. Mg. Carlos Meléndez Tamayo MIEMBRO DEL TRIBUNAL DE DEFENSA

### **AUTORÍA DE LA INVESTIGACIÓN.**

La responsabilidad de las opiniones, comentarios y criticas emitidas en el trabajo de investigación con el tema: "APLICACIÓN DE UN MODELO INFORMÁTICO PARA LA RESOLUCIÓN DE ECUACIONES DIFERENCIALES Y SU INCIDENCIA EN EL APRENDIZAJE DE LOS ESTUDIANTES DEL CUARTO SEMESTRE DE INGENIERÍA CIVIL DE LA U.T.A. PERIODO SEPTIEMBRE-FEBRERO DEL 2010-2011", nos corresponde exclusivamente a: el Ing. Pablo Raúl Valle Velasco autor e Ing. Mg. Pilar Urrutia Urrutia Director del trabajo de investigación; y el patrimonio intelectual del misma a la Universidad Técnica de Ambato.

Ing. Pablo R. Valle Velasco Ing. Mg. Pilar Urrutia Urrutia Autor Directora

#### **DERECHO DE AUTOR**

Autorizo a la Universidad Técnica de Ambato, para que haga de este trabajo de investigación o parte de él un documento disponible para su lectura, consulta y procesos de investigación, según las normas de la institución.

Cedo los derechos de mi trabajo de investigación, con fines de difusión pública, apruebo la reproducción de esta, dentro de las regulaciones de la Universidad.

Pablo R. Valle Velasco

#### DEDICATORIA

Este trabajo lo dedico a mi padre y a la memoria de mi madre que siempre con su empeño y dedicación me han Inspirado a obtener logros en mi vida profesional y a mi esposa que con su comprensión y amor, junto con mis hijitas Danna y Emily han logrado que este trabajo culmine con éxito

#### AGRADECIMIENTO.

Agradezco a la Universidad Técnica de Ambato por darme la apertura de continuar mis estudios y haber obtenido otro logro más en mi vida profesional, al Ing. Washington Medina y docentes por haber impartido sus conocimientos, al CEPOS por brindar a los profesionales de la educación confianza y superación, a la Ing. Pilar Urrutia tutora de este trabajo por su paciencia y acertada dirección y a todos los que directa e indirectamente han colaborado para que se haga posible está feliz culminación de mi compromiso emprendido.

PABLO

### **ÍNDICE GENERAL DE CONTENIDOS**

### **PÁGINAS PRELIMINARES**

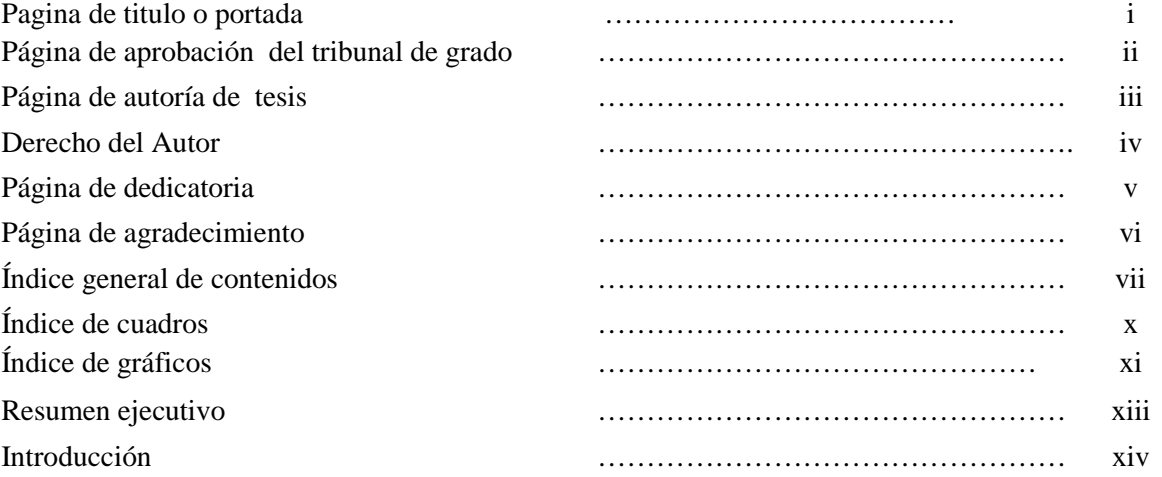

### **CAPÍTULO I**

#### **PROBLEMA DE INVESTIGACIÓN**

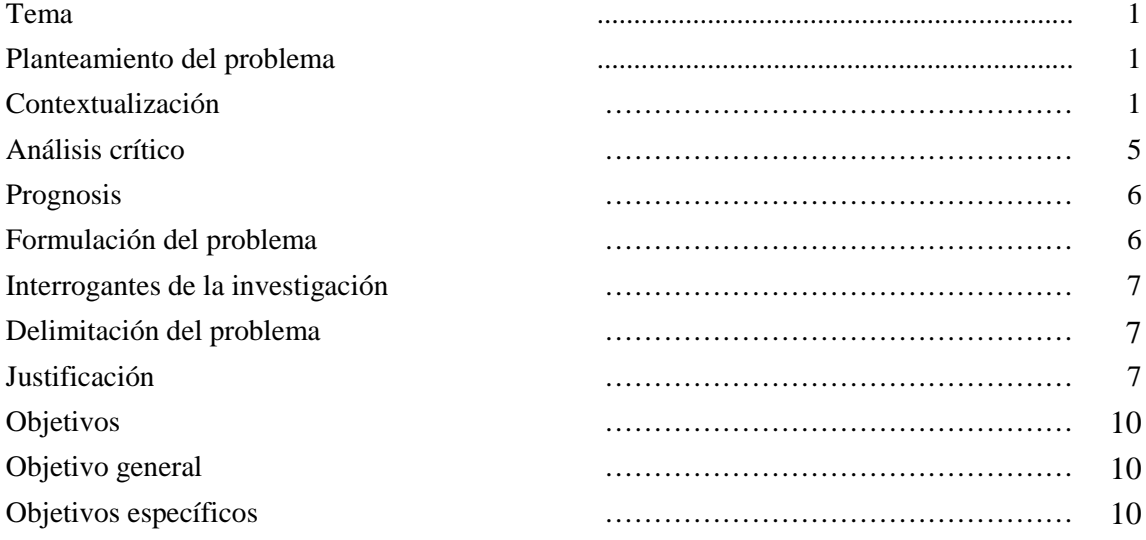

1

### **CAPÍTULO II**

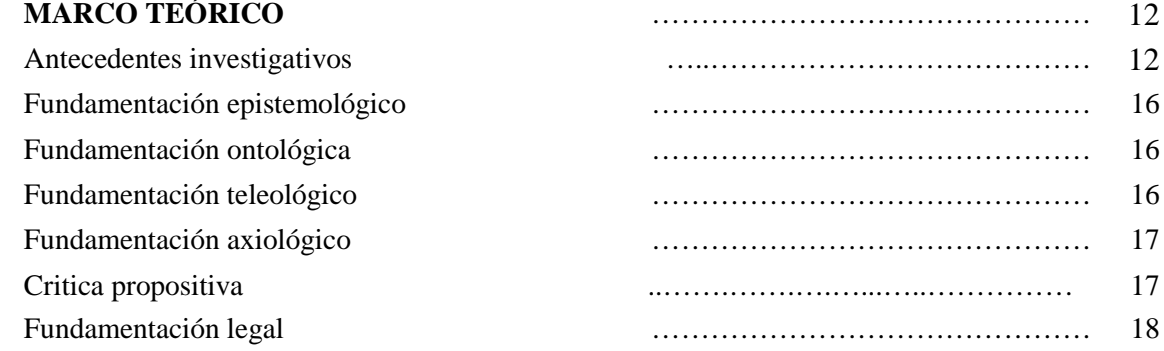

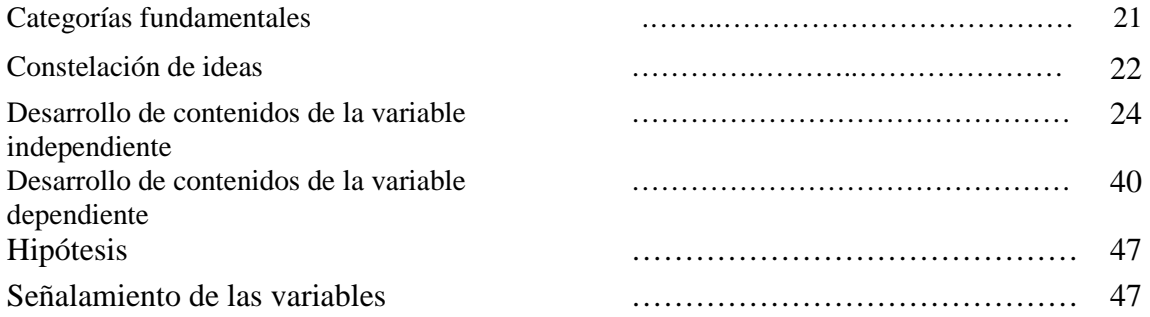

### **CAPÍTULO III**

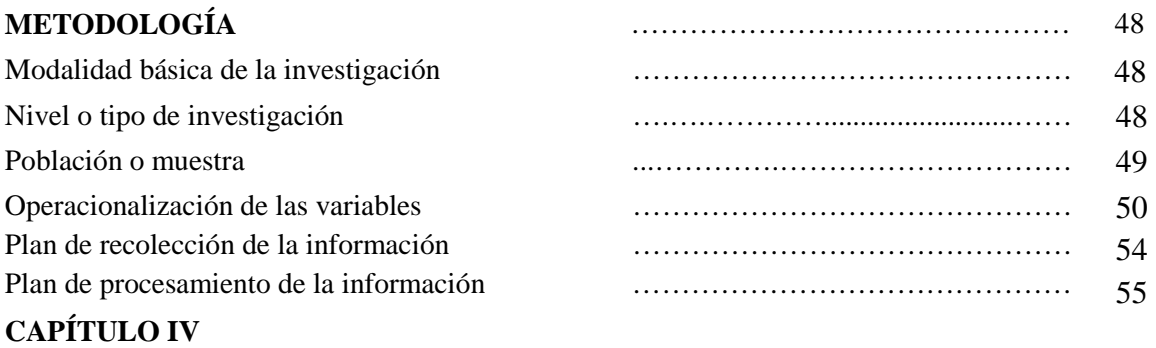

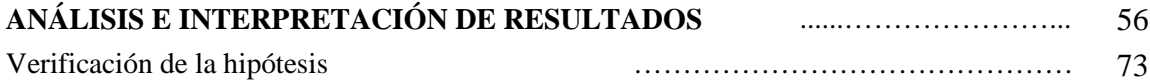

### **CAPÍTULO V**

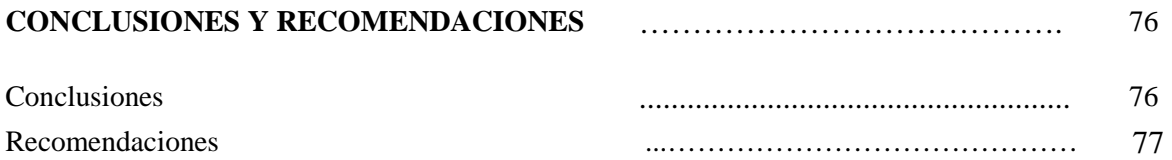

### **CAPÍTULO VI**

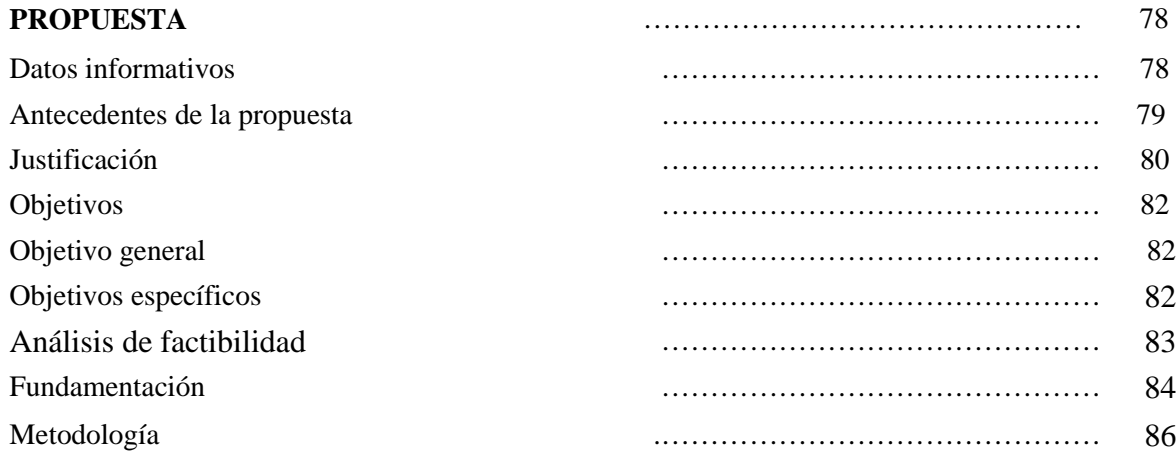

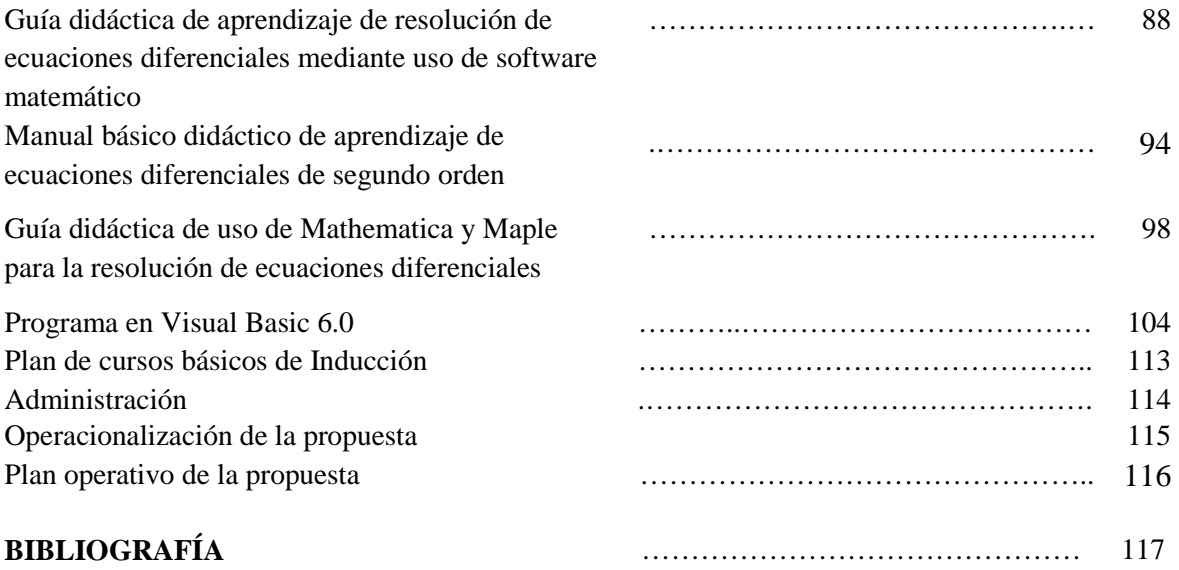

- **ANEXOS** ……………………………………... 118
	- A. Encuesta dirigida a los señores docentes de la asignatura de ecuaciones deferenciales del cuarto semestre de ingeniería civil de la Universidad Técnica de Ambato
	- B. Encuesta dirigida a los estudiantes del cuarto semestre de ingeniería civil de la Universidad Técnica de Ambato

### **ÍNDICE DE CUADROS**

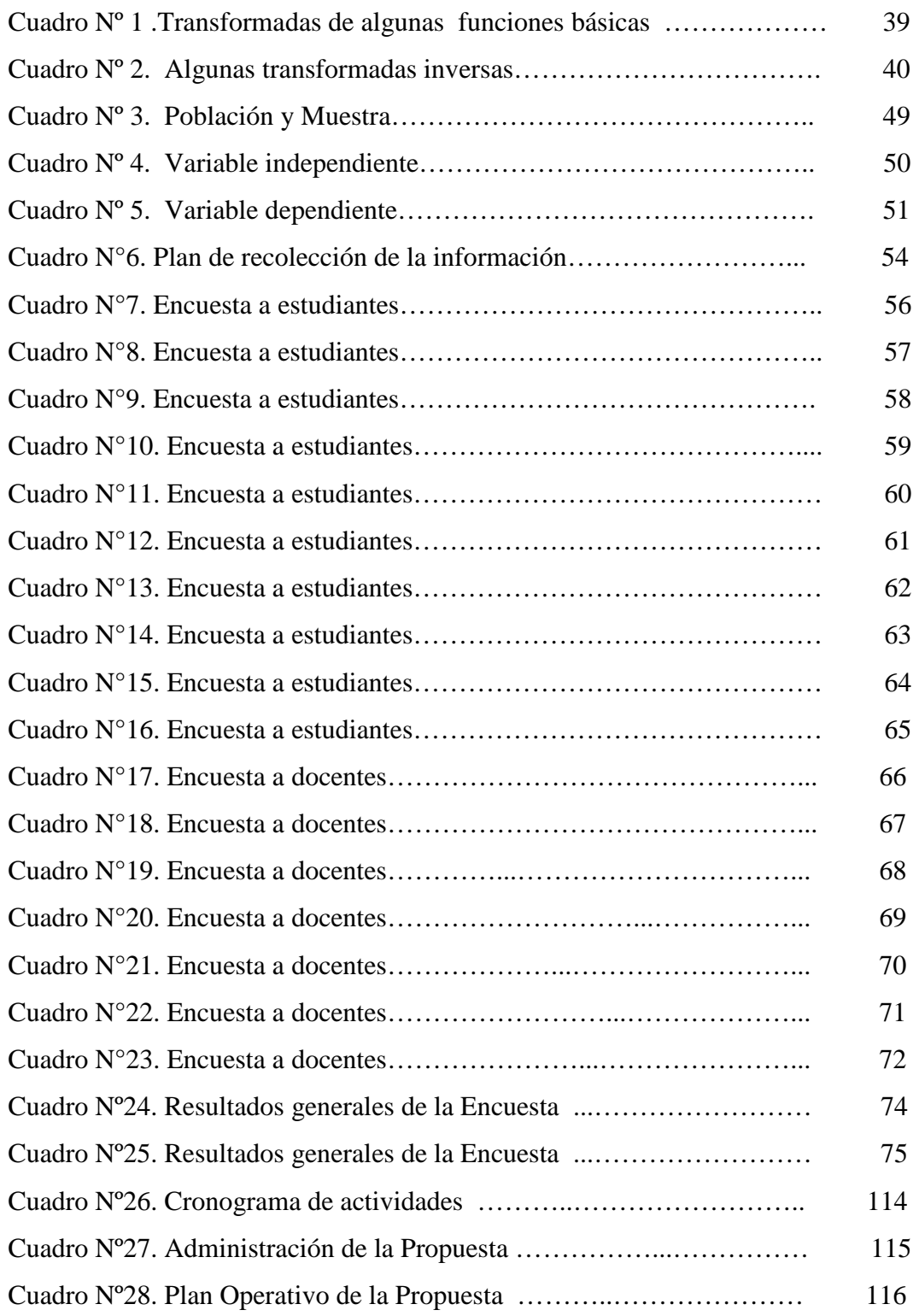

## **ÍNDICE DE GRÁFICOS**

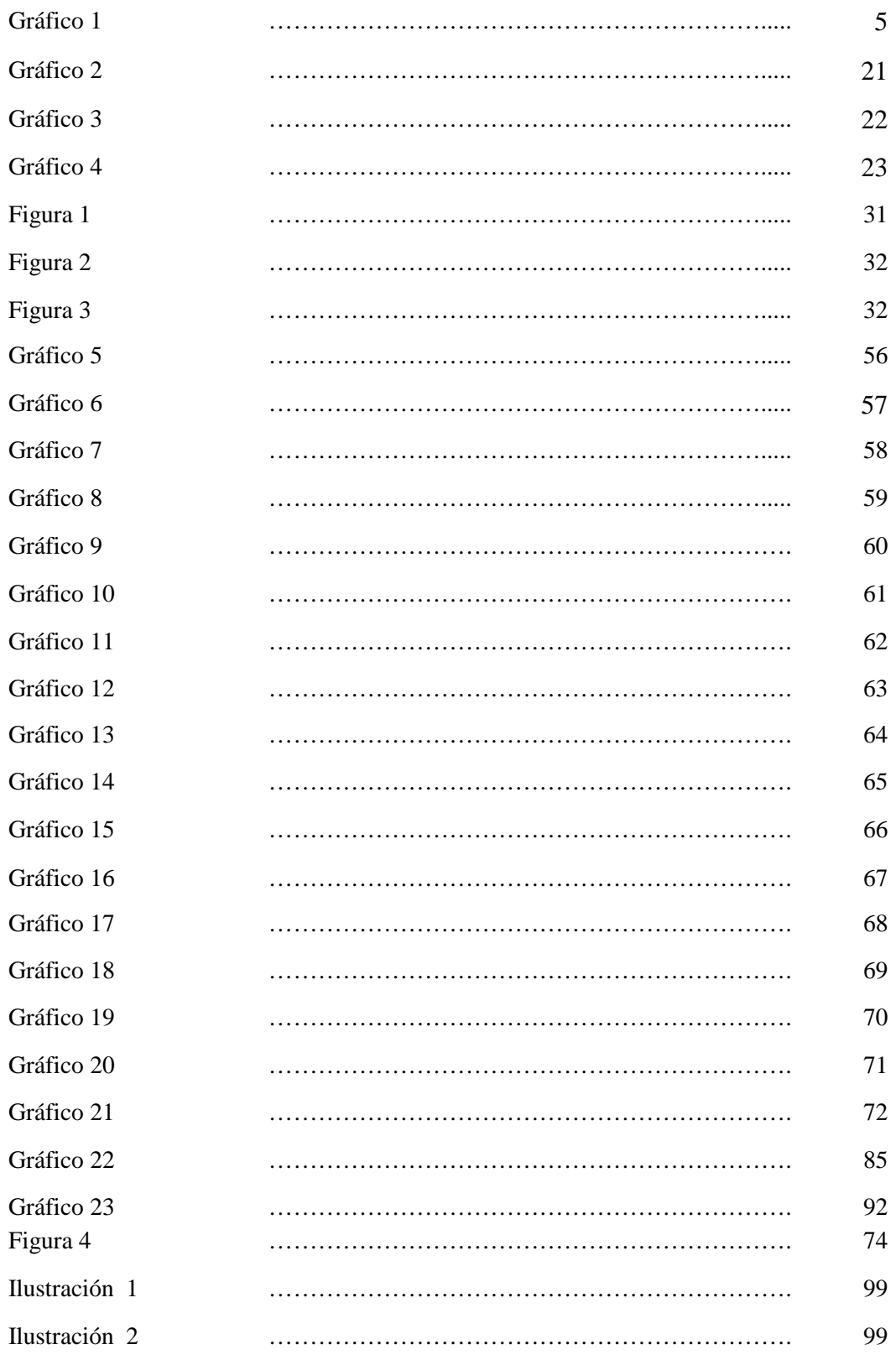

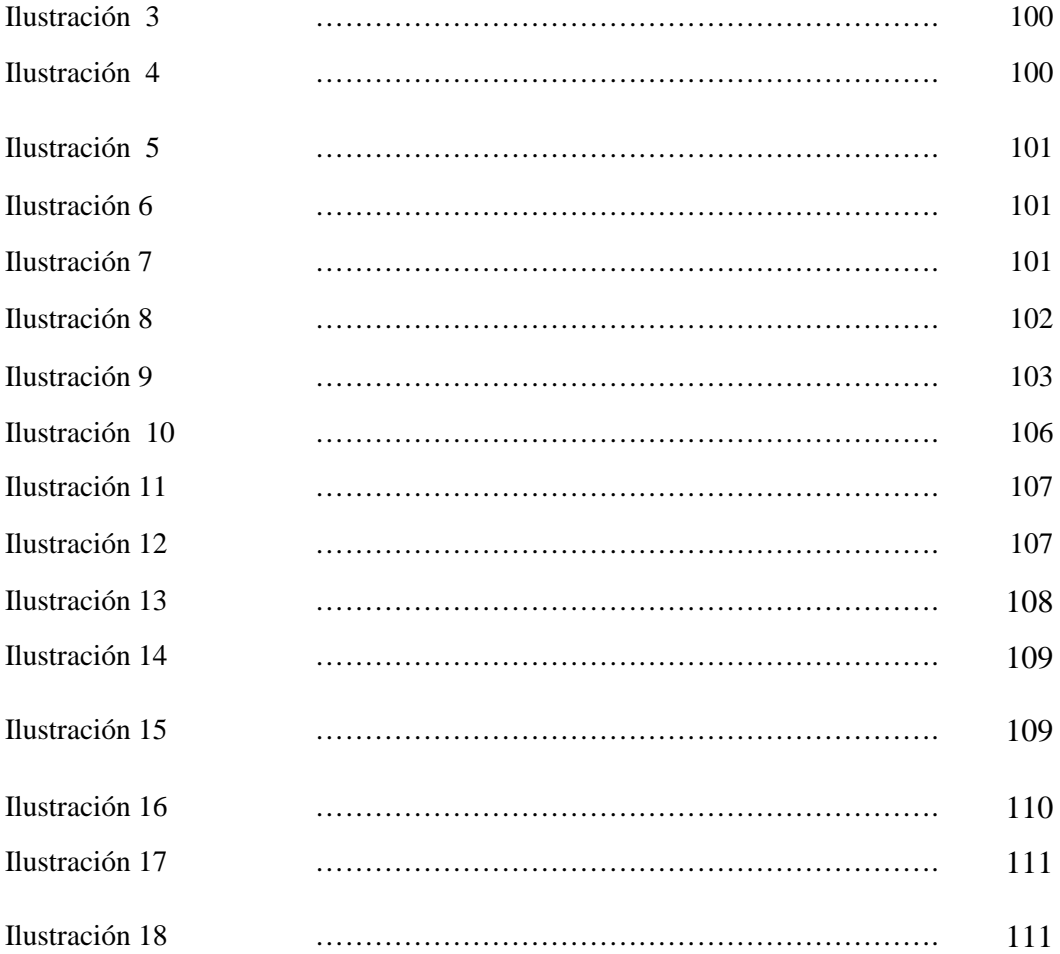

### **UNIVERSIDAD TÉCNICA DE AMBATO CENTRO DE ESTUDIOS DE POSGRADO MAESTRÍA EN DOCENCIA MATEMÁTICA**

#### **Tema:**

APLICACIÓN DE UN MODELO INFORMÁTICO PARA LA RESOLUCIÓN DE ECUACIONES DIFERENCIALES Y SU INCIDENCIA EN EL APRENDIZAJE DE LOS ESTUDIANTES DEL CUARTO SEMESTRE DE INGENIERÍA CIVIL DE LA U.T.A. PERIODO SEPTIEMBRE-FEBRERO DEL 2010-2011

#### **AUTOR: PABLO R. VALLE VELASCO DIRECTOR: ING. MSC. PILAR URRUTIA.**

#### **Resumen ejecutivo**

La presente investigación sobre la aplicación de un modelo informático empleadas en la en el aprendizaje de resolución de ecuaciones diferenciales en el cuarto semestre de la Facultad de ingenia civil y mecánica periodo septiembre 2010, febrero 2011 este presente tesis es un instrumento que ayuda a fortalecer la enseñanza de ecuaciones diferenciales y fortalezca el aprendizaje en los distintos procedimientos puesto que este tipo de aplicación es importante porque desarrolla criterios de resolución y comparación en los resultados . Basado en el desarrollo del programa visual Basic 6.0 se genera ventanas de trabajo de fácil utilización que reduce el tiempo de resolución. Los software matemáticos son aplicaciones que resuelven ecuaciones diferenciales de segundo orden de acuerdo al modelo presentado. La Operacionalización de variables han permitido precisarlas y proyectar las preguntas de la encuesta para los estudiantes así como las encuestas a los docentes en estas encuestas se podido dilucidar los resultados gracias al aporte de 91 estudiantes encuestados y 2 docentes encargados de la asignatura de ecuaciones deferenciales, encontrando una visión completa del proceso de aprendizajes de esta cátedra, en la utilización y manipulación de las aplicaciones anteriormente mencionadas se establece que muy poco son utilizadas estas, y entonces se aplico un curso básico de inducción al personal docente y estudiantes lo cual genere el mejor aprendizaje en la resolución de ecuaciones diferenciales con esta herramienta para el docente y los estudiantes a la par de su enseñanza aprendizaje.

En cuanto a la parte administrativa se cuanta con la colaboración del Sr. Decano Ing. Francisco Pazmiño.

DESCRIPTORES: Ecuaciones diferenciales, Aprendizaje

#### **INTRODUCCIÓN**

En la Facultad de Ingeniería civil y mecánica con el sistema de semestralización y aprobación de asignaturas y a la dificultad del aprendizaje de esta asignatura de ecuaciones diferenciales se ha podido relacionar al proceso educativo en función del aprendizaje de las matemáticas a este nivel como un requisito básico de mejora en la carrera.

Esta investigación se proyecta a solucionar la falta de aprendizaje de la resolución de ecuaciones diferenciales y la implementación de nuevas tecnologías que impacten directamente en el estudiante.

En todo centro educativo de educación superior la exigencia de estar a la par con la tecnología en modelos de aprendizajes y establecer una competencia profesional es necesaria.

Los cambios constantes que presenta nuestro entorno no deben ser considerados desfavorables, por tanto como docente me he sentido obligado en presentar nuevos proceso de enseñanza - aprendizaje para que no siga existiendo la aprensión de de esta asignatura y evitar el desconocimiento de nuevas tecnologías aplicados al proceso de aprendizaje.

La presente investigación pretende dar un tratamiento a la asignatura de nuevas posibilidades de aprendizaje y el estudio bibliográfico unifica el proceso de aplicación de software matemáticos con nuevas investigaciones.

 Capítulo I: Se presenta el Planteamiento del problema, contextualización, análisis crítico referente a un árbol de problemas en función de sus causas y efectos, prognosis, interrogantes de la investigación generadas a partir de los objetivos propuesta en la investigación, delimitación del problema y justificación.

 Capítulo II: El Marco teórico cuenta con sus investigaciones previas y antecedentes investigativos, fundamentaciones basadas en criterio filosóficos de investigación en las que se sustentas las variables propuestas a investigar, hipótesis y señalamiento de las variables dependientes e independientes.

 Capítulo III: Se establece la metodología de acuerdo al enfoque de la investigación, modalidades y tipos de investigación, población y muestra, técnicas e instrumentos de investigación, Operacionalización de variable, planeamiento en la recolección de la información y procesamiento de la información.

 Capítulo IV: Esta presente el análisis e interpretación de resultados, los cuales se presentan en tablas de porcentajes y gráficos e histogramas con sus respectivos análisis e interpretaciones por cada pregunta de la encuesta y tablas de resultados, gráficos e interpretación de las encuestas a los docentes, verificación de la hipótesis.

Capítulo V: Se establece las conclusiones y recomendaciones.

 Capítulo VI: La propuesta establecida a la investigación planteada, datos informativos, antecedentes de la propuesta, justificación, objetivos general y específicos. Análisis de factibilidad y fundamentación, guía didáctica de aprendizaje de resolución de ecuaciones diferenciales mediante uso de software matemático, manual básico didáctico del aprendizaje de ecuaciones diferenciales de segundo orden, guía didáctica de uso de Mathematica y Maple para la solución de ecuaciones diferenciales que permita mejorar los procesos de aprendizaje del los estudiantes del cuarto semestre de ingeniería civil de la Universidad Técnica de Ambato, programa en Visual Basic 6.0 que permita la solución de ecuaciones diferenciales de segundo orden basado en el método de Laplace, Operacionalización de la propuesta, administración de la propuesta, bibliografía y anexos.

### **CAPÍTULO I**

#### **1. EL PROBLEMA**

#### **1.1. Tema de investigación.**

APLICACIÓN DE UN MODELO INFORMÁTICO PARA LA RESOLUCIÓN DE ECUACIONES DIFERENCIALES Y SU INCIDENCIA EN EL APRENDIZAJE DE LOS ESTUDIANTES DEL CUARTO SEMESTRE DE INGENIERÍA CIVIL DE LA U.T.A. PERIODO SEPTIEMBRE-FEBRERO DEL 2010-2011

#### **1.2. Planteamiento del problema.**

#### **1.2.1. Contextualización**

Las aplicaciones básicas de programas informáticos aplicados a la enseñanza y el aprendizaje desarrollados en España a difundido la utilización del **Descartes 4**  que presenta **escenas** educativas con espacios de dos y tres dimensiones, *gráficas* y fórmulas.

En los espacios y *parámetros* variables que el *alumno* puede modificar manipulando *controles* y observando el efecto que las modificaciones de los parámetros tienen sobre las gráficas y las fórmulas e incluso resuelva ecuaciones diferenciales complejas.

En este ámbito la investigación busca el resultado del proceso de construcción de nuevos aprendizajes potenciados en el aula por las interacciones de los estudiantes con el uso y apropiación de las nuevas tecnologías de la información y comunicación.

Los que han favorecido el desarrollo de habilidades comunicativas, la resolución de problemas, la solidaridad, el aprendizaje cooperativo y sobre todo vincular las situaciones de aprendizaje con la utilización de la tecnología de la información y comunicación estos ya aplicados en Perú.

Vivimos bajo el signo de la tecnología, la versatilidad y el carácter de las tecnologías de la información y las comunicaciones, hacen que las propuestas de utilización se sitúen en todas las etapas del sistema educativo.

Desde el bachillerato hasta la universidad, esta ha alcanzado una notable difusión en nuestros días, sobre todo por el énfasis de sus ventajas inmediatas y un lenguaje técnico que lleva a un exitoso desarrollo del proceso de enseñanza aprendizaje.

En la actualidad nos encontramos en una etapa que bien pudiera caracterizarse como una Revolución de la Información y que antecede a los que muchos ya han denominan la Sociedad de la Información.

Por esto es imprescindible que el hombre que viva en esta sociedad del conocimiento y la información aprenda a cómo usar e interactuar con las nuevas tecnologías que se mueven en el mundo de hoy.

Consideran que es necesario entonces ante estas aspiraciones y realidades, impulsar un tipo de Educación que cubra las expectativas actuales y por consiguiente perfeccionar la escuela ante estas realidades.

El impacto social de las Tecnologías de la Información, toca muy de cerca la esfera educacional, propiciando transformaciones en las formas tradicionales de enseñar y aprender.

Entonces se ofrece los resultados de la aplicación del software educativo y su eficacia en el aprendizaje de los estudiantes de ingenierías técnicas, con un diagnóstico inicial y final.

En nuestro medio se podría hablar de programas que faciliten la aplicación de problemas relacionados con ecuaciones diferenciales así como Maple, Matlab, Madcad, y la utilización de Visual Basic, que tiene opción práctica a que el programador se imagine la forma de plantear la solución de cualquier fórmula matemática.

La facilidad de obtener una solución de una ecuación diferencial a través de un modelo informático establece certeza y seguridad ya que para este tipo de ecuación podemos aplicar teorías practicas como las transformadas de La Place.

 Con dominio de un manejo adecuado de los comandos de Visual Basic 6.0 el programador e incluso el estudiante podrá dar rienda suelta a su imaginación y cuantos problemas a solucionar sobre ecuaciones diferenciales, el modelo informático ya listo a ser utilizado solo requeriría para su uso de una mínima aplicación.

 De ninguna manera en momento alguno hemos dicho que las tecnologías informáticas harán más fácil las matemáticas o el conocimiento, no se debe confundir el hecho de modernizar o de hacer más eficiente el proceso de enseñanza- aprendizaje con el de solucionar todos los problemas del proceso en sí mismo, estas tecnologías hacen más enriquecedor el proceso de enseñanza.

Posibilitan y dotan al profesor de un grupo de herramientas que permiten crear ambientes de aprendizajes más favorables para el alumno , donde se haga más énfasis en el trabajo con conceptos matemáticos fundamentales, con la modelación matemática.

La matemática el solo hecho de aplicarla a los problemas propios del cálculo, es ahí donde las tecnologías informáticas deben jugar su papel y ayudar al mejor desarrollo de este proceso, haciéndolo más inteligente, teniendo como resultado un aprendizaje más sólido para los estudiantes.

#### **1.2.2. Análisis crítico.**

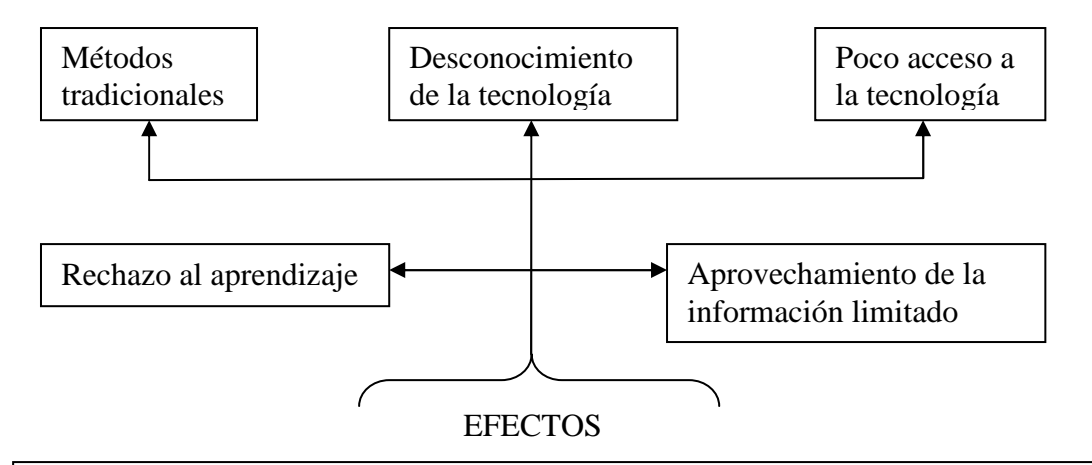

Aplicación de un modelo informático y su incidencia en el aprendizaje de la resolución de ecuaciones diferenciales de los estudiantes del cuarto semestre de ingeniería civil de la U.T.A. Periodo septiembre-febrero del 2010-2011

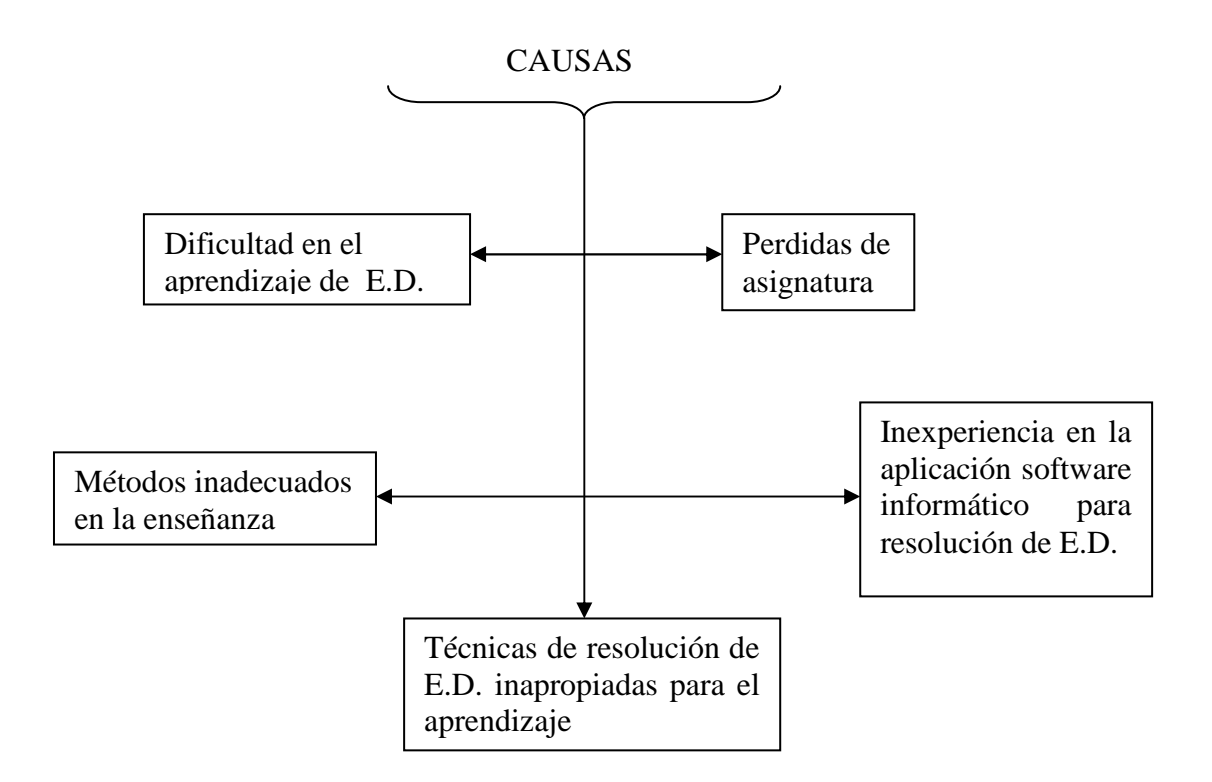

#### **Grafico Nº1**

#### **Elaborado por: Ing. Pablo Valle**

Mediante la aplicación de un modelo informático podrá modificar configuraciones existentes o crear configuraciones nuevas para elaborar *lecciones* o *unidades didácticas de aprendizaje de funciones trigonométricas y polinomiales que genere la enseñanza aprendizaje de la resolución de ecuaciones diferenciales homogéneas.*

El **alumno al tener como una herramienta de aprendizaje un modelo informático** aplicado a la resolución de E.D. podrá obtener resultados en menor tiempo

Con la aplicación de un modelo informático que resolverá ecuaciones diferenciales y la atención que se preste a las transformadas de La Place como un modelo de solución general de las ecuaciones diferenciales es aplicable a la enseñanza aprendizaje de los estudiantes de ingeniería.

A través de la aplicación de un modelo informático que logre resolver ecuaciones diferenciales se podrá examinar su método adecuado de solución que incida en el aprendizaje de los estudiantes de ingeniería civil de cuarto semestre de la U.T.A.

#### **1.2.3. Prognosis.**

Un insuficiente nivel en la resolución de ecuaciones diferenciales ordinarias lineales que incida en la enseñanza aprendizaje generaría perdida de semestre en carreras de ingenierías técnicas y su desenvolvimiento profesional

#### **1.2.4. Formulación del Problema.**

¿Cómo mejoraría el aprendizaje en los estudiantes del cuarto semestre de ingeniería civil de la U.T.A. con la aplicación de un modelo informático para la resolución de ecuaciones diferenciales?

#### **1.2.5. Interrogantes de la investigación.**

- ¿Qué técnica se debe utilizar para el aprendizaje de los estudiantes del cuarto semestre de ingeniería civil de la U.T.A. periodo septiembrefebrero del 2010-2011 en la resolución de ecuaciones diferenciales?
- ¿Cuál será el método de estudio utilizado en el proceso de aprendizaje de la resolución de ecuaciones diferenciales?
- ¿Qué propuesta seria la adecuada para utilizar un software matemático como modelo informático en los procesos de aprendizaje de las ecuaciones diferenciales de los estudiantes del cuarto semestre de ingeniería civil de la U.T.A. periodo septiembre-febrero del 2010- 2011?

#### **1.2.6. Delimitación del problema.**

Contenido.

- Campo: Docencia
- Área: Matemáticas
- Aspecto: Aprendizaje
- Espacial: Cuarto semestre de Ingeniería Civil de la Universidad Técnica de Ambato

Temporal: Periodo Septiembre-Febrero del año lectivo 2010-2011.

#### **1.3. Justificación.**

En la actualidad nos encontramos en una etapa que bien pudiera caracterizarse como una revolución de la información y que antecede a los que muchos ya han denominan la Sociedad de la Información.

Por esto es imprescindible que el **hombre** que viva en esta sociedad del conocimiento y la información aprenda a cómo usar e interactuar con las nuevas tecnologías que se mueven en el mundo de hoy.

Consideran que es necesario entonces ante estas aspiraciones y realidades, impulsar un tipo de Educación que cubra las expectativas actuales y por consiguiente perfeccionarse ante estas realidades.

El impacto social de las Tecnologías de la Información, toca muy de cerca la esfera educacional, propiciando transformaciones en las formas tradicionales de enseñar y aprender.

En el contexto social actual y para cubrir las expectativas que la sociedad necesita se requiere elevar la calidad de la educación, en el sentido que entendemos éste, en un proceso del cual no puede excluirse el uso de las Tecnología de la Información que más que un medio, constituye un recurso en el cual se sustentan las exigencias actuales.

La sociedad actual tiene la peculiaridad de un acelerado desarrollo de las Tecnologías de la Información, lo cual influye y modifica, no solo en los sistemas de producción, sino que además impacta con gran relevancia en la vida laboral y social.

Es ineludible, que nos encontramos frente a una revolución tecnológica y cultural con trascendencia incalculable, las tecnologías de la información ofrecen grandes posibilidades de estandarización, y favorecen una mayor atención a las diferencias y necesidades individuales.

Entonces se aplica nuevas técnicas informáticas para plantear un modelo que soporte la solución de una expresión matemática a través de teoremas básicos y de esta manera que sea una aplicación y acumulación de datos referentes al pre cálculo y cálculo respectivamente y logre una solución precisa de la ecuación diferencial.

El programar en un lenguaje propiamente dicho facilita la inventiva del programador, ya que soluciona su imaginación y desprende sus destrezas y utilización de todas las herramientas que un paquete informático puede ofrecer.

La solución a un problema matemático y la aplicación de un modelado informático ayuda a la consecuencia formal de encontrar uno de las tantas soluciones al obtener la respuesta a nuestras inquietudes, aquí, ya no solo es estudiar y aprender computación.

Se refiere a la necesidad de tomar en cuenta a la computación como el elemento de la cultura de esta época, y para el mundo futuro que ya estamos visualizando, por ejemplo en cuanto a la forma de conseguir información, tomar decisiones y resolver problemas.

Una gran cantidad de leyes en la Física, Química y Biología tienen su expresión natural en ecuaciones diferenciales ordinarias o parciales. También, es enorme el mundo de las aplicaciones de las ecuaciones diferenciales en Ingeniería, Economía, Ciencias Sociales, Astronomía y en las mismas Matemáticas.

La causa es simple, si un fenómeno se puede expresar mediante una o varias razones de cambio entre las variables implicadas entonces correspondientemente tenemos una o varias ecuaciones diferenciales.

Al proceder a resolver una ecuación diferencial el estudiante podrá explorar las opciones que ofrecen las diversas calculadoras o paquetes computacionales existentes, así como también la aplicación de un modelo informático útil para este propósito, el usuario de tales recursos siempre deberá proceder con sumo cuidado, desde el almacenamiento de los datos hasta la interpretación de la solución que obtenga

Este paquete informático basado en Visual Basic 6. será de gran ayuda para que el estudiante pueda extender su conocimiento y su inquietud por querer programar, no solo este tipo de propuesta sino también generar nuevas aplicaciones que llenen las expectativas y su satisfacción profesional.

#### **1.4. Objetivos.**

#### **1.4.1. Objetivo General.**

Analizar la aplicación de un modelo informático y su incidencia en el aprendizaje de la resolución de ecuaciones diferenciales de los estudiantes del cuarto semestre de ingeniería civil de la U.T.A. Periodo septiembrefebrero del 2010-2011

#### **1.4.2. Objetivos Específicos.**

- Realizar un estudio sobre las técnicas de aprendizaje de los estudiantes del cuarto semestre de ingeniería civil de la U.T.A. periodo septiembre-febrero del 2010-2011 en la resolución de ecuaciones diferenciales
- Realizar un estudio sobre los métodos utilizados en el proceso de enseñanza – aprendizaje en ecuaciones diferenciales.

 Plantear una propuesta de uso de software matemático como modelo informático en los procesos de aprendizaje de las ecuaciones diferenciales de los estudiantes del cuarto semestre de ingeniería civil de la U.T.A. periodo septiembre-febrero del 2010-2011.

#### **CAPÍTULO II**

#### **2. MARCO TEÓRICO**

#### **2.1 Antecedentes investigativos.**

**Procesos simbólicos en ecuaciones diferenciales. Carlos Silva C, Patricio Canelo D, Claudio Fuentealba A, Ruth Galindo N. Universidad de Playa Ancha Valparaíso Chile** 

La intención es poner de manifiesto con este trabajo la importancia de la utilización de procesadores simbólicos, y la influencia de los procesos simbólicos realizados por los alumnos, con el fin de mejorar la calidad de la enseñanza y el aprendizaje de los contenidos de las asignaturas de ecuaciones diferenciales desarrolladas en las carreras científicas y tecnológicas de pregrado.

Este proyecto diseñó y determinó el impacto, de una serie de actividades con el uso de recursos provenientes de la tecnología informática, principalmente del uso de software matemáticos tales como Maple, Mathcad, Mathematic, Geomethra en sus últimas versiones y otros que pudiesen establecerse en el mercado durante el desarrollo de este proyecto.

Los objetivos están centrados en utilizar estos recursos tecnológicos para coadyuvar al proceso de enseñanza de las ecuaciones diferenciales, promoviendo la investigación en torno a los procesos simbólicos en sus dimensiones educacional y social en las distintas Universidades participantes, como también promover el análisis sobre los procesos de formación de los profesionales contemplando estudios en las prácticas pedagógicas y su relación con los modelos profesionales.

Sin duda que esta nueva forma de enseñar y aprender ecuaciones diferenciales repercutirá en los estudiantes generando un mayor nivel de abstracción y alcanzar una mayor claridad en el significado y utilización de los conceptos involucrados.

Además que significará para los docentes una actualización de la forma en que enseñamos la matemática, como lo manifiesta el interés que hasta ahora han demostrado los académicos con los cursos de perfeccionamiento en esta línea, reflejándose en la utilización del material a diseñar.

Teniendo en cuenta que el estudio de las ecuaciones diferenciales ordinarias es muy importante en la formación de los estudiantes de ciencias e ingeniería y debido a que con frecuencia aparecen involucrados fenómenos naturales, hemos dado una importancia relevante a la elaboración de material didáctico (Web y Cds).

Las representaciones simbólicas para realizar el estudio desde una perspectiva constructivista y, considerando las variables meta cognitivas utilizadas, los contenidos versados en los programas de los cursos de ecuaciones diferenciales.

Es así como, a modo de ejemplo, en la unidad de ecuaciones diferenciales de primer orden, se hace énfasis en el estudio de campos de direcciones para tener una visualización del comportamiento de las soluciones del problema de valor inicial.

#### **Técnicas de modelado por Lic. Kethicer Castellanos Rodríguez Lima- Perú**

En la actualidad, la modelización es una actividad indispensable cuando nos enfrentamos con el análisis y diseño de sistemas multidisciplinares de cierta complejidad.

El objetivo es ayudar o dar el soporte necesario al diseñador durante el proceso de diseño, análisis y diagnosis de sistemas ingenieriles. El software debe complementar el talento del diseñador para que éste pueda modelar y simular deforma lo más eficientemente posible.

El software hace posible establecer una valoración final antes de que los sistemas sean construidos, y pueden aliviar la necesidad de experimentos caros y dar soporte a todas las etapas de un proyecto desde el diseño conceptual, pasando por el montaje hasta llegar a su funcionamiento.

Las metodologías modernas se construyen sobre la base de una modelización no causal con ecuaciones matemáticas y el empleo de construcciones orientadas al objeto para facilitar la reutilización de conocimiento modelado.

Los primeros simuladores fueron analógicos, la idea es modelar un sistema en términos de ecuaciones diferenciales ordinarias y después hacer un dispositivo virtual que obedezca a las ecuaciones.

Inicialmente se desarrollaron analizadores diferenciales mecánicos como herramienta de propósitos generales para simular sistemas dinámicos los cuales fueron reemplazados por sistemas electrónicos.

Según Broenink J. F (1999), la simulación analógica no puede tratar con ecuaciones diferenciales algebraicas (EDAs), sólo con ecuaciones diferenciales ordinarias (EDOs), lo cual no es muy grave, las EDAs se dan cuando se simplifica demasiado el modelo.

**Ecuaciones diferenciales con aplicaciones en Maple. Jaime Escobar A. Profesor Titular de la Universidad de Antioquia, Magíster en Matemáticas de la Universidad Nacional.** 

Si una ecuación contiene las derivadas o las diferenciales de una o más variables dependientes con respecto a una o más variables independientes, se dice que es una ecuación diferencial (E.D.).

Si la ecuación contiene derivadas ordinarias de una o más variables dependientes con respecto a una sola variable independiente entonces la ecuación se dice que es una ecuación diferencial ordinaria (E.D.O.).

Al establecer un estudio sobre los nuevos enfoques a tener en cuenta para la enseñanza de las Tecnologías de la Información y las Comunicaciones utilizando los diferentes paquetes de programación y la preparación que en tal sentido deben poseer los docentes de la Enseñanza Superior.

Se hicieron valoraciones sobre la implementación del software informáticos educativo en las actuales transformaciones que hoy se operan en el sistema de enseñanza del nivel superior, destacándose las ventajas de esta tecnología para el desarrollo del proceso de enseñanza – aprendizaje.

De esta aclaración es objeto adecuado implementar la utilización de un paquete informático que nos facilite la aplicación de este proyecto de investigación.

#### **2.2 Fundamentaciones:**

#### **2.2.1 Fundamentación Filosófica.**

Este trabajo se asienta dentro de la investigación social, que persigue modelos o esquemas que no sean rígidos en sus aplicaciones, considerando que la realidad social se encuentra en constante desarrollo y transformación, acogiendo múltiples aspectos y relaciones en un acontecer histórico, partiendo de que la realidad social se desenvuelve de manera dialéctica.

Por lo tanto la investigación también debe ser dialéctica, facilitándonos superar las visiones metodológicas tradicionales y tecnológicas impuestas, señalando nuevas alternativas organizadas de solución a los procesos de enseñanza que imparten los docentes.

#### **2.2.2 Epistemológico.**

La orientación epistemológico de la investigación se refiere con el modo de entender la relación entre el sujeto (cognoscente) y la realidad (cognoscible), estudia al hombre que conoce el universo no como individuo aislado ni tampoco como un ser que se adapta de manera pasiva, el influye de manera activa sobre dicha realidad, la transforma en el proceso de su actividad cognoscitiva.

La teoría crítica introduce el principio epistemológico de la construcción dialéctica de lo concreto que permite vincular el fenómeno en un proceso de cambio con lo esencial, por medio de un método que son los medios utilizados en el proceso del conocimiento.

#### **2.2.3 Ontológico**

Plantea la naturaleza de la realidad dentro de un sin número de eventos generados por la sociedad, en donde los principios dialecticos se generan en constante cambio y movimiento entre lo global y específico, lo objetivo y subjetivo, lo cualitativo y cuantitativo, en una interrelación entre las distintitas posiciones sociales que el ser humano presenta en el transcurrir de su cambio social.

#### **2.2.4 Teleológico**

La realidad objetiva se basa en lo primordial, lo primario en relación con el conocimiento esencia fundamental del conocimiento, prevalece indiferente del conocimiento, por naturaleza nuestra realidad o entorno es admisible a la conciencia humana, el conocimiento es un proceso dialectico en incesante cambio y reordenamiento.

Todo ser vivo es participante de un principio y un fin definido por el conocimiento del mundo externo su modo habitual de sustento y desenvolvimiento racional.

#### **2.2.5 Axiológico**

El desenvolvimiento en cuanto a sus valores de su convivir natural y su identificación cultural está representando a este proyecto de investigación, de esta manera el docente debe realizar su proceso de enseñanza con la implementación de valores humanos y sociales que motiven su ética, moral en constante superación e identificación cultural capaz de dar soluciones a la sociedad dentro de su entorno con motivo de labor social.

#### **2.2.6 Critica propositiva.**

El desarrollo de este proyecto de investigación está comprometida con los seres humanos y su crecimiento en la comunidad de manera solidaria y equitativa, y siguiendo los lineamientos basados en Thomás Khun (1975:95), en su obra "La Estructura de las Revoluciones Científicas" define; "el paradigma positivista adopta una metodología experimental y manipulativa con el uso de hipótesis sujetas a la verificación empírica.

La aplicación del método hipotético deductivo, apoyando en el análisis racional y lógico que se representa en los diseños experimentales a través de escenarios considerados laboratorios". Puedo decir que el problema de investigación cuestionara y pretenderá buscar y llegar al fondo del problema y así proponer adecuadas soluciones.

Según Kant (1985:98-99), la crítica de todo estudio metafísico (y por ende ontológico) empieza con el establecimiento de los límites de la razón, para poder partir desde aquí, y lo que sucede es que el hombre solo dispone de una intuición sensible, incapaz de conocer el "yo sustancial"

De lo expuesto en las teorías anteriores se propicia la aplicación de procesos educativos elaborados a través de nuevas tecnologías de la información o paquetes informáticos de manera que el estudiante sea el autor de sus propias teorías y sea un protagonista de su propio aprendizaje

#### **2.3.2. Fundamentación legal.**

El presente trabajo está respaldado por

#### **Ley orgánica de educación superior.**

Art. 44 de la ley Orgánica de Educación Superior establece los niveles de la educación superior y define que las universidades y escuelas politécnicas no podrán otorgar títulos de diplomado, especialista, magíster y doctor en el nivel de pregrado y que para acceder a la formación de postgrado se requiere tener título profesional de tercer nivel.

### **En el artículo 2 del estatuto universitario se define la visión en los siguientes términos:**

"La Universidad Técnica de Ambato, por sus niveles de excelencia, se constituirá en un centro de referencia *académico, científico y humanístico.* Será la institución que promueva la generación de proyectos y propuestas como soporte para el desarrollo provincial, regional y nacional.

En su entorno y tomando en cuenta las manifestaciones del pensamiento del mismo, creará conocimiento, formará profesionales competentes, realizará investigación científica y tecnológica, difundirá el arte y la cultura, promoverá el deporte y prestará servicios, proponiendo alternativas de solución a los problemas de los diversos sectores productivos y sociales.

Estas acciones se realizarán en un ámbito de libertad, respeto a los derechos humanos e intelectuales, participación integrativa, equidad de género y defensa del medio ambiente, con criterios de sustentabilidad y sostenibilidad"

### **FUNDAMENTO CONSTITUCIONAL DE LA LEY DE EDUCACIÓN SUPERIOR**

#### **Sección Novena De la Ciencia y Tecnología**

Art. 80.- El Estado fomentará la ciencia y la tecnología, especialmente en todos los niveles educativos, dirigidos a mejorar la productividad, la competitividad, el manejo sustentable de los recursos naturales y a satisfacer las necesidades básicas de la población.

### **REGLAMENTO CODIFICADO DE RÉGIMEN ACADÉMICO DEL SISTEMA NACIONAL DE EDUCACIÓN SUPERIOR**

#### **22 de enero de 2009**

#### **Capítulo I. De los Grados Académicos y Títulos Profesionales**

**Art. 4.** Para el Sistema Nacional de Educación Superior se definen los siguientes títulos y grados de acuerdo a los niveles de formación establecidos en el artículo 44 de la Ley Orgánica de Educación Superior:

**4.6** Magíster: grado académico de cuarto nivel que se otorga a graduados de tercer nivel que profundizan en un área del conocimiento a través de la investigación, para el desempeño laboral especializado y la investigación.

#### **Capítulo VI. Del Trabajo de Titulación o Graduación**

**Art. 35.** El estudiante, una vez egresado, dispondrá como máximo de un año para el nivel técnico superior y de dos años para el tercer nivel o de pregrado, para culminar su trabajo de titulación o graduación; pasado este tiempo se someterá a los requerimientos de actualización de conocimientos determinados por la institución y los relacionados con el trabajo de titulación o graduación. Los programas de cuarto nivel o de postgrado se regirán por su propio reglamento.

#### **Constitución de la República del Ecuador, 2008**

**Art. 350.\_** El sistema de educación superior tiene como finalidad la formación académica y profesional con visión científica y humanista; la investigación científica y tecnológica; la innovación, promoción, desarrollo y difusión de los saberes y las culturas; la construcción de soluciones para los problemas del país; en relación con los objetivos del régimen de desarrollo.

**Art 27 \_** La educación se centra en el ser humano y garantizara su desarrollo holístico, en el marco del respeto a los derechos humanos.

**Art 28\_** La educación responderá al interés público y no estará al servicio de intereses individuales y corporativos .Se garantizara el acceso universal, permanencia, movilidad y egreso sin discriminación. La educación pública será universal y laica en todos sus niveles y gratuita hasta el tercer nivel superior inclusive.

#### **2.4. Categorías fundamentales.**

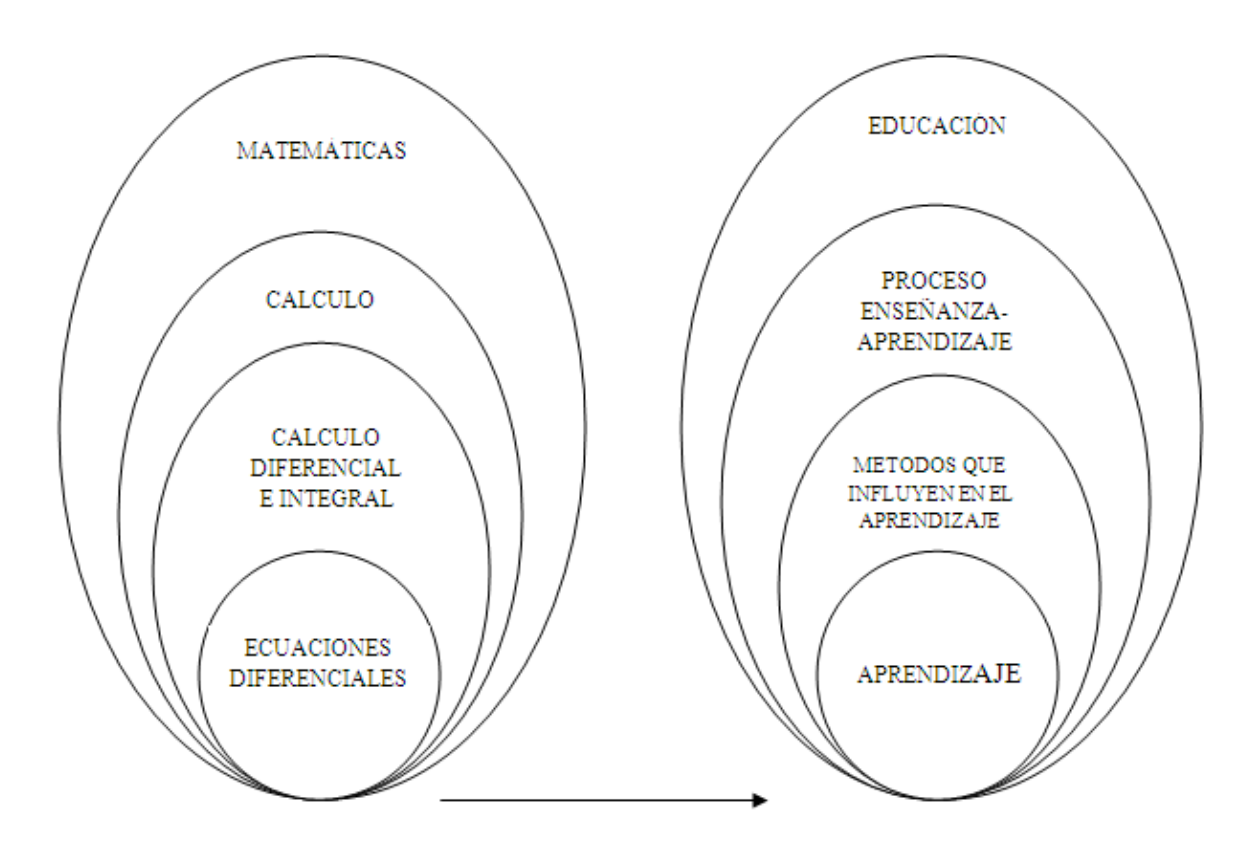

Variable Independiente Variable Dependiente

Grafico Nº 2

Elaborado por: Ing. Pablo Valle
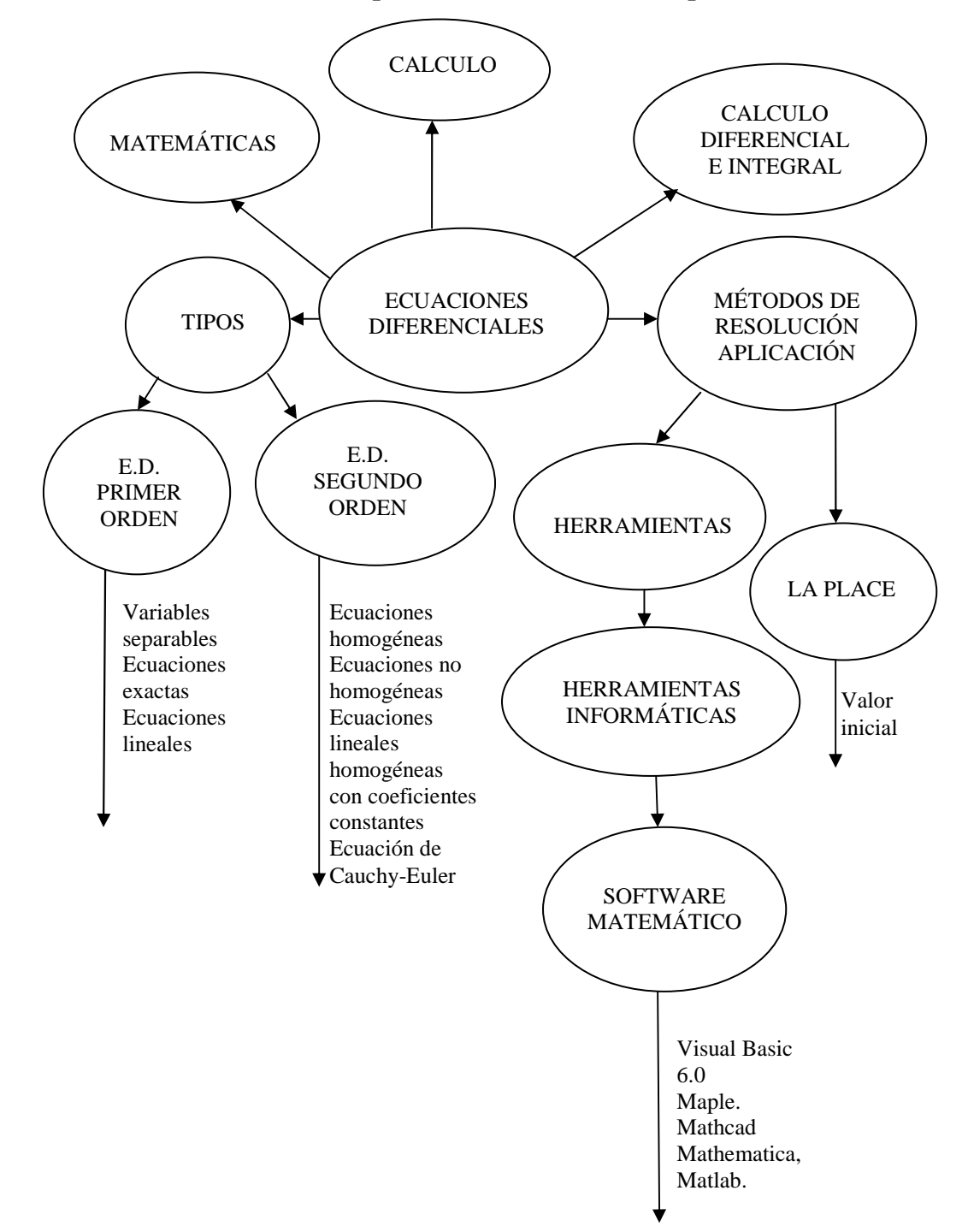

**Constelación de Ideas Conceptuales de la Variable Independiente** 

## Grafico Nº3.

Elaborado por: Ing. Pablo Valle

# **Constelación de Ideas Conceptuales de la Variable Dependiente.**

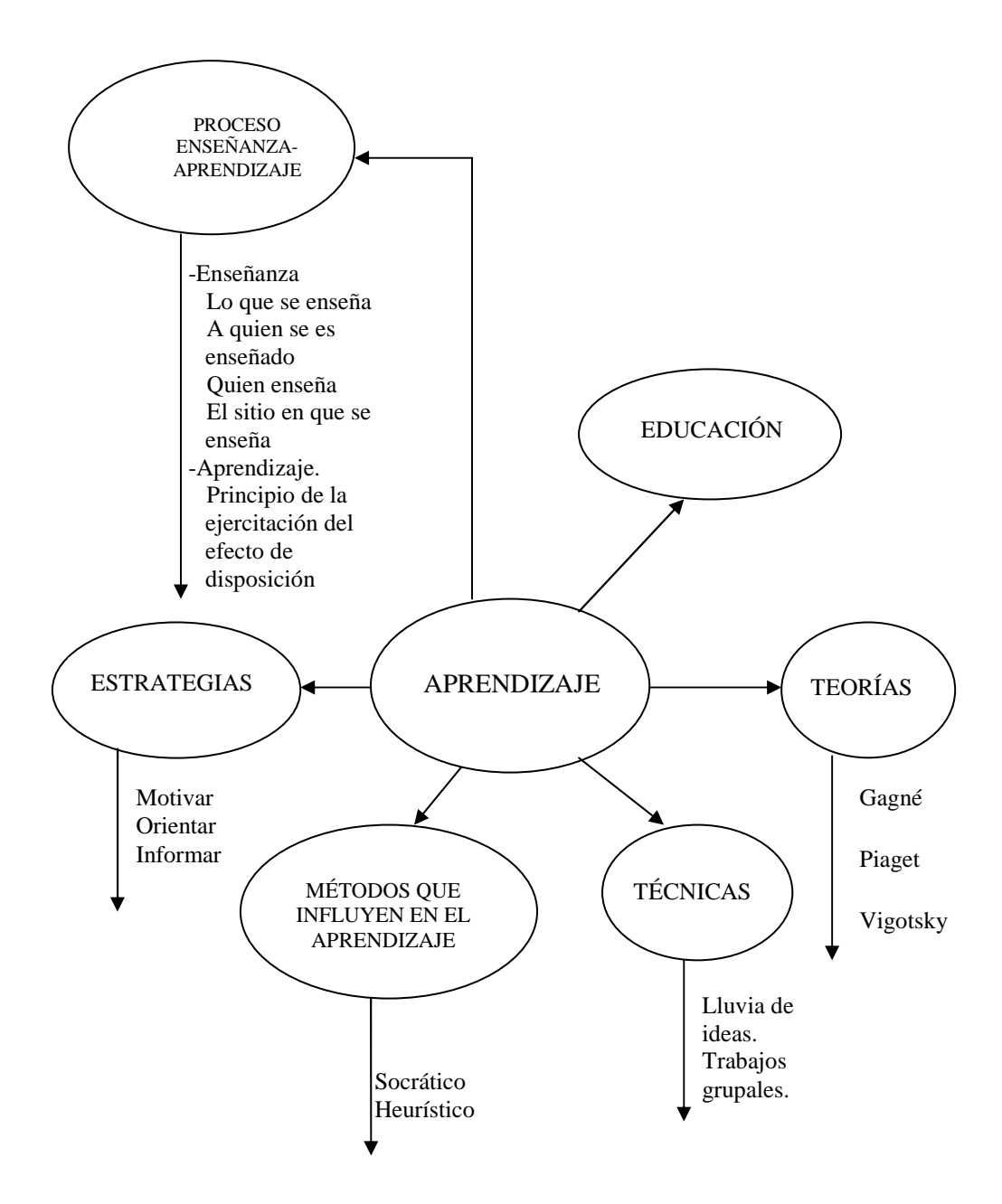

Grafico Nº4.

Elaborado por: Ing. Pablo Valle

# **2.4.1. Desarrollo de contenidos de la variable independiente y su construcción de ideas**

#### **a) Matemáticas.**

La evolución de la matemática puede ser considerada como el resultado de un incremento de la capacidad de abstracción del hombre o como una expansión de la materia estudiada. Los primeros conceptos abstractos utilizados por el hombre, aunque también por muchos animales, fueron probablemente los números. Esta noción nació de la necesidad de contar los objetos que nos rodeaban.

Desde el comienzo de la historia, las principales disciplinas matemáticas surgieron de la necesidad del hombre de hacer cálculos con el fin de controlar los impuestos y el comercio, comprender las relaciones entre los números, la medición de terrenos y la predicción de los eventos astronómicos.

Estas necesidades están estrechamente relacionadas con las principales propiedades que estudian las matemáticas — la cantidad, la estructura, el espacio y el cambio. Desde entonces, las matemáticas han tenido un profuso desarrollo y se ha producido una fructífera interacción entre las matemáticas y la ciencia, en beneficio de ambas. Diversos descubrimientos matemáticos se han sucedido a lo largo de la historia y se continúan produciendo en la actualidad.

Las matemáticas surgen cuando hay problemas difíciles en los que intervienen la cantidad, la estructura, el espacio y el cambio de los objetos. Al principio, las matemáticas se encontraban en el comercio, en la medición de los terrenos y, posteriormente, en la astronomía.

Hoy en día, las Matemáticas se usan en todo el mundo como una herramienta esencial en muchos campos, entre los que se encuentran las ciencias naturales, la ingeniería, la medicina y las ciencias sociales, e incluso disciplinas que, aparentemente, no están vinculadas con ella, como la música (por ejemplo, en cuestiones de resonancia armónica).

Las matemáticas aplicadas, rama de las matemáticas destinada a la aplicación de los conocimientos matemáticos a otros ámbitos, inspiran y hacen uso de los nuevos descubrimientos matemáticos y, en ocasiones, conducen al desarrollo de nuevas disciplinas. Los matemáticos también participan en las matemáticas puras.

## **b) Cálculo.**

La comprensión y descripción del cambio en variables mensurables es el tema central del cálculo. Para resolver problemas que se dirigen en forma natural a relaciones entre una cantidad y su tasa de cambio, se estudian las ecuaciones diferenciales y de sus soluciones.

Los números usados para representar las cantidades continuas son los números reales. Para estudiar los procesos de cambio se utiliza el concepto de función matemática. Los conceptos de derivada e integral, introducidos por Newton y Leibniz, representan un papel clave en este estudio, que se denomina Análisis.

Es conveniente para muchos fines introducir los números complejos, lo que da lugar al análisis complejo. El análisis funcional consiste en estudiar problemas cuya incógnita es una función, pensándola como un punto de un espacio funcional abstracto.

#### **c) Cálculo diferencial e integral.**

## *Cálculo diferencial.*

La descripción de un punto que se mueve en cierto espacio geométrico dio la idea de concretar que este punto representa ciertos parámetros al describir su trayectoria, puesto que este punto referente a otro relativo describe ciertos segmentos: tangentes, normales a este en su trayectoria.

Las mismas rectas o segmentos presentan ciertas inclinaciones que pueden ser medidas de manera angular en estado de cualquier función trigonométrica, lo que hizo notar que la trayectoria de dicho punto puede ser recreada en un ilimitado o infinito número de puntos en la curva.

Entonces para cada incremento de espacio proyectado ya en un sistema de coordenadas, la relación que representa estos incrementos en los dos ejes se relaciona con una pendiente y mientras más pequeños son estos incrementos este fenómeno matemático se aproxima a la definición de una derivada, por lo que al generalizar para cualquier función polinomiales se presenta el cálculo diferencial.

#### *Cálculo integral.*

Si una curva o familia de curvas se representan en un eje de coordenadas, en cada segmentación de la trayectoria de dicha curva se genera secciones de apreciación infinitesimal, y cada vez estas secciones definidas como áreas se asemejan a superficies rectangulares.

De esta manera en el recorrido de un punto en esta curva describe una sumatoria de secciones infinitas, y esto en todo el recorrido representaría el área bajo la curva, es así como nace la ideal de crear un cálculo en función de las secciones que se proyectan tanto en el eje de las abscisas como de las ordenadas y generar el estudio del cálculo integral.

### **d) Ecuaciones diferenciales.**

Llamamos ecuación diferencial (E. D.) a una ecuación que relaciona una función (o variable dependiente), su variable o variables (variables independientes), y sus derivadas. Si la ecuación contiene derivadas respecto a una sola variable independiente entonces se dice que es una ecuación diferencial ordinaria (E. D. O.); y si contiene las derivadas parciales respecto a dos o más variables independientes se llama ecuación en derivadas parciales (E. D. P.). (Faro, 2009.p.3)

En ecuaciones diferenciales, igual que en muchos otros cursos de matemáticas, los profesores comienzan a dudar de algunos aspectos de los métodos pedagógicos tradicionales.

Esta saludable valoración es importante para que el tema no sólo tenga más interés para los alumnos, sino también para que sea más aplicable en el mundo en que se desenvuelven. Los cambios de contenido y estilo de Ecuaciones diferenciales

Una gran cantidad de leyes en la Física, Química y Biología tienen su expresión natural en ecuaciones diferenciales ordinarias o parciales. También, es enorme el mundo de las aplicaciones de las ecuaciones diferenciales en Ingeniería, Economía, Ciencias Sociales, Astronomía y en las mismas Matemáticas.

La causa es simple, si un fenómeno se puede expresar mediante una o varias razones de cambio entre las variables implicadas entonces correspondientemente tenemos una o varias ecuaciones diferenciales.

El ejemplo más simple de una ecuación diferencial proviene de la segunda ley de Newton  $F = ma$ , ya que si un cuerpo cae bajo la influencia de la fuerza de gravedad entonces y como a donde y (t) denota la posición del cuerpo al tiempo í, tenemos que es una ecuación diferencial ordinaria.

Desde los primeros pasos en el cálculo diferencial, de todos es conocido que, dada una función  $y = f(x)$ , su derivada  $\frac{dy}{dx}$  $\frac{dy}{dx} = f'(x)$  es también una función que se puede encontrar mediante ciertas reglas. (Zill, 1997.p.19)

#### *Tipos.*

#### • **E.D. primer orden.**

Una ecuación diferencial de primer orden es representada por la primera derivada de la función, por tanto la forma de ecuación diferencial más sencilla que puede pensarse es  $\frac{dy}{dx}$  $\frac{dy}{dx} = f(x)$ 

### **Variables separables.**

Con frecuencia, para resolver las ecuaciones diferenciales se tendrá que integrar y quizá la integración requiera alguna técnica especial. Convendrá emplear algunos minutos en un repaso del texto de cálculo, o si se dispone de un SAC (sistema algebraico de computación: computer algebra sysfem), repasar la sintaxis de los comandos para llevar a cabo las integraciones básicas por partes o fracciones parciales.

Se dice que una ecuación diferencial de primer orden, de la forma  $\frac{dy}{dx}$  $\frac{dy}{dx} = g(x)h(y)$ es separable o de variable separables.

# **Ecuaciones exactas.**

Una ecuación diferencial  $M(x, y) + N(x, y)$  es una diferencial exacta en una región R del plano xy si corresponde a la diferencial de alguna función  $f(x, y)$ . Una ecuación diferencial de primer orden de la forma  $M(x, y)dx + n(x, y)dy =$ 0 es una ecuación diferencial exacta o ecuación exacta, si la expresión del lado izquierdo es una diferencial exacta

Si una ecuación sólo contiene derivadas ordinarias de una o más variables dependientes con respecto a una sola variable independiente, entonces se dice que es una ecuación diferencial ordinaria.

#### **Ecuaciones lineales**

Una ecuación diferencial de primer orden, de la forma  $a_1(x) \frac{dy}{dx}$  $\frac{dy}{dx} + a_0(x)y = g(x)$ es una ecuación lineal.

#### • **Segundo orden**

Actualmente para resolver ecuaciones diferenciales de segundo orden o mayor.

Se aplica el método de eliminación, para resolver sistemas de ecuaciones diferenciales ordinarias lineales, porque es un método básico, que simplemente desacopla un sistema para llegar a ecuaciones lineales individuales, de orden superior, en cada variable dependiente. (Ventura, 2004.p.36)

Una ecuación diferencial de la forma  $a_2(x) \frac{d^2y}{dx^2} + a_1(x) \frac{dy}{dx}$  $\frac{dy}{dx} + a_0(x)y = f(x)$ donde  $a_0(x)$ ,  $a_1(x)$ ,  $a_2(x)y f(x)$  son funciones de x únicamente, se llama ecuación diferencial lineal de segundo orden.

### **E.D. homogéneas.**

Una ecuación lineal de segundo orden de la forma  $a_2(x) \frac{d^2y}{dx^2} + a_1(x) \frac{dy}{dx}$  $\frac{dy}{dx} +$  $a_0(x)y = 0$  se llama homogénea.

## **E.D. no homogéneas.**

Una ecuación lineal de segundo orden de la forma  $a_2(x) \frac{d^2y}{dx^2} + a_1(x) \frac{dy}{dx}$  $\frac{dy}{dx} +$  $a_0(x)y = g(x)$  se llama no homogénea.

### **Ecuaciones lineales homogéneas con coeficientes constantes.**

Para una ecuación diferencial homogéneas las constantes se definen para todos los valores de n, es decir  $a_0(x)$ ,  $a_1(x)$ ,  $a_2(x) = 0,1,2,...,n$ 

#### • **Ecuación de Cauchy-Euler**

La facilidad relativa con que se puede determinar soluciones explícitas de ecuaciones diferenciales lineales de orden superior con coeficientes constantes, en general no se consigue con las ecuaciones lineales con coeficientes variables.

Sin embargo, si se trata de una ecuación con coeficientes variables cuya solución general siempre se puede expresar en temimos de potencias de x, senos, cosenos y funciones logarítmicas y exponenciales. Es más, este método de solución es bastante similar al de las ecuaciones con coeficientes constantes.

Toda ecuación diferencial lineal de la forma  $a_n x^n \frac{d^n y}{dx^n} + a_{n-1} x^{n-1} \frac{d^{n-1} y}{dx^{n-1}} + \dots + a_1 x \frac{dy}{dx} + a_0 x^n$  $a_0 y = g(x)$ , donde los coeficientes  $a_n, a_{n-1}, \dots, a_0$  son constantes.

#### **e) Métodos de resolución**

# *Aplicaciones de ecuaciones diferenciales en Ingeniería Primer orden*

### **Trayectorias Ortogonales**

Se dice que dos curvas son ortogonales si se intersecan y en los puntos de corte sus rectas tangentes son perpendiculares entre sí.

Si todas las curvas de una familia de curvas  $F(x, y, C_1) = 0$  son ortogonales a todas las curvas de otra familia  $G(x, y, C_2) = 0$ , entonces se dice que las familias son, cada una, trayectorias ortogonales de la otra.

Una aplicación elemental de las trayectorias ortogonales es la siguiente. Se tiene un imán y se han esparcido limaduras de hierro alrededor de él.

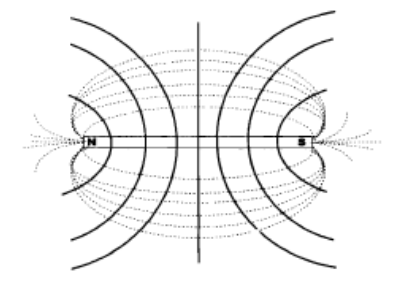

Figura. 1. Líneas equipotenciales.

Las líneas punteadas (las limaduras) son las líneas de fuerza. Las líneas continuas son las trayectorias ortogonales y se llaman líneas equipotenciales (líneas de igual potencial).

## **Desintegración Radiactiva.**

Ley de desintegración radiactiva. La velocidad de desintegración de una sustancia radiactiva en un instante dado es proporcional a la cantidad de sustancia presente en ese instante.

La vida media de una sustancia radiactiva es el tiempo necesario para que se desintegren la mitad de los átomos de una cantidad inicial de dicha sustancia.

#### **Problemas de Enfriamiento**

Ley de enfriamiento de Newton. En un cuerpo que se está enfriando la tasa de cambio de la temperatura T (t) con respecto al tiempo t es proporcional a la diferencia entre la temperatura del cuerpo  $T(t)$  y la temperatura  $T_A$  del medio que lo rodea. Esto es.

$$
\frac{dT}{dt} = k(T - T_A),
$$

donde k es una constante de proporcionalidad.

## **Modelos de Población**

Sea x(t) el número de individuos en el tiempo t. La ley de Malthus de crecimiento de poblaciones dice que la razón de cambio de la población es proporcional al número de individuos en ese tiempo, es decir

$$
\frac{dx}{dt} = kx(t) \ \ k > 0
$$

Este modelo lineal para crecimiento de poblaciones, son satisfactorios siempre que la población no sea demasiado grande o bien que no se aplique a un futuro distante.

#### **Mezclas**

Vamos a considerar ahora los problemas relacionados con mezclas, en los cuales se supone que una sustancia S fluye hacia una mezcla en un recipiente, con una cierta rapidez, y la mezcla se mantiene uniforme mediante agitación. Además, la mezcla uniforme sale del recipiente y pasa a otro. Nos interesa determinar la cantidad de la sustancia 5 presente en la mezcla para el tiempo t. Si denotamos por A(t) la cantidad de S al tiempo í, entonces la derivada es la razón de cambio de A con respecto a t. Si  $R_1$  indica la razón, rapidez o tasa con la que S entra a la mezcla y  $R_2$  representa la razón con la que sale, tenemos la ecuación diferencial lineal básica

$$
\frac{dA}{dt} = R_1 - R_2
$$

de la cual determinaremos la cantidad A(t) de S en el tiempo t.

# **Circuito Eléctrico LR en Serie**

En Mecánica se tiene como base fundamental las leyes de Newton, de manera análoga, en electricidad se cuenta con las leyes de Kirchhoff que describen el comportamiento de los circuitos eléctricos. En particular estamos interesados en aplicar la Segunda Ley de Kirchhoff, que enunciaremos más adelante. *Circuito LR en Serie* 

Consideremos el circuito eléctrico que se muestra

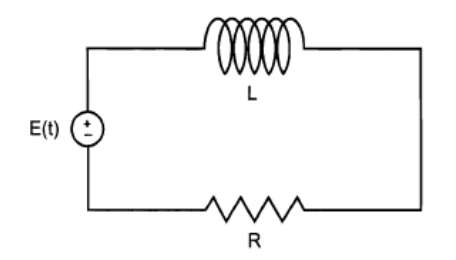

Figura 2. Circuito LR en serie

Aplicando la segunda Ley de Kirchhoff a este circuito, la suma de las caídas de potencial a través del inductor Ldi/dt y de la resistencia Ri, es igual a la fuerza electromotriz (fem) E(t) aplicada al circuito, es decir

$$
L\frac{di}{dt} + R_i = E(t).
$$

# *Aplicaciones de las Ecuaciones Diferenciales Lineales de Segundo Orden Movimiento Armónico Simple*

Supóngase que un cuerpo de masa m está sujeto al extremo de un resorte flexible (de peso despreciable), suspendido de un soporte rígido.

Cuando el peso está en reposo, describimos su posición como la posición de equilibrio.

Si el cuerpo se desplaza hacia abajo una cierta distancia y luego se suelta, estará bajo un movimiento vibratorio alrededor de la posición de equilibrio. Nuestro propósito es estudiar el movimiento del cuerpo, conocido como movimiento armónico simple, en el cual se ignora cualquier fuerza de fricción con el medio que lo rodea.

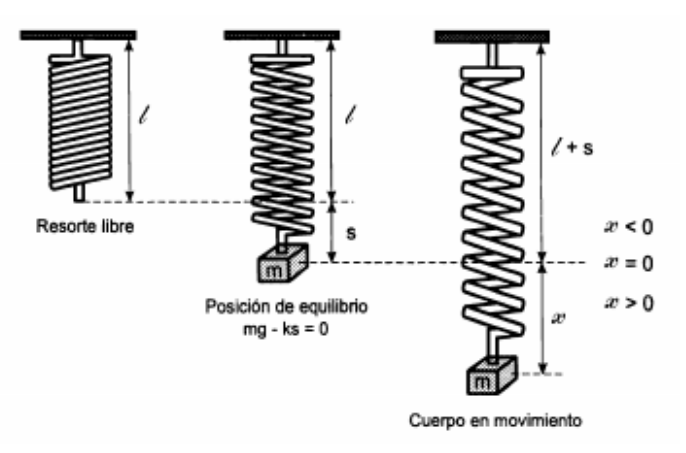

Figura 3. Sistema masa- resorte

## **Movimiento Vibratorio Amortiguado**

En la sección anterior se supuso que no actúan fuerzas retardadoras sobre la masa en movimiento, lo cual no es cierto a menos que se encuentre suspendida en un vacío perfecto.

Vamos a considerar ahora el efecto de la resistencia del medio sobre la masa. Supongamos que sobre el cuerpo actúa una fuerza amortiguadora, dada por un múltiplo constante de la velocidad  $\frac{dx}{dt}$ 

De la segunda ley de Newton, en ausencia de fuerzas externas, se sigue que

$$
m\frac{d^2x}{dt^2} = -kx - \beta\frac{dx}{dt},
$$

donde  $\beta$  es una constante de amortiguación positiva y el signo se debe a que la fuerza amortiguadora actúa en dirección opuesta al movimiento.

## • **Herramientas.**

La aplicación de los diferentes software matemáticos son importantes como grandes herramientas para la resolución de ecuaciones diferenciales ordinarias así como la utilización de programas que facilitan su resolución los cuales siempre tienen que cumplir con los lenguajes, códigos y comandos para establecer los parámetros de ejecución de un determinado modelo.

Existen distintos tipos de programas. En los primeros tiempos de los ordenadores los programas eran de tipo secuencial (también llamados tipo **batch**) Un programa secuencial es un programa que se arranca, lee los datos que necesita, realiza los cálculos e imprime o guarda en el disco los resultados.

De ordinario, mientras un programa secuencial está ejecutándose no necesita ninguna intervención del usuario. A este tipo de programas se les llama también programas basados u orientados a procedimientos o a algoritmos (procedural languages). Este tipo de programas siguen utilizándose ampliamente en la actualidad, pero la difusión de los PCs ha puesto de actualidad otros tipos de programación.

Los programas interactivos exigen la intervención del usuario en tiempo de ejecución, bien para suministrar datos, bien para indicar al programa lo que debe hacer por medio de menús. Los programas interactivos limitan y orientan la acción del usuario. Un ejemplo de programa interactivo podría ser Matlab.

Por su parte los programas orientados *a* eventos son los programas típicos de Windows, tales como Netscape, Word, Excel y PowerPoint. Cuando uno de estos programas ha arrancado, lo único que hace es quedarse a la espera de las acciones del usuario, que en este caso son llamadas eventos. El usuario dice si quiere abrir y modificar un fichero existente, o bien comenzar a crear un fichero desde el principio.

Estos programas pasan la mayor parte de su tiempo esperando las acciones del usuario (eventos) y respondiendo a ellas. Las acciones que el usuario puede realizar en un momento determinado son variadísimas, y exigen un tipo especial de programación: la programación orientada a eventos.

 Este tipo de programación es sensiblemente más complicada que la secuencial y la interactiva, pero *Visual Basic 6.0* la hace especialmente sencilla y agradable. (García de Jalón, 1999, p.1).

Si el trabajo es en Visual Basic 6.0 como ya está estipulado se puede considerar que es un programa informático es muy versátil y de fácil utilización, aplicable a cualquier tendencia de soporte de lenguaje básico de computadora.

# **Herramientas informáticas**

Desde los años sesenta allí ha existido los paquetes individuales para resoluciones específicas, los problemas analíticos, numéricos, gráficos y otros. La necesidad de satisfacer y resolver todos esos problemas con la ayuda de un solo sistema, ha llevado a la idea de construir un prototipo en la computadora, y que el cálculo de ecuaciones diferenciales, se manifieste en un sistema general moderno.

Los sistemas de álgebra de computadora han revolucionado, enseñando el aprendizaje y el proceso en la matemática, ciencia, e ingeniería, y a los estudiantes permitiendo que investiguen, los problemas complicados, las soluciones analíticas exactas o aproximadas, las soluciones numéricas, e ilustrativas y los gráficos tridimensionales

Estos sistemas de álgebra en la computadora son los programas interactivos, estos facilitan la matemática simbólica y puede ocuparse de otro tipo de problemas. Los primeros sistemas populares eran Reduzca, Derive, y Macsyma, qué todavía es comercialmente disponible.

Una versión del software libre de Macsyma, los Máximos, está manteniéndose activamente. En la actualidad, se ha desarrollado más de cien sistemas de álgebra de computadora. Entre éstos nosotros podemos encontrar el Axioma, Derive, Máximos, el Arce, Mathematica, Matlab, MuMATH, MuPAD, Reduzca, etc.

Todos estos sistemas pueden subdividirse en especializaciones y aplicables a cualquier profesión de ingeniería y los sistemas de cálculo superior desarrollados en la computadora de uso general se manifiestan con mayor versatilidad.

Entonces la aplicación de este tipo de sistemas tales como, Arce y Mathematica que aparecían alrededor de 1988; hoy ambos sistemas son más populares, poderosos, y fiables que existen en el mercado.

Se puede complementar el desarrollo de estos programas con la aplicación de un programa informático en donde la aplicación de una modelación a través de su manejo nos guiara en la solución de las ecuaciones diferenciales, entonces queda el reto de aplicar esta modelación que favorezca la enseñanza aprendizaje de los estudiantes.(Abell, 2004, p.4-7)

Entonces Visual Basic 6.0 es un lenguaje de programación que facilita el desarrollo de aplicaciones complejas. Gran número de tareas se realizan sin escribir código, simplemente con operaciones gráficas realizadas con el Mouse sobre el formulario.

### **Software matemático**

Tomando en consideración al aplicar un programa informático es necesario modelar la aplicación a través el problema a solucionar. Entonces se requiere un formación ideal de los estudios referentes al modelo a tratar, si se modela a partir de la técnica sencilla de resolución de las ecuaciones diferenciales que lo requieran.

La investigación se podrá basar en proyectos de investigación que tengan relación como una base práctica, determinando un proceso único en la puesta de su análisis o estudio, así la representación sistemática y lógica de problemas concernientes a la realidad a través de la aplicación de un software informático con la aplicación de lenguajes de programación que solucione los requerimientos de un modelo a seguir por el programador o manipulador del programa

La aplicación de un software que resuelva ecuaciones diferenciales se puede condicionar con los parámetros requeridos al realizar la programación pretendida o la aplicación correcta del ámbito de solución en el programa apropiado, la resolución de una ecuación diferencial con parámetros dados con las transformadas de Laplace puede ser ejecutada con un diseño de programación

# **Visual Basic 6.0**

Visual Basic 6.0 es uno de los lenguajes de programación que más entusiasmo despiertan entre los programadores de PCs, tanto expertos como novatos. En el caso de los programadores expertos por la facilidad con la que desarrollan aplicaciones complejas en poquísimo tiempo.

En el caso de los programadores novatos por el hecho de ver de lo que son capaces a los pocos minutos de empezar su aprendizaje. El precio que hay que pagar por utilizar Visual Basic 6.0 es una menor velocidad o eficiencia en las aplicaciones.

Visual Basic 6.0 es un lenguaje de programación visual, también llamado lenguaje de 4ªgeneración. Esto quiere decir que un gran número de tareas se realizan sin escribir código, simplemente con operaciones gráficas realizadas con el ratón sobre la pantalla.

Es importante recalcar que, visual Basic 6.0 Trabaja con herramientas software que ayudara a crear ventanas, controles, etc., etc. Sin la necesidad de crear un código determinado.

Visual Basic está orientado a la realización de programas para Windows, porque incorpora todos los elementos de este entorno como: Ventanas, botones, cajas de texto, botones de opción, de selección, barras de desplazamiento, gráficos menús, etc.

Con ella se puede crear desde una simple calculadora hasta un procesador de textos o cualquier otra aplicación que se le ocurra al programador, incluso un soporte para solucionar ecuaciones diferenciales ordinarias.

# **Maple.**

 Como con el paquete matemático Maple se pueden resolver Ecuaciones Diferenciales. Las instrucciones en Maple terminan con punto y coma, después de la cual se da la aplicación para efectuar la operación que se busca, Maple es un lenguaje de programación interpretado. Las expresiones simbólicas son almacenadas en memoria como grafos dirigidos sin ciclos. Contiene miles de procedimientos de matemática, pero usted también puede crear procedimientos personalizados

# **Mathcad.**

Es un programa algebraico de computadora. A diferencia de otros softwares, MathCad es más intuitivo de usar, su filosofía es que es un programa más de documentación que de cálculo, aunque también es potente en este ámbito, es muy visual y permite el uso de plantillas de funciones en las que solo es necesario escribir los valores deseados, incluso para graficar funciones.

Mathcad es un entorno de documentación técnica con prestaciones de cálculo numérico y simbólico, que permite explorar problemas, formular ideas, analizar datos, modelar y chequear escenarios, determinar la mejor solución, como así también documentar, presentar y comunicar los resultados.

## **Mathematica.**

Mathematica aplica un lenguaje simbólico favorablemente desarrollado que se unifica un rango ancho de programar los paradigmas y usa su único concepto de programación simbólica para agregar un nuevo nivel de flexibilidad al mismo concepto de programar.

Mathematica es un sistema fundamentalmente extensible en el que se pueden crearse paquetes eficaces, de cualquier tamaño rápidamente aplicable. El programa simbólico de Mathematica y la interfaz de arquitectura le permite proporcionar un ambiente singularmente de desarrollo de software moderno flexible con muchos rasgos originales importantes.

# **Matlab**

Es un software matemático que ofrece un entorno de desarrollo integrado con un lenguaje de programación propio está disponible para las plataformas unix, windows y apple mac os x.

Entre sus prestaciones básicas se hallan: la manipulación de matrices, la representación de datos y funciones, la implementación de algoritmos, la creación de interfaces de usuario y la comunicación con programas en otros lenguajes y con otros dispositivos hardware.

El paquete matlab dispone de dos herramientas adicionales que expanden sus prestaciones, a saber, simulink (plataforma de simulación multidominio) y guide (editor de interfaces de usuario - gui). además, se pueden ampliar las capacidades de matlab con las cajas de herramientas y las de simulink con los paquetes de bloques

Es un software muy usado en universidades y centros de investigación y desarrollo. En los últimos años ha aumentado el número de prestaciones, como la de programar directamente procesadores digitales de señal .

## • **Laplace.**

Los métodos clásicos para resolver ecuaciones diferenciales son importantes pero difíciles de recordar. Por eso nos planteamos escribir algo en principio, los apuntes antes mencionados dedicados a ellos con exclusividad, donde se pudiesen encontrar los métodos fácilmente, entonces a partir de las transformadas de Laplace inversas y directas que se presentan a continuación.

> a)  $\mathcal{L}{1} = \frac{1}{s}$  $\boldsymbol{S}$ b)  $\mathcal{L}\lbrace t^n \rbrace = \frac{n!}{s^{n+1}}$  $\frac{m}{s^{n+1}}$  ,  $n = 1,2,3, ...$ c)  $\mathcal{L}\{e^{at}\} = \frac{1}{s-a}$ d)  $\mathcal{L}\{Sentkt\} = \frac{k}{s^2+k^2}$ e)  $\mathcal{L}\lbrace \textit{Coskt} \rbrace = \frac{s}{s^2 + s^2}$  $s^2 + k^2$ f)  $\mathcal{L}\{\text{Senhkt}\} = \frac{k}{s^2-1}$  $s^2 - k^2$ g)  $\mathcal{L}\lbrace \textit{Coshkt} \rbrace = \frac{s}{s^2 - s^2}$

 $s^2-k^2$ 

Cuadro Nº 1 .Transformadas de algunas funciones básicas

a) 
$$
1 = \mathcal{L}^{-1}\left\{\frac{1}{s}\right\}
$$
  
\nb)  $t^n = \mathcal{L}^{-1}\left\{\frac{n!}{s^{n+1}}\right\}, n = 1, 2, 3, ...$   
\nc)  $e^{at} = \mathcal{L}^{-1}\left\{\frac{1}{s-a}\right\}$   
\nd)  $Senkt = \mathcal{L}^{-1}\left\{\frac{k}{s^2 + k^2}\right\}$   
\ne)  $Coskt = \mathcal{L}^{-1}\left\{\frac{s}{s^2 + k^2}\right\}$   
\nf)  $Senhkt = \mathcal{L}^{-1}\left\{\frac{k}{s^2 - k^2}\right\}$   
\ng)  $Coshkt = \mathcal{L}^{-1}\left\{\frac{s}{s^2 - k^2}\right\}$ 

Cuadro Nº 2. Algunas transformadas inversas

Esta aplicación simplifica los cálculos de las ecuaciones diferenciales ordinarias. (Zill, 1997.p.297).

# **2.4.2. Desarrollo de contenidos de la variable dependiente y su construcción de ideas**

# **a) Educación.**

La palabra educación viene de la palabra latina educere que significa guiar, conducir o de educare que significa formar o instruir, y puede definirse como: todos aquellos procesos que son bi-direccionales mediante los cuales se pueden transmitir conocimientos, costumbres, valores y formas de actuar, es un proceso de socialización de los individuos.

Al educarse, una persona asimila y aprende conocimientos. La educación también implica una concienciación cultural y conductual, donde las nuevas generaciones adquieren los modos de ser de generaciones anteriores, la causa mediante la cual

se afecta a una persona estimulándola para que desarrolle sus capacidades cognitivas y físicas para poder integrarse plenamente en la sociedad que la rodea. Existen tres tipos de educación: la formal, la no formal y la informal. La educación formal hace referencia a los ámbitos de las escuelas, institutos, universidades, módulos. Mientras que la no formal se refiere a los cursos, academias, etc. y la educación informal es aquella que abarca la formal y no formal, pues es la educación que se adquiere a lo largo de la vida.

#### **b) Proceso enseñanza-aprendizaje.**

El proceso de enseñanza aprendizaje, es muy complejo e inciden en su desarrollo una serie de componentes que deben interrelacionarse para que sus resultados sean óptimos, no es posible lograr la optimización del proceso si estos componentes no se desarrollan de manera óptima.

El estudio de un número considerable de investigaciones recientes y relacionadas con el tema que aquí se aborda permite reconocer un amplio movimiento de las ideas de diferentes autores hacia la búsqueda de una mayor profundización en el binomio enseñanza-aprendizaje.

Pudieran ser muchos los factores que están incidiendo en la actualidad del tema, pero sin duda alguna, en el fondo del mismo no podemos desconocer el cuerpo de conocimientos que aporta la Psicología actual en relación con el aprendizaje.

Tampoco podemos ignorar lo que dicho cuerpo teórico nos ha aportado para hacer un análisis más profundo de nuestra práctica educativa, como una vía esencial para alcanzar una mayor conceptualización o reconceptualización del proceso de enseñanza-aprendizaje.

# *Enseñanza*

Equivale a mostrar o a exponer algo y en cierto modo es sinónimo de instrucción pero la instrucción es intencional y definido en cambio enseñanza tiene un sentido más vasto

La enseñanza es la acción y efecto de enseñar (instruir, adoctrinar y amaestrar con reglas o preceptos). Se trata del sistema y métodos de dar instrucción, formado por el conjunto de conocimientos, principios e ideas que se enseñan a alguien. La enseñanza implica la interacción de tres elementos: el profesor docente o maestro; el alumno o estudiante y el objeto de conocimiento.

Ahora como nunca antes, la reflexión sobre la calidad de la educación se desarrolla en un clima muy favorable, principalmente como compromiso asumido por la clase docente, en miras de cambiar los niveles de evaluación que realiza la sociedad en lo referente a la tarea pedagógica.

El nuevo espíritu ideológico tiene sus manifestaciones en el cambio de mentalidad que está presenten as y los docentes que han descubierto la importancia de la educación concebida como un proceso de formación integral que no solo se logra a través de la enseñanza de contenidos, sino sobre todo en la búsqueda comprometida de una cultura de paz.

# *Aprendizaje*

El aprendizaje humano se define como el cambio relativamente estable de la conducta de un individuo como resultado de la experiencia. En cambio es producido tras el establecimiento de asociaciones entre estímulos y respuestas.

Esta capacidad no es exclusiva de la especie humana, aunque en el ser humano el aprendizaje se construyo como un factor que supera a la habilidad común de las mismas ramas evolutivas.

En este sentido, el conocimiento de las teorías de aprendizaje se constituye en un referente indispensable e la formación de los docentes, por cuanto es el saber histórico del que disponemos los educadores para conocer los avances de la práctica educativa en el tiempo.

Desde el punto de vista curricular, los docentes tienen la responsabilidad de procesar los aprendizajes de manera que los estudiantes logren un desarrollo integral. Cada maestro tiene un modelo de actuación, un modelo de "enseñar" y "aprender" que adquiere de experiencias vividas, vistas o imitadas y las aplica en su labor cotidiana.

Las teorías de aprendizaje son propuestas de construcción conjunta de caminos y alternativas para conseguir el mejoramiento de los procesos de aprendizaje, tomando lecciones de las prácticas de quienes nos antecedieron en esta tarea, sin olvidar que en el desarrollo histórico de la educación, se observa la presencia de muchas teorías como normas psicológicas, biológicas e histórico sociales existen.

# **c) Métodos que influyen en el aprendizaje.**

# *Socrático*

Es la expresión del conociendo a través de la recolección de pensamientos, ideas referentes a la doctrina a tratar, entonces la manera de conducir en una forma verdadera los conocimientos ligados a una verdad absoluta.

Indagar conocimientos previos y esconder el significado verdadero hasta llegar a una respuesta acertada.

En la educación seria un arma poderosa en la aplicación y descubrimiento del conocimiento.

El método consiste en elaborar un plan sigiloso y metódico de alcanzar el conocimiento a partir de criterios o resultados cercanos a la real ponderación de un resultado generalizado y apropiarse de un significado común que concentre la fuente verdadera

# *Heurístico.*

La capacidad de un sistema para realizar de forma inmediata innovaciones positivas para sus fines. La capacidad heurística es un rasgo característico de los humanos, desde cuyo punto de vista puede describirse como el arte y la ciencia del descubrimiento y de la invención o de resolver problemas mediante la creatividad y el pensamiento lateral o pensamiento divergente.

La educación está ligada a una serie de conocimientos que dan forma a la adaptación del medio con propuesta de reiteración y aprendizaje conformándose el nuevo conocimiento y partir de este se conduce el siguiente conocimiento que ha de evolucionar a partir de los criterios anteriores y viceversa.

La aplicación de la heurística a cierto proceso de aprendizaje lo evoluciona con diferentes técnicas y procesos adquiridos que logra más eficiencia en la adaptación del conocimiento del ser humano a partir de la búsqueda inagotable del saber.

El proceso de reciclaje de la información hace notar que existe evolución a partir de lo que ya ocurrió dilucidando la realidad cognitiva del ser adaptado a su medio social, prescrito en la historia.

# **d) Aprendizaje.**

Consiste en asimilar las experiencias que pasen a formar parte de nuestra vida. En algunas ocasiones se debe desaprender lo aprendido. Proceso mediante el cual se obtienen nuevos conocimientos a través de experiencias vividas.

# *Técnicas.*

Las aplicaciones de las diversas técnicas que encamina al estudiante a un buen aprendizaje son de gran importancia, de manera que motive y encienda el propósito de entender el conocimiento adquirido, la recolección de criterios bajo la descripción de un concepto y definición es adaptable a la realidad de un trabajo grupal y entender el conocimiento en forma general, esto es la lluvia de ideas y trabajos grupales.

## *Teorías.*

Diversas teorías nos ayudan a comprender, predecir y controlar el comportamiento humano, elaborando a su vez estrategias de aprendizaje y tratando de explicar cómo los sujetos acceden al conocimiento. Su objeto de estudio se centra en la adquisición de destrezas y habilidades en el razonamiento y en la adquisición de conceptos.

## • *Gagné*

Según Gagné para que pueda tener lugar el aprendizaje, la enseñanza debe realizar 10 funciones:

- − Estimular la atención y motivar
- − Dar a conocer a los alumnos los objetivos de aprendizaje, activar los conocimientos y habilidades previas de los estudiantes. Relevantes para los nuevos aprendizajes a realizar (organizadores previos)
- − Presentar información sobre los contenidos a aprender u proponer actividades de aprendizaje (preparar el contexto, organizarlo)
- − Orientar las actividades de aprendizaje de los estudiantes
- − Incentivar la interacción de los estudiantes con las actividades de aprendizaje, con los materiales, con los compañeros y provocar sus respuestas
- − Tutorizar, proporcionar feed-back a sus respuestas
- − Facilitar actividades para la transferencia y generalización de los aprendizajes Facilitar el recuerdo
- − Evaluar los aprendizajes realizados

# • **Piaget**

Piaget distinguió cuatro estadios del desarrollo cognitivo del ser humano, relacionados con actividades del conocimiento. Piaget hizo hincapié en comprender el desarrollo intelectual del ser humano. Sus estudios prácticos los realizó con niños.

Para Piaget el desarrollo intelectual es un proceso de reestructuración del conocimiento: El proceso comienza con una forma de pensar propia de un nivel. Algún cambio externo en la forma ordinaria de pensar crea conflicto y desequilibrio. La persona resuelve el conflicto mediante su propia actividad intelectual. De todo esto resulta una nueva forma de pensar y estructurar las cosas, un estado de nuevo equilibrio.

# • **Vigotsky**

Destacó el valor de la cultura y el contexto social, que veía crecer al ser humano a la hora de hacerles de guía y ayudarles en el proceso de aprendizaje, subraya las relaciones entre el individuo y la sociedad.

# *Estrategias.*

Las estrategias de enseñanza se concretan en una serie actividades de aprendizaje dirigidas a los estudiantes y adaptadas a sus características, a los recursos disponibles y a los contenidos objeto de estudio. Determinan el uso de determinados medios y metodologías en unos marcos organizativos concretos y proveen a los alumnos de los oportunos sistemas de información, motivación y orientación.

Las actividades deben favorecer la comprensión de los conceptos, su clasificación y relación, la reflexión, el ejercicio de formas de razonamiento, la transferencia de conocimientos.

En un contexto social que provee a los ciudadanos de todo tipo de información e instrumentos para procesarla, el papel del docente se centrará en ayudar a los estudiantes para que puedan, sepan y quieran aprender. Y en este sentido les proporcionará especialmente: orientación, motivación y recursos didácticos.

# **2.5. Hipótesis.**

Un modelo informático para la resolución de ecuaciones diferenciales ordinarias permitirá mejorar la enseñanza aprendizaje de los estudiantes de ingeniería.

# **2.6. Señalamiento de variables.**

Variable Independiente: Ecuaciones diferenciales. Variable Dependiente : Aprendizaje de los estudiantes de ingeniería

# **CAPÍTULO III**

# **3. METODOLOGÍA**

El presente trabajo de investigación examina las variables (aplicación de un modelo informático y la enseñanza aprendizaje), entonces este análisis nos conduce a una investigación cualitativa y cuantitativa, puesto que se desarrolla un modelo informático, que sea eficiente para el desarrollo de ciertas ecuaciones diferenciales y una herramienta de gran utilidad para interpretar resultados y así el estudiante sea protagonista en la ejecución de este modelo, siendo un medio de aprendizaje en el futuro profesional.

### **3.1. Modalidades de la Investigación**

 Esta investigación tiene gran aplicación puesto que a partir de este enfoque se puede desarrollar software matemáticos que resuelvan ecuaciones diferenciales y transmitir la aplicación de este paquete y mejoren el aprendizaje de los estudiantes del cuarto semestre de ingeniería civil de la Universidad Técnica de Ambato en la asignatura de Ecuaciones Diferenciales.

### **3.2. Nivel o tipo de investigación.**

Entre las unidades que vamos a utilizar en esta investigación tenemos:

**Bibliográfica:** Puesto que la investigación se basa en la paliación de modelos de información para la resolución de ecuaciones diferenciales homogéneas, se consultara en libros folletos, se revisará programas existentes en el mercado y comparar su afinidad.

**Documental:** Porque se basa en documento o estudios anteriores, relacionados con la investigación.

## **3.2.1. Nivel de Investigación.**

El proyecto de investigación abarca los siguientes niveles de investigación.

**Nivel Exploratorio.** Es decir el sondeo de datos documentales para construir el problema vivido en el apartado de la Contextualización (Capitulo I), también requiere del sondeo bibliográfico de las variables del problema para conseguir la correcta aplicación del modelo informático.

**Nivel Descriptivo**. Porque se va a describir una modelación informática que incida en la enseñanza aprendizaje

**Nivel Asociativo,** establece la información de un modelo matemático para un mejor alcance en la tendencia a difundir una enseñanza aprendizaje.

## **3.3 Población y Muestra**

La actual investigación se circunscribe en los estudiantes del cuarto semestre de ingeniería civil de la Universidad Técnica de Ambato periodo septiembrefebrero del 2010-2011 de una población de 91 estudiantes, y docentes de la cátedra de Ecuaciones Diferenciales 2 participantes.

# **Cuadro Nº 3. Población y muestra**

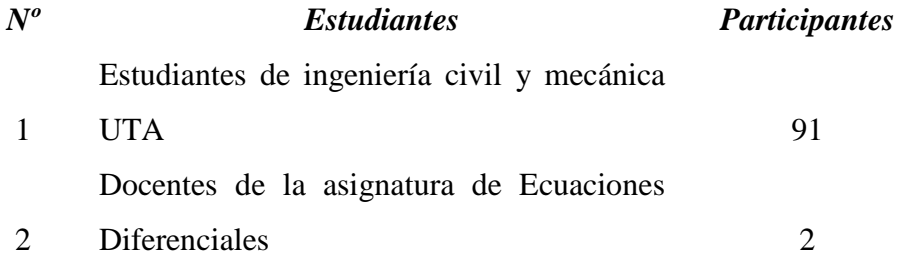

#### **Elaborado por: Pablo Valle**

Del cuadro presentado se demuestra que universo es menor de 100 por lo que no se aplica muestreo, se recogerá la información de los estudiantes que son la población a investigar.

# **3.4. Operacionalización de variables de la hipótesis.**

# **3.5 Operacionalización de variables**

## **3.5.1 Variable independiente:** Ecuaciones Diferenciales.

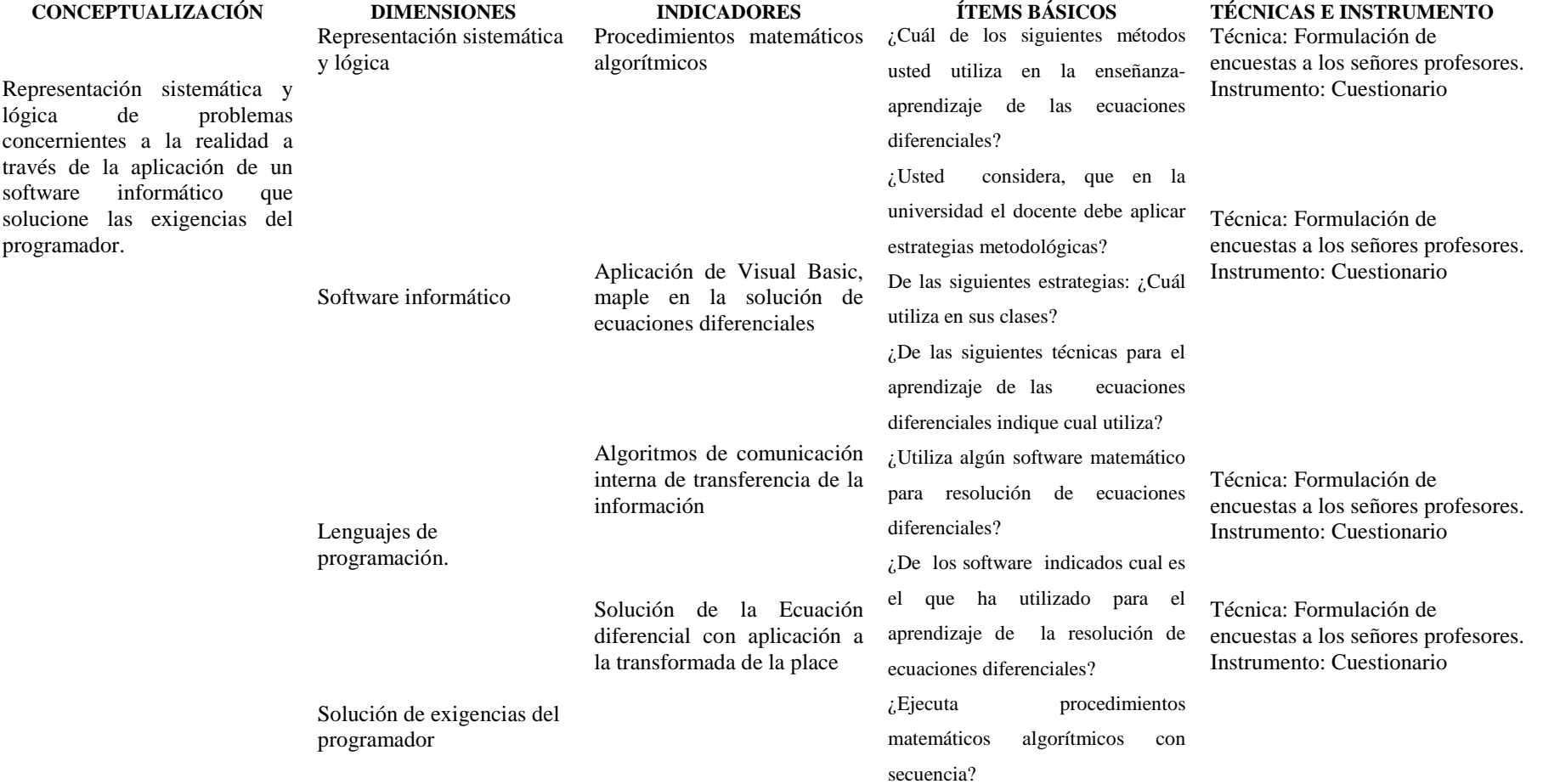

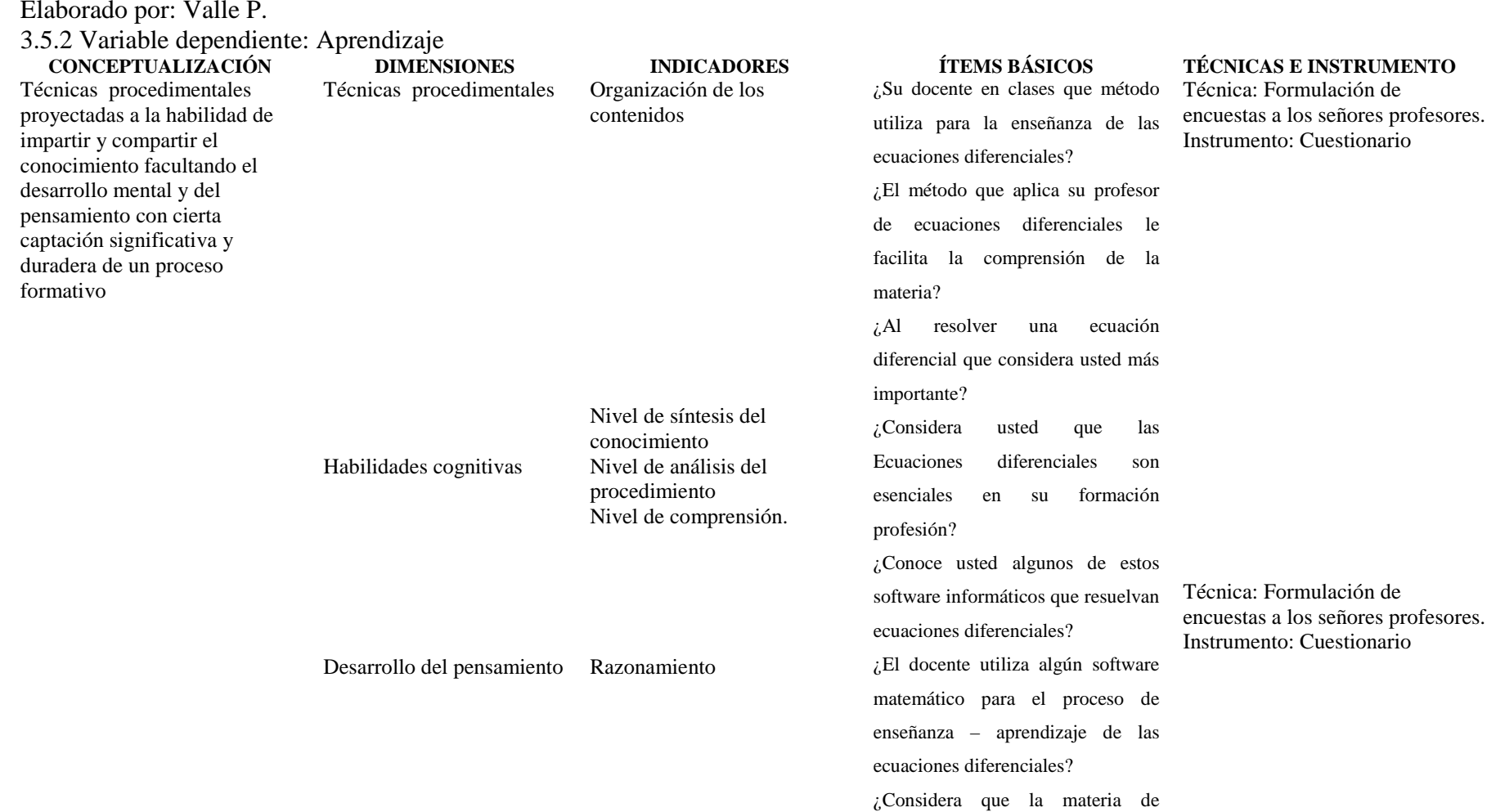

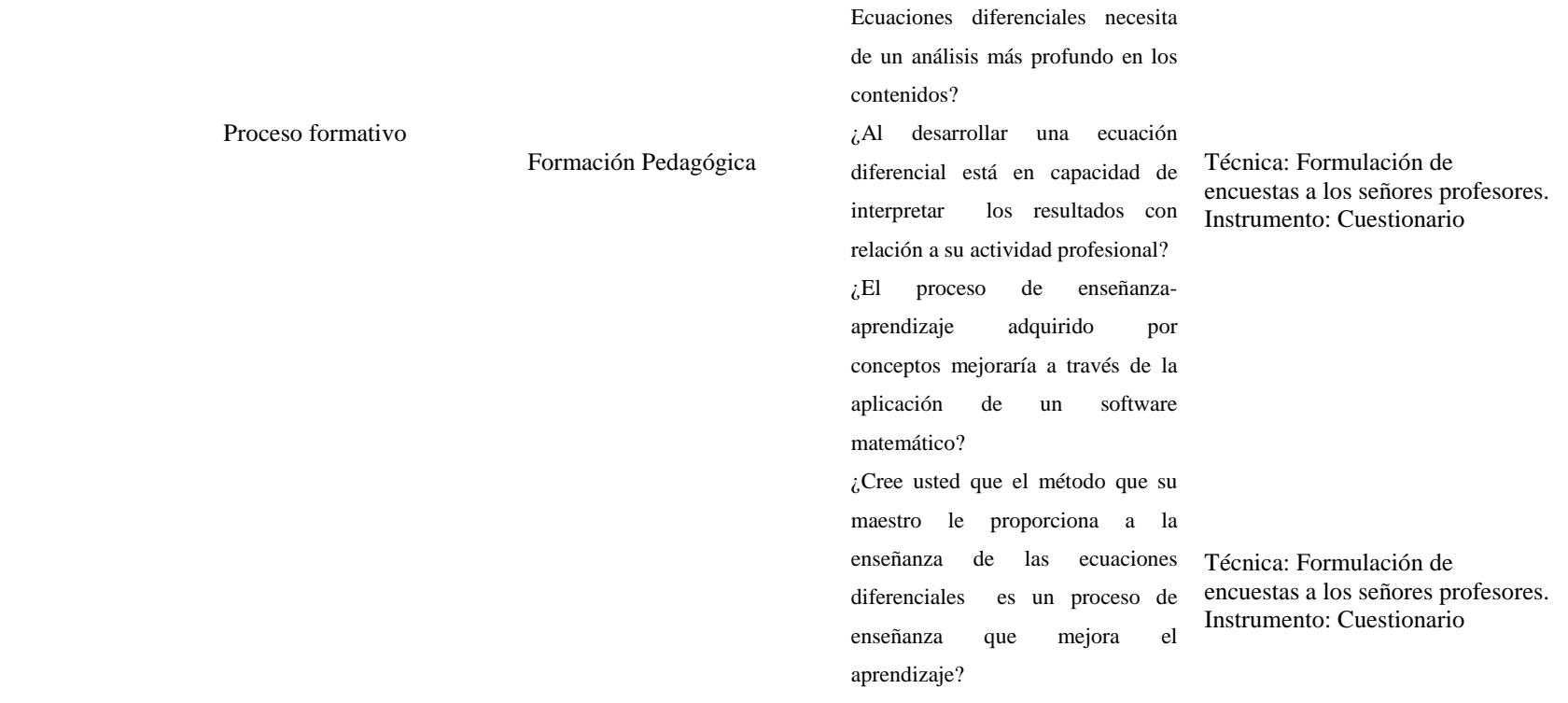

Elaborado por: Valle P.

# **3.5 Plan de recolección de la información.**

En el proceso de recolección, procesamiento, análisis e interpretación de la información del informe final se realizara de la siguiente manera:

# **Cuadro N°6. Recolección de la información.**

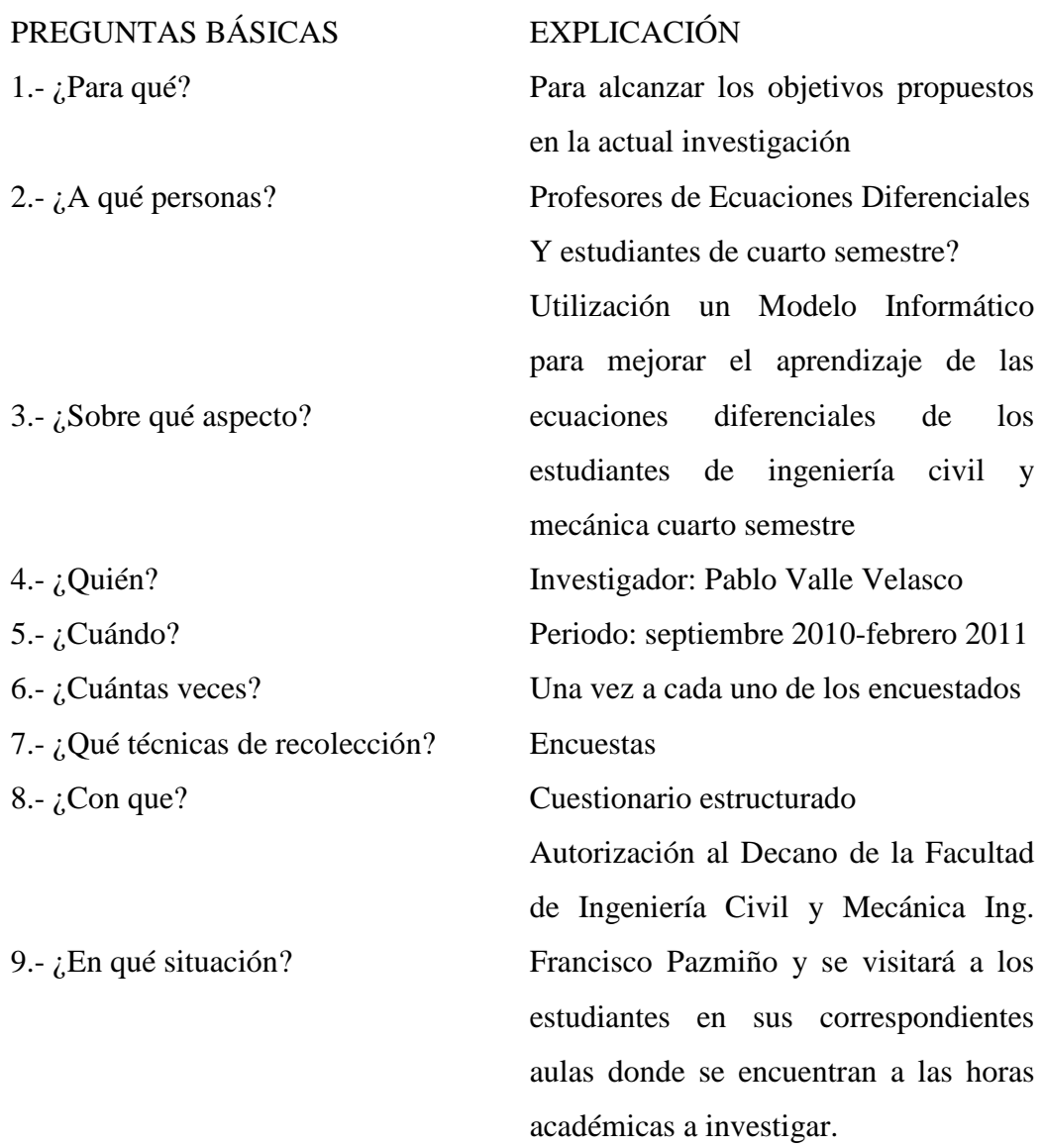

# **Elaborado por: Pablo Valle**

Previo a la aplicación del instrumento de investigación se realizará una prueba piloto que permita establecer su validez.

# **3.6 Plan de procesamiento de la información**

Una vez finalizada la etapa de recopilación de la información, se procesaran los datos de acuerdo al siguiente procedimiento:

- Realización de las preguntas a encuestar
- Aplicación de los software matemáticos y programa desarrollado en Visual Basic 6.0 para la resolución de ecuaciones diferenciales de primero y segundo orden.
- Recolección, clasificación, selección y tabulación de la información.
- Análisis estadístico de los datos
- Presentación de los datos en cuadros estadísticos.
- Elaboración de gráficos estadísticos.
- Análisis e interpretación de los resultados.

Ejecutada la selección de la información se establecerá la relación con las variables, los objetivos y la verificación de la hipótesis para establecer diferentes respuestas

# **CAPÍTULO IV**

# **4. ANÁLISIS E INTERPRETACIÓN DE RESULTADOS**

# **4.1. Análisis de resultados**

# **4.1.1. Encuestas realizadas a los estudiantes**

Pregunta No. 1

¿Su docente en clases que método utiliza para la enseñanza de las ecuaciones diferenciales?

Cuadro Nº 7. Pregunta No.1

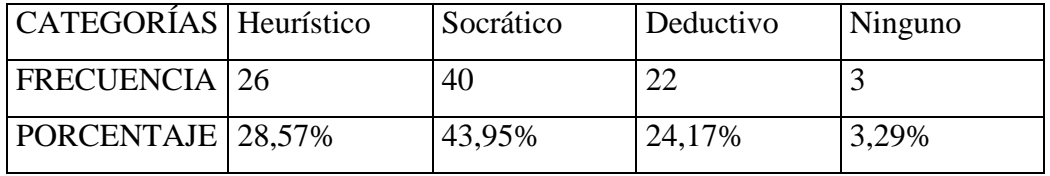

Fuente: Encuesta a estudiantes

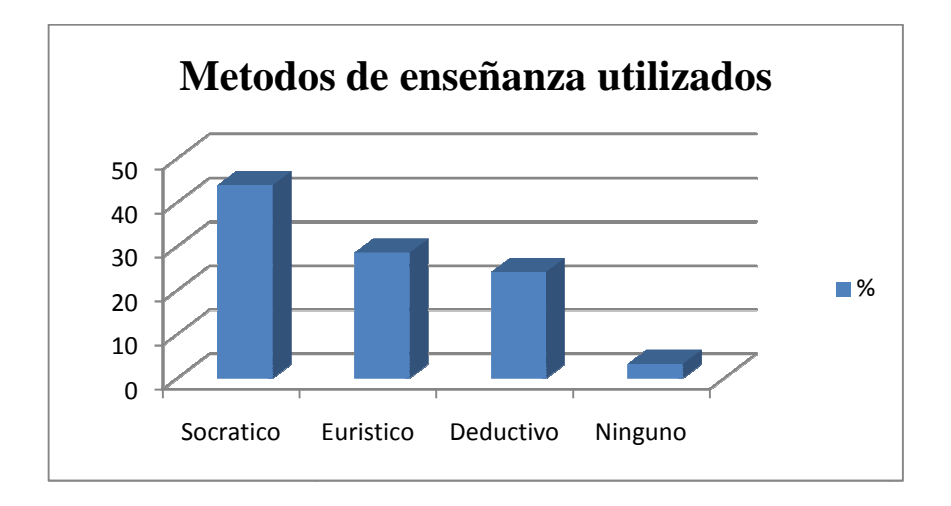

Gráfico No. 5 Elaborado por: Ing. Pablo Valle

De los estudiantes encuestados el 28,57 % de estudiantes, manifiesta que la que el método utilizado por el maestro es heurístico, el 43,95 % indica que el socrático lo que permite llegar a la conclusión que los maestros buscan un método para poder llegar a la enseñanza del cálculo diferencial.

De acuerdo al resultado de la encuesta el 72% manifiesta que siempre los maestros organizan los contenidos y mantiene el interés en el proceso de la enseñanza aprendizaje.

# Pregunta No. 2

 $i$ El método que aplica su profesor de ecuaciones diferenciales le facilita la<br>
comprensión de la materia?<br>
Cuadro Nº 8. Pregunta No. 2<br>
CASI comprensión de la materia?

Cuadro Nº 8. Pregunta No. 2

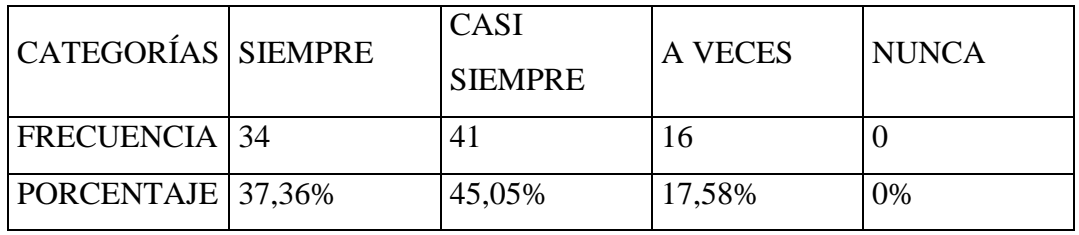

Fuente: Encuesta a estudiantes

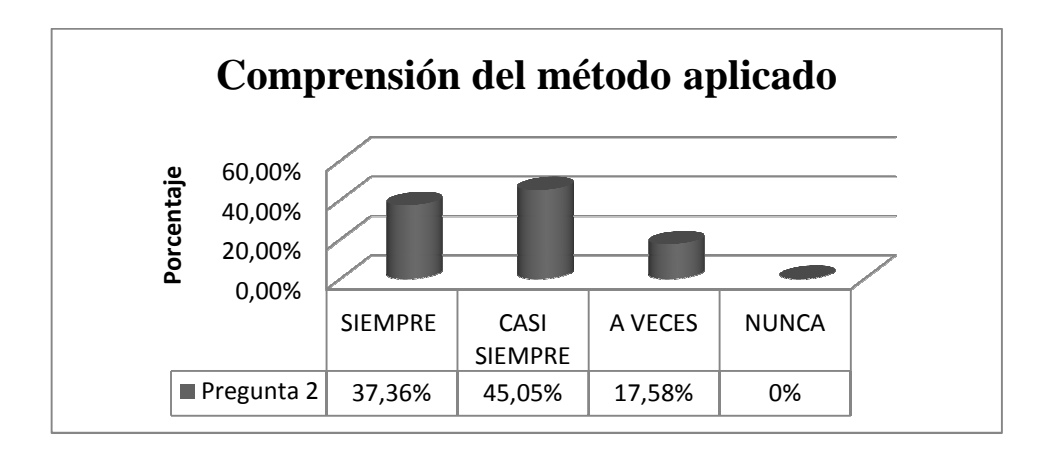

Gráfico No. 6

Elaborado por: Ing. Pablo Valle
De los estudiantes encuestados el 37,36% indica que siempre la enseñanzaaprendizaje de un proceso mejora con el método que el maestro presente, , , el 45,05% indican que el método utilizado casi siempre conlleva a la comprensión de la materia , el 17,58% a veces y el 0% nunca.

El 45,05 % de los estudiantes casi siempre se les facilita la comprensión de la materia y que si fuera necesario que el maestro utilizara un programa informático para mejorar la comprensión de la materia.

Pregunta No. 3

¿Al resolver una ecuación diferencial que considera usted más importante? Cuadro no. 9. Pregunta No. 3 3

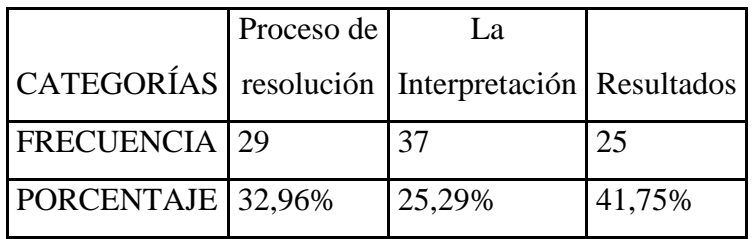

Fuente: Encuesta a estudiantes

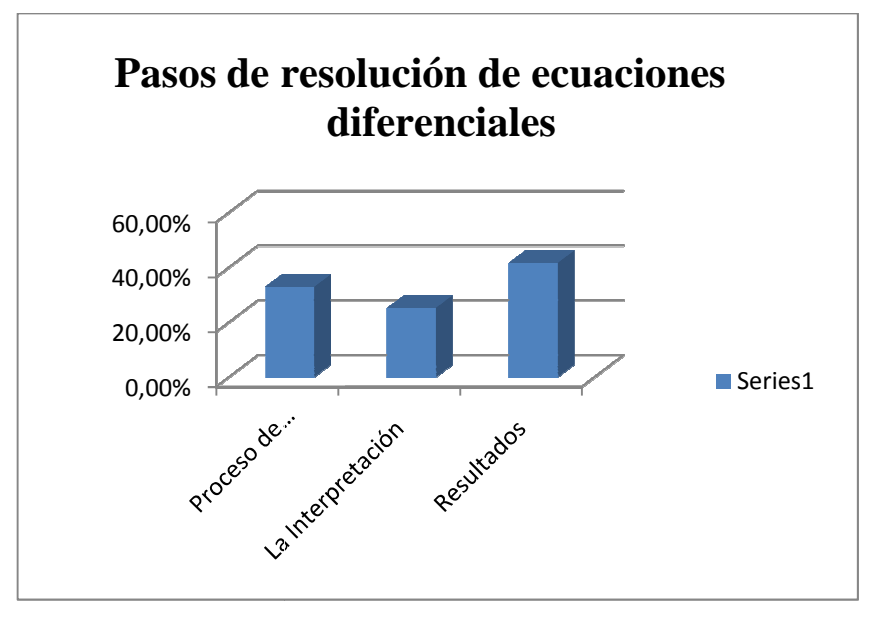

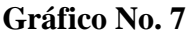

El 32,96 % de estudiantes consideran que el proceso de la Ecuación Diferencial deben ser tomado en cuenta con mayor énfasis, mientras que la interpretación de resultados el 25,29 % deben ser considerado como el proceso de la resolución de Ecuación Diferencial y el 41,75% establece que se da más importancia al resultado final de la Ecuación Diferencial.

En nivel de estudio superior donde los resultados son muy importantes a partir de un proceso de cálculo bien efectuado considera que el mayor porcentaje debe ser establecido de esta manera, puesto que el profesor exige el resultado final y no su procedimiento.

Pregunta No. 4

¿Considera usted que las Ecuaciones diferenciales son esenciales en su formación profesión?

Cuadro No. 10. Pregunta No. 4

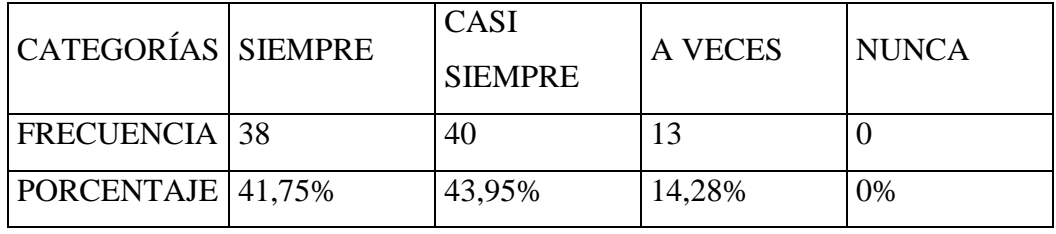

Fuente: Encuesta a estudiantes

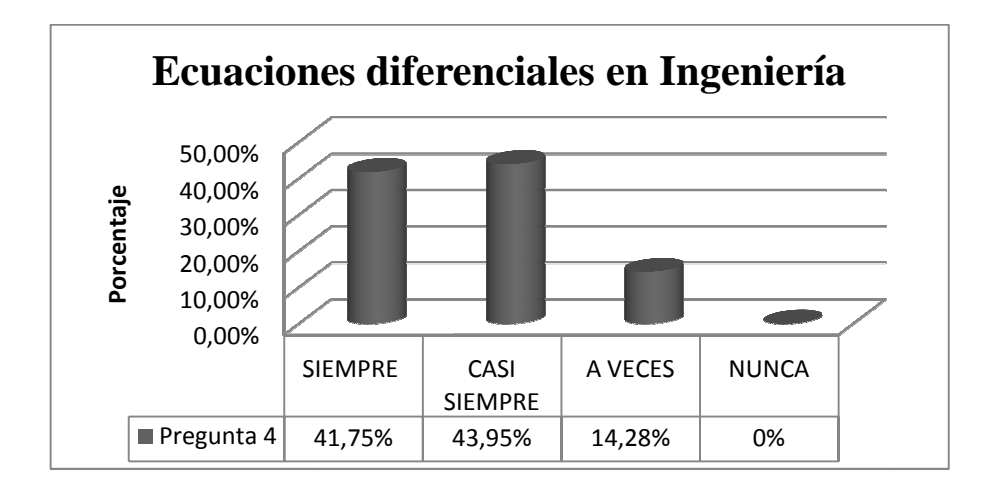

Gráfico No. 8 Elaborado por: Ing. Pablo Vall Valle

Pregunta No. 5

¿Conoce usted algunos de estos software informáticos que resuelvan las ecuaciones diferenciales?

Cuadro no. 11. Pregunta No. 5

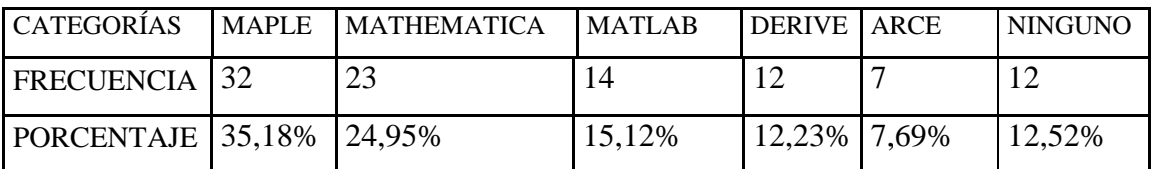

Fuente: Encuesta a estudiantes

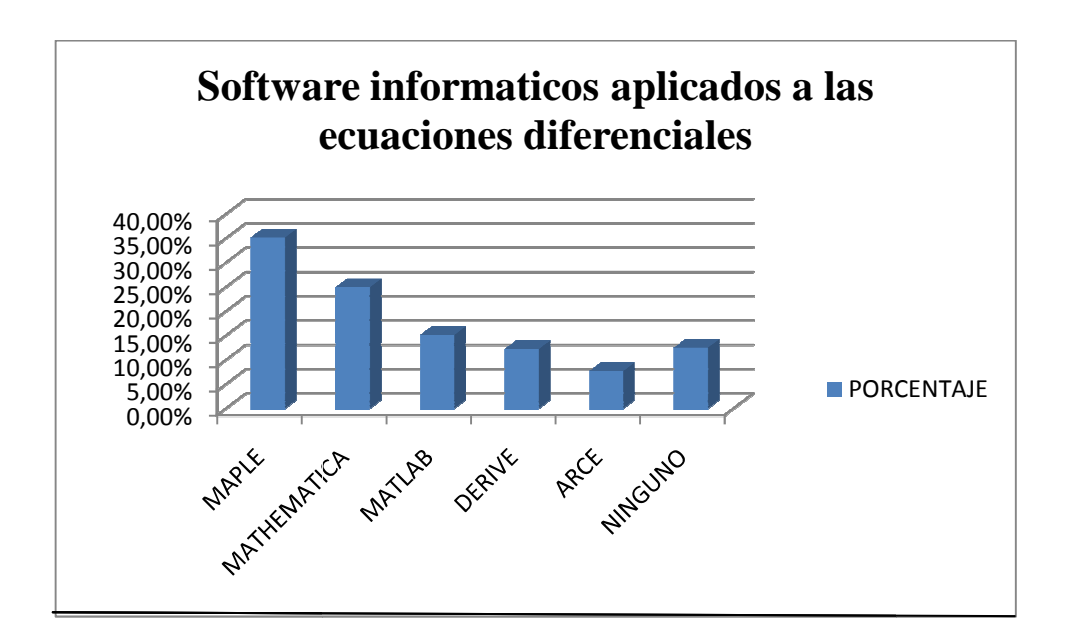

Gráfico No. 9

De la pregunta realizada a los estudiantes el 35,18 % considera que maple es un programa que si resuelve las Ecuaciones Diferenciales, el 24,95% enuncia que las ecuaciones diferenciales pueden ser resueltas por el Mathematica, el 15,12% conoce muy poco la utilización de del Matlab,

Como conclusión se deduce que maple es uno de los sistemas que más han tenido oportunidad para su manejo aunque no para la mayoría de los estudiantes. como conclusión se deduce que maple es uno de los sistemas que más han tenido<br>
oportunidad para su manejo aunque no para la mayoría de los estudiantes.<br>
Pregunta No. 6<br>
¿El docente utiliza algún software matemático para el

Pregunta No. 6

aprendizaje de las ecuaciones diferenciales?

Cuadro no. 12. Pregunta No. 6

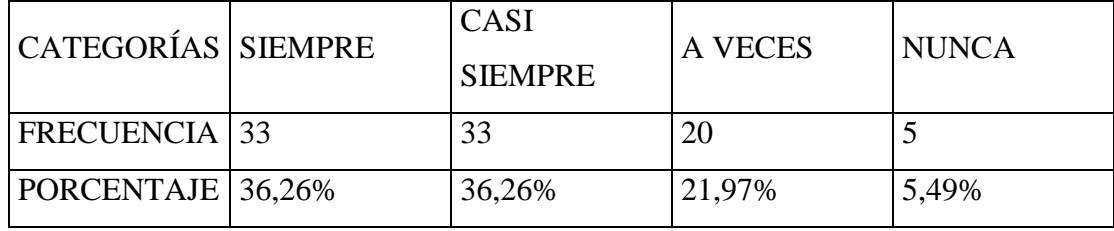

Fuente: Encuesta a estudiantes

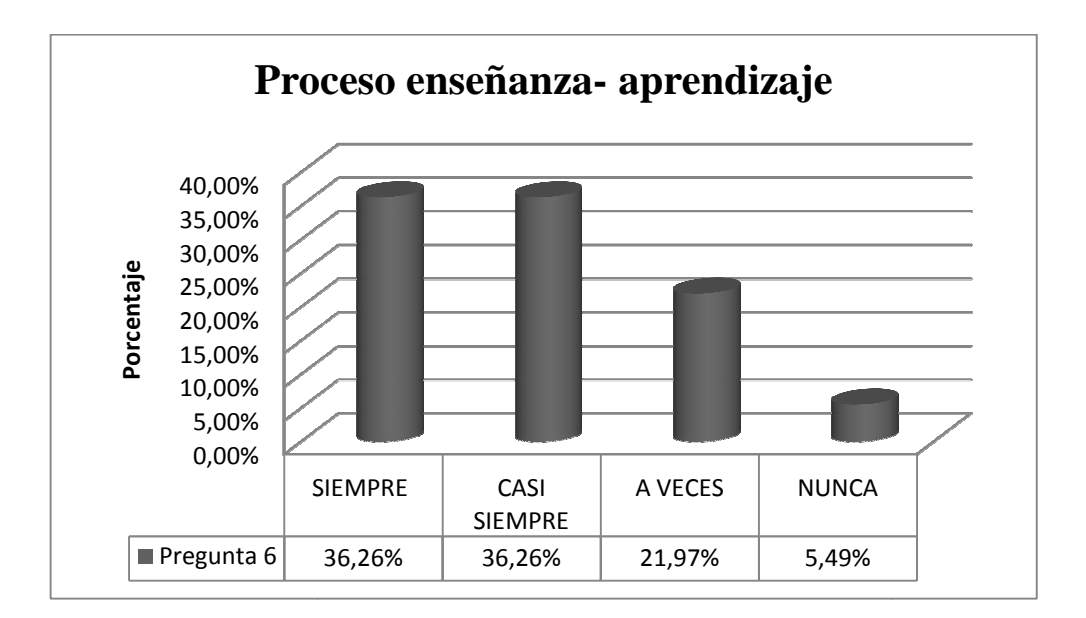

Gráfico No. 10 Elaborado por: Ing. Pablo Valle De los datos obtenidos al realizar esta pregunta, se desprende que el 72 % de estudiantes logra procesar la información con alto conocimiento de desempeño en sus actividades diarias de aprendizaje, para esto el difundir el conocimiento a través alto nivel de conocimiento el estudiante está preparado para sobrepasar ciertos riesgos profesionales que empatan con su realidad.

Pregunta No. 7

¿Considera que la materia de Ecuaciones diferenciales necesita de un análisis más profundo en los contenidos?

Cuadro Nº 13. Pregunta No. 7

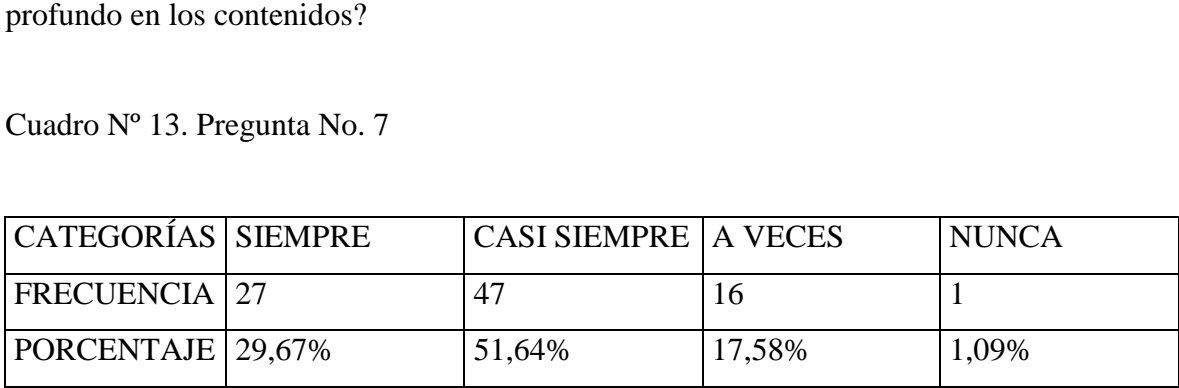

Fuente: Encuesta a estudiantes

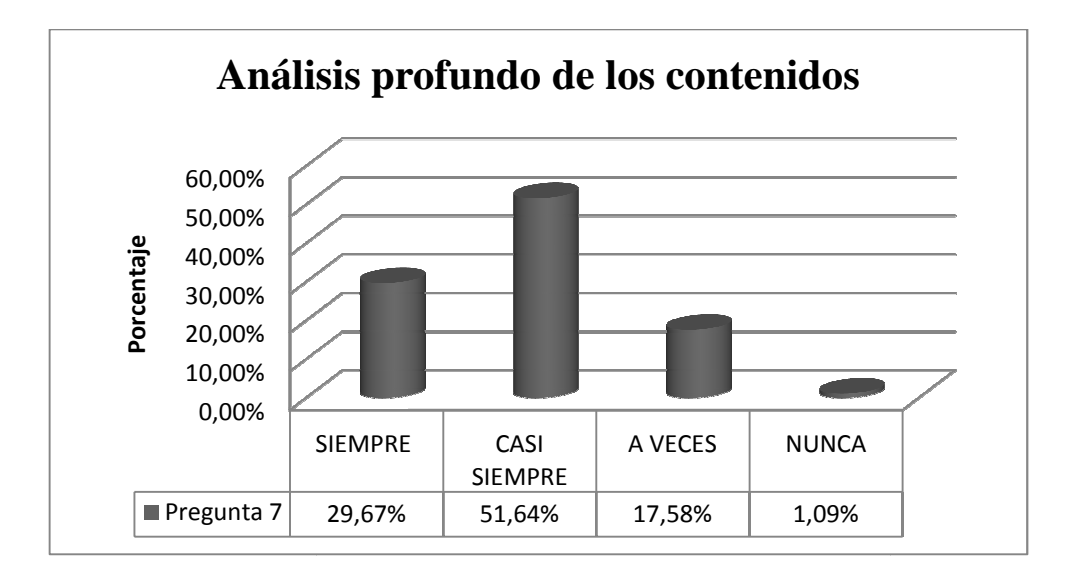

Gráfico No. 11 Elaborado por: Ing. Pablo Valle El 80 % de estudiantes responden que siempre y casi siempre, considera que la materia debe tener un mejor tratamiento en cuanto a los procedimientos, interpretación y resultados.

Pregunta No. 8

 $\zeta$ Al desarrollar una ecuación diferencial está en capacidad de interpretar los resultados con relación a su actividad profesional?

Cuadro Nº 14. Pregunta No. 8

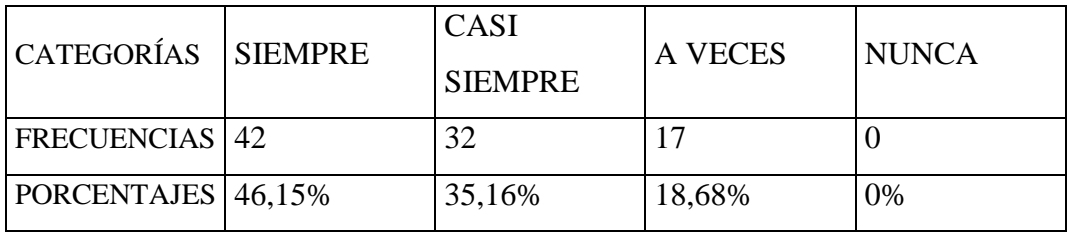

Fuente: Encuesta a estudiantes

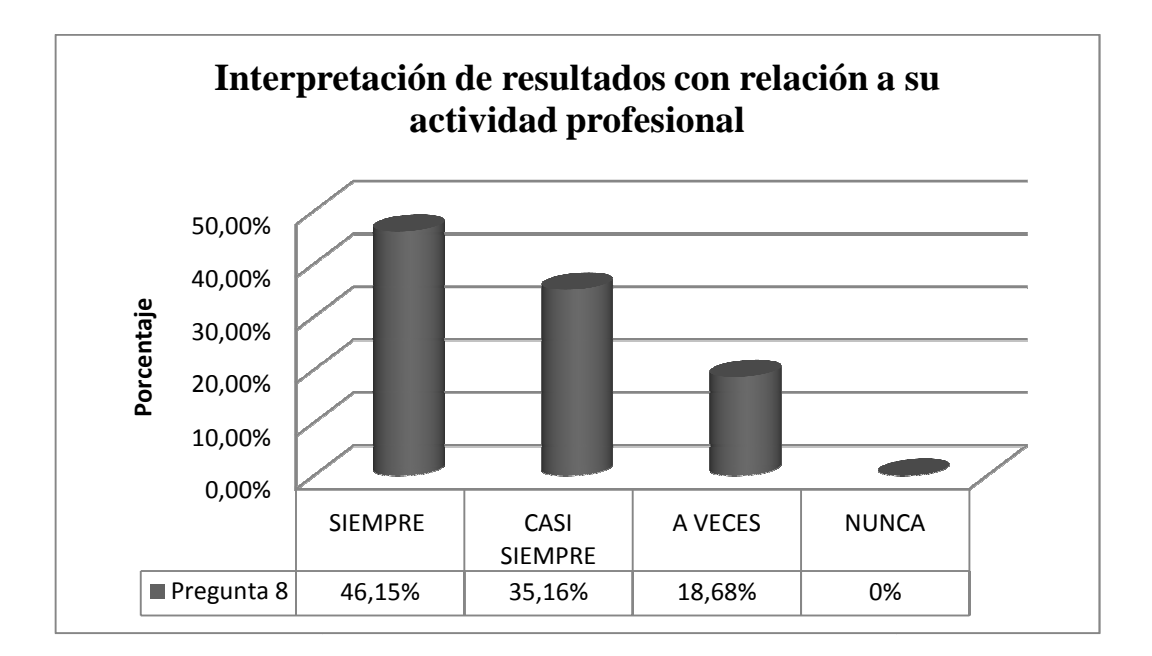

Gráfico No. 12

De los estudiantes encuestados, el 81% considera que esta de capacidad de interpretar los resultados con relación a las diversas aplicaciones que se le van a presentar en su vida futura.

Pregunta No. 9

 $\mu_{\rm c}$ El proceso de enseñanza-aprendizaje adquirido por conceptos mejoraría a través<br>
de la aplicación de un software matemático?<br>
Cuadro Nº. 15. Pregunta No. 9<br>
CATEGORÍAS SIEMPRE  $\begin{bmatrix} \text{CASI} \\ \text{A VECES} \end{bmatrix}$  NUNCA de la aplicación de un software matemático?

Cuadro Nº. 15. Pregunta No. 9

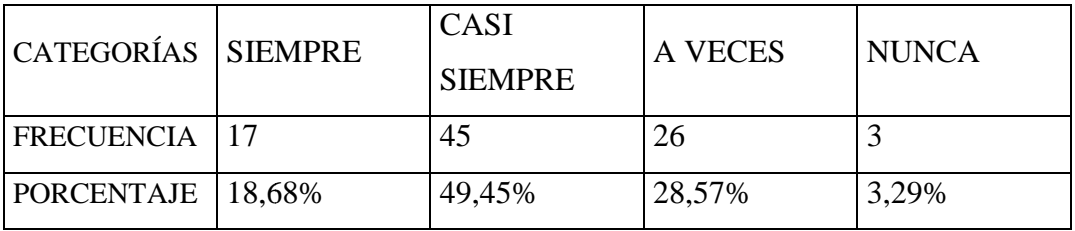

Fuente: Encuesta a estudiantes

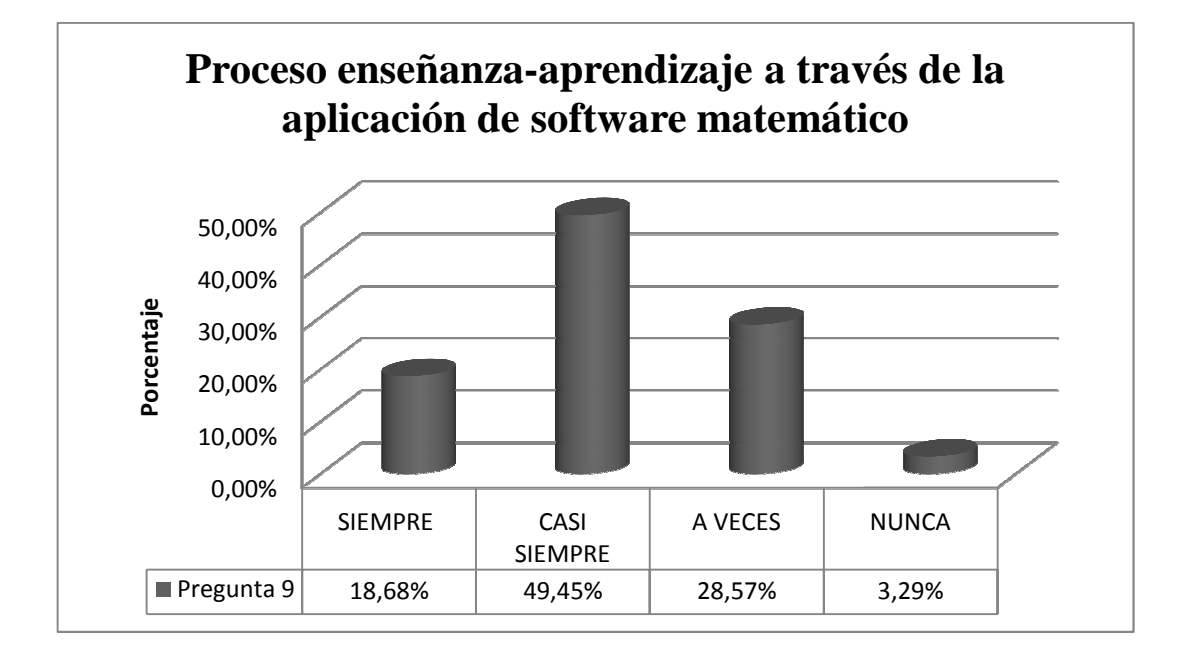

Gráfico No. 13

Al contestar esta pregunta el 68 % de los entrevistados señala que siempre y casi siempre el proceso de enseñanza-aprendizaje de conceptos es el adecuado con la aplicación de un software matemático..De esta forma relacionaría de mejor manera el contenido con los conceptos. aprendizaje de conceptos es el adecuado co<br>mático..De esta forma relacionaría de m<br>ptos.<br>u maestro le proporciona a la enseñanza de<br>oceso de enseñanza que mejora el aprendizaje<br>CASI<br>A VECES NUNCA

Pregunta No. 10

¿Cree usted que el método que su maestro le proporciona a la enseñanza de las ecuaciones diferenciales es un proceso de enseñanza que mejora el aprendizaje?

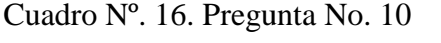

| CATEGORÍAS SIEMPRE             | <b>CASI</b><br><b>SIEMPRE</b> | A VECES | <b>NUNCA</b> |
|--------------------------------|-------------------------------|---------|--------------|
| <b>FRECUENCIA 45</b>           |                               | 15      |              |
| $\overline{PORCENTAJE}$ 49,45% | 34,06%                        | 16,48%  | 0%           |

Fuente: Encuesta a estudiantes

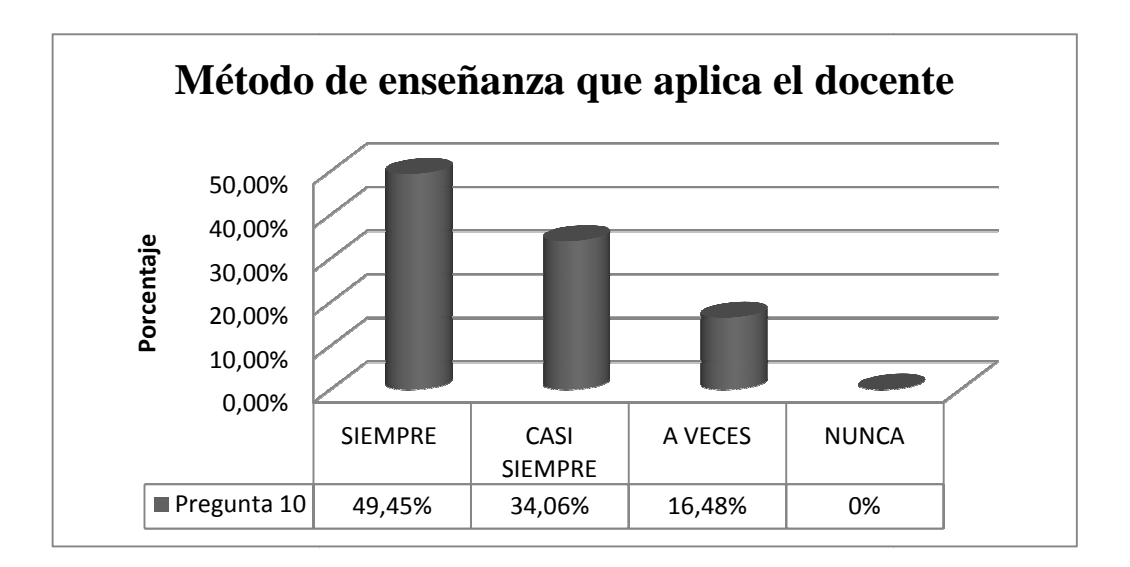

Gráfico No. 14

Elaborado por: Ing. Pablo Valle

Según el resultado de la encuesta el 83%, considera que un proceso de enseñanza interpersonal mejora el aprendizaje

## **4.1.2. Encuestas realizadas a los Docentes**

Pregunta N° 1

¿Cuál de los siguientes métodos usted utiliza en la enseñanza- aprendizaje de las ecuaciones diferenciales?

Cuadro Nº 17. Pregunta N° 1

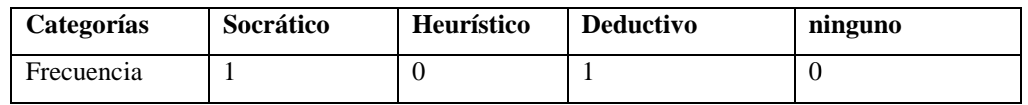

### **Fuente: Encuesta a maestros**

Elaborado por: Ing. Pablo Valle

Gráfico No.15

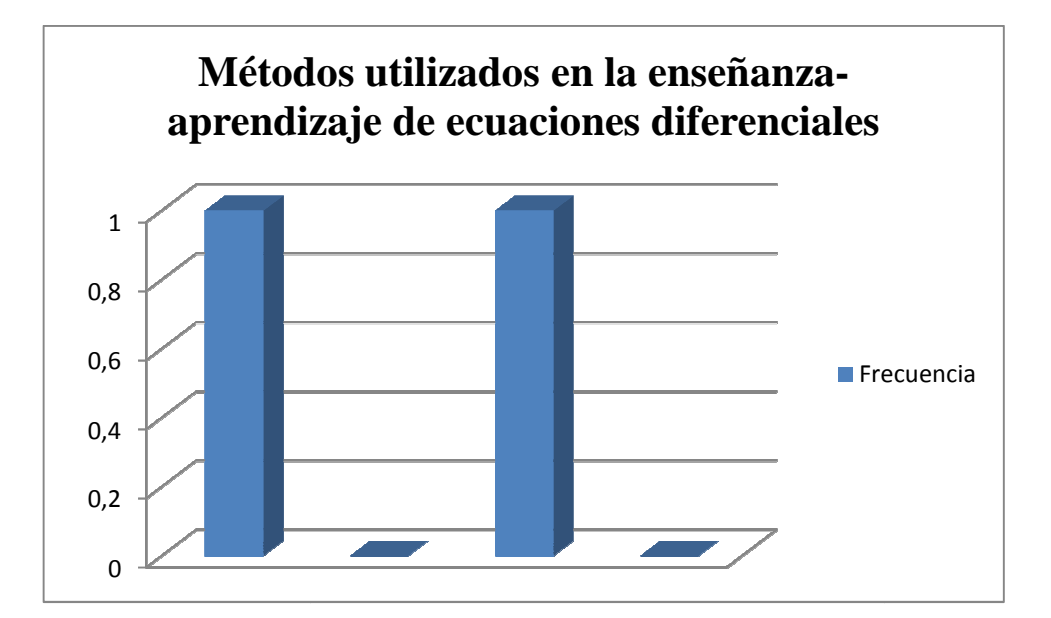

Elaborado por: Ing. Pablo Valle

# **Análisis e interpretación de resultados:**

De los dos profesores encuestados mencionaron que el método a utilizar para las clases de ecuaciones diferenciales es el socrático mediante preguntas y obtener de

los estudiantes el concepto final para con ellos luego trabajar el procedimiento de las misma y el otro 50 % sería el método deductivo el que permite resolver las ecuaciones diferenciales y exponer los resultados y a partir de estos los alumnos interpretan la obtención de este conocimiento

# Pregunta N° **2**

¿Usted considera, que en la universidad el docente debe aplicar estrategias metodológicas?

Cuadro Nº 18. Pregunta N° **2** 

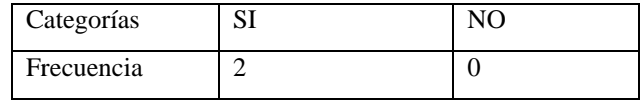

Fuente: Encuesta a maestros

Elaborado por: Ing. Pablo Valle

## Gráfico No.16

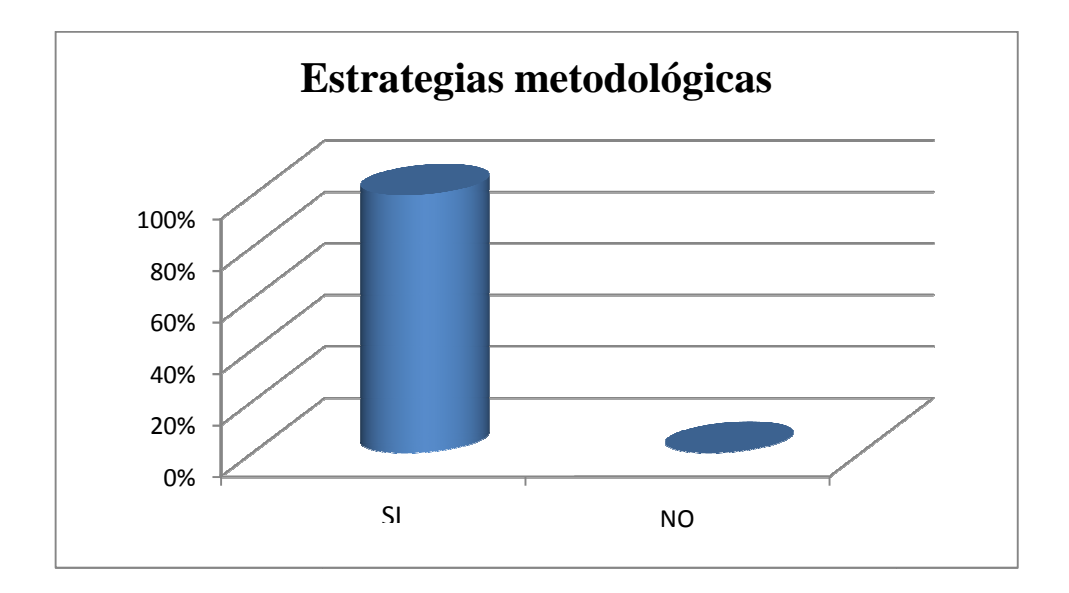

De los dos Profesores encuestados opinan que para mejorar el aprendizaje de los estudiantes, se debe utilizar estrategias metodológicas, con el objetivo que el conocimiento sea llevadero y de fác fácil comprensión.

Pregunta N° 3

De las siguientes estrategias: ¿Cuál utiliza en sus clases?

Cuadro Nº 19. Pregunta N° 3

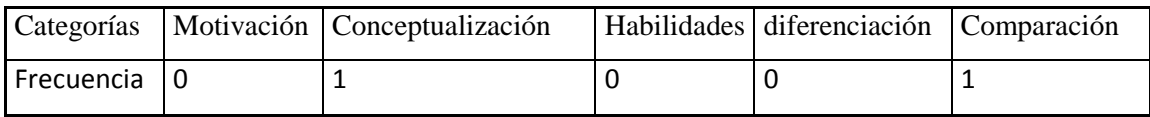

Fuente: Encuesta a maestros

Elaborado por: Ing. Pablo Valle

# Gráfico No.17

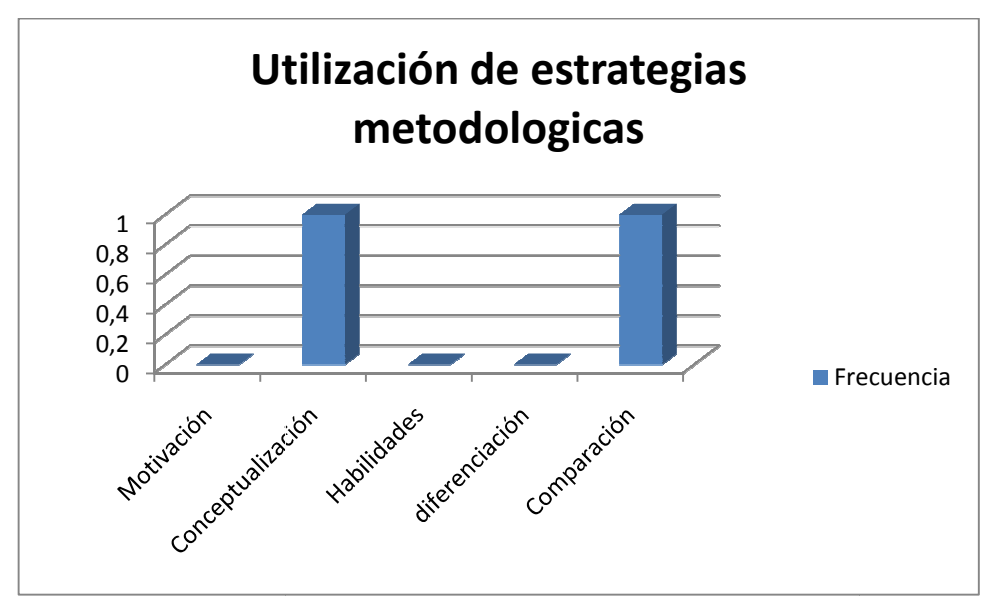

Los docentes utilizan la estrategia de, Conceptualización y Comparación debido a que el modo de explicación de una ecuación diferencial exige que su aprendizaje sea más rígido, en cuanto a que los teoremas de resolución son específicos para cada problema.

Pregunta N° 4

¿De las siguientes técnicas para el aprendizaje de las ecuaciones diferenciales indique cual utiliza?

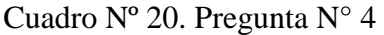

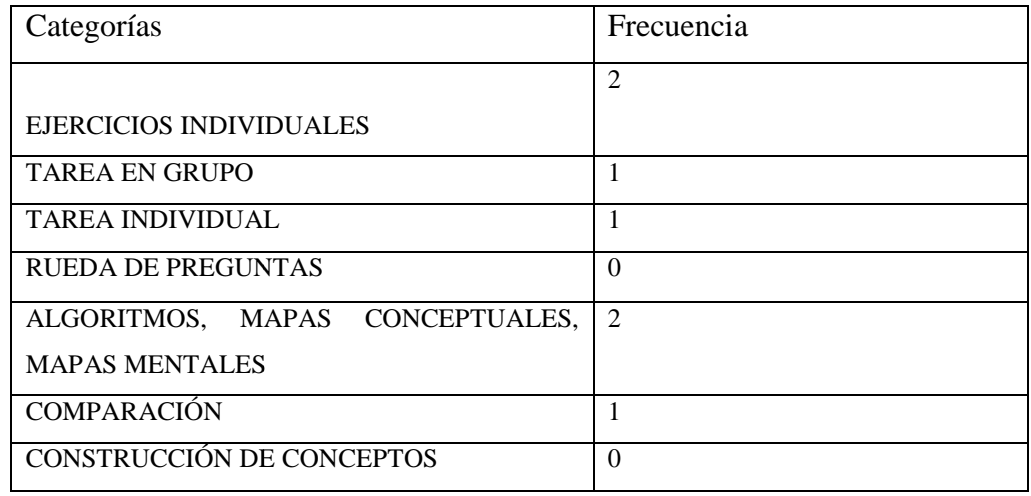

Fuente: Encuesta a maestros

Elaborado por: Ing. Pablo Valle

# Gráfico No.18

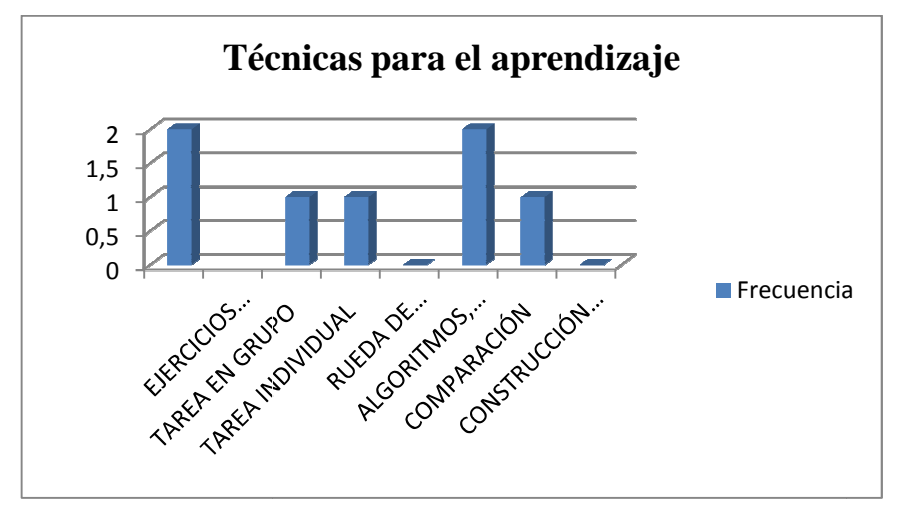

De las siguientes técnicas utilizadas por los maestros y que tienen la mayor acogida son los ejercicios colectivos, las tarea en grupo, tareas individuales, algoritmos, mapas conceptuales y la comparación que ayudarán a qué el estudiante conozca los diferentes métodos de resolución de las ecuaciones diferenciales

Pregunta N° 5

Utiliza algún software matemático para resolución de ecuaciones diferenciales?

Cuadro Nº.21. Pregunta N° 5

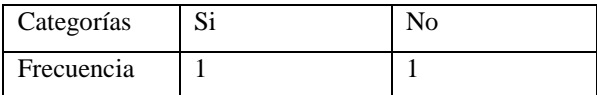

Fuente: Encuesta a maestros Elaborado por: Ing. Pablo Valle

Gráfico No.19

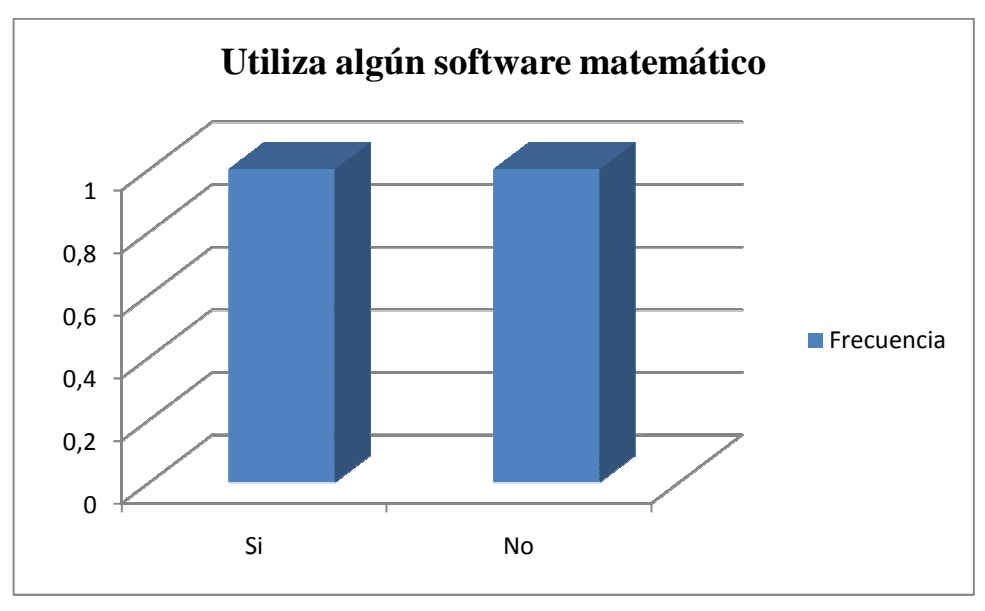

El 50 % utilizan un software matemático para la resolución de ecuaciones diferenciales mientras que el otro 50% no lo utilizan. Se puede concluir de que existe un desconocimiento de la aplicación de software matemáticos que resuelvan ecuaciones diferenciales o no se conoce de su existencia a más de existir una desactualización constante de conocimientos por parte de los maestros

Pregunta N° 6

¿De los software indicados cual es el que ha utilizado para el aprendizaje de la resolución de ecuaciones diferenciales?

Cuadro Nº. 22. Pregunta N° 6 

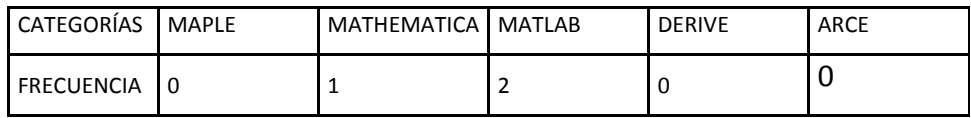

Fuente: Encuesta a maestros

Gráfico No.20

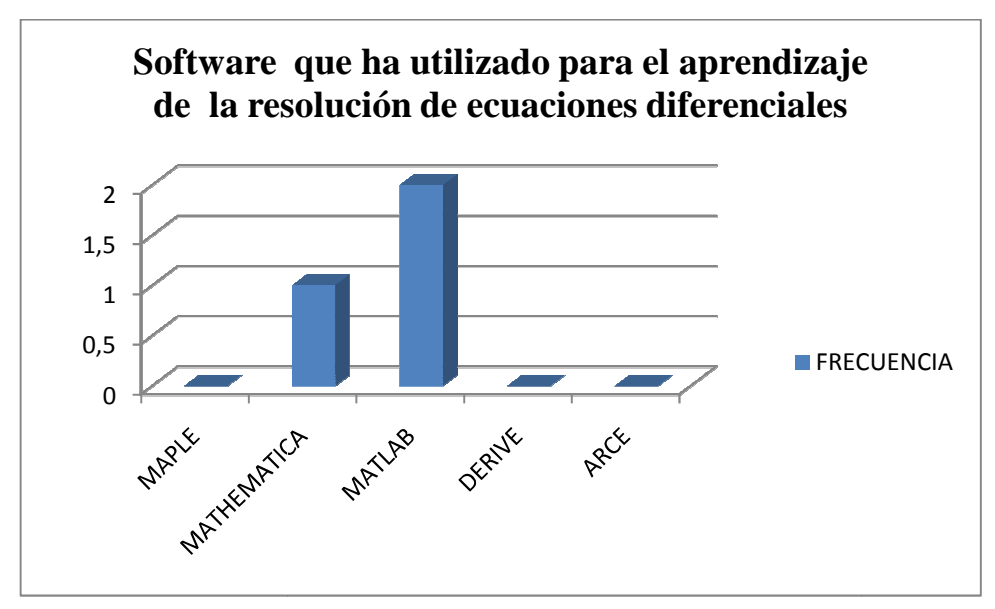

Elaborado por: Ing. Pablo Valle

Según los encuestados los Software más utilizados son el Maple y el Mathematica que representa el 50% es decir que de los otros software presentados no lo conocen o no existen accesos tecnológico a ellos.

Como conclusión se puede decir que muchos de los software no son utilizados debido a que no existe una actualización continua en el manejo de estos paquetes informáticos y existe un desconocimiento en la aplicación de lo que cada uno de ellos representa.

Pregunta N° 7

¿Ejecuta procedimientos matemáticos algorítmicos con secuencia? Cuadro Nº. 23. Pregunta N° 7

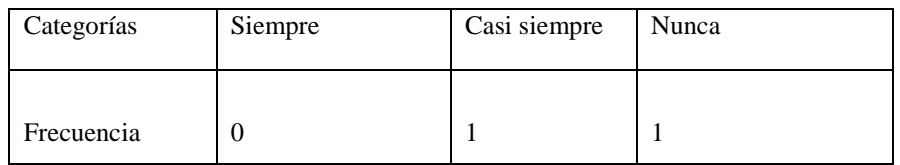

Fuente: Encuesta a maestros Elaborado por: Ing. Pablo Valle

# Gráfico No.21

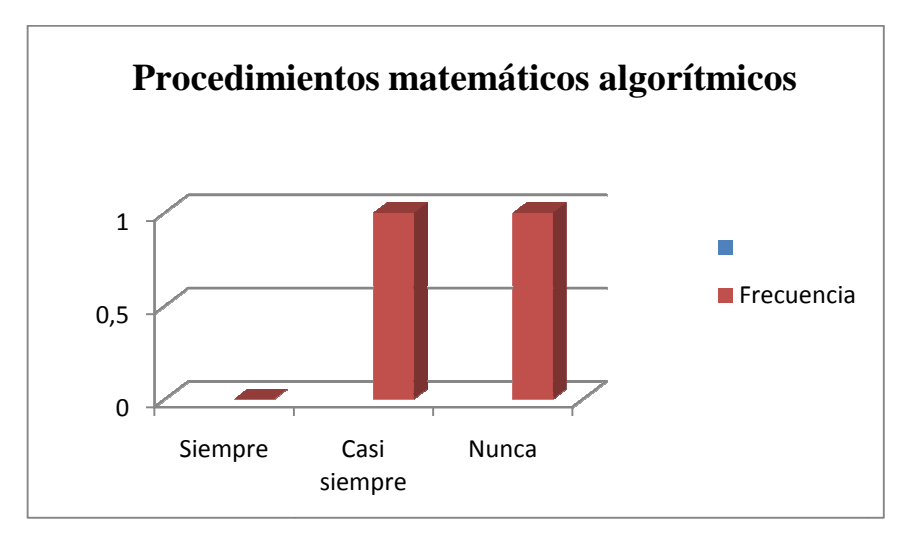

Elaborado por: Ing. Pablo Valle

Los datos de la encuesta demuestran que los procedimientos matemáticos algorítmicos casi siempre son utilizados por un maestro y por otros nunca. Lo que permite concluir que es necesaria una actualización para el manejo de los programas matemáticos y poder así mejorar el aprendizaje en las ecuaciones diferenciales.

# **4.2. VERIFICACIÓN DE LA HIPÓTESIS**

#### Hipótesis

#### 1.- Modelo Lógico

Ho: Un modelo informático para la resolución de ecuaciones diferenciales ordinarias **NO** va permitir mejorar la enseñanza aprendizaje de los estudiantes de ingeniería.

H1: Un modelo informático para la resolución de ecuaciones diferenciales ordinarias **SI** va permitir mejorar la enseñanza aprendizaje de los estudiantes de ingeniería.

 2.- Modelo Matemático Ho:  $\overline{x_1} \leq \overline{x_2}$ H1:  $\overline{x_1} > \overline{x_2}$ 

3.- Modelo estadístico

$$
z = \frac{\bar{x}_1 - \bar{x}_2}{S_{Dm}}
$$

- 4.- Nivel de significancia:  $\alpha = 0.05$
- 5.- Distribución muestral:

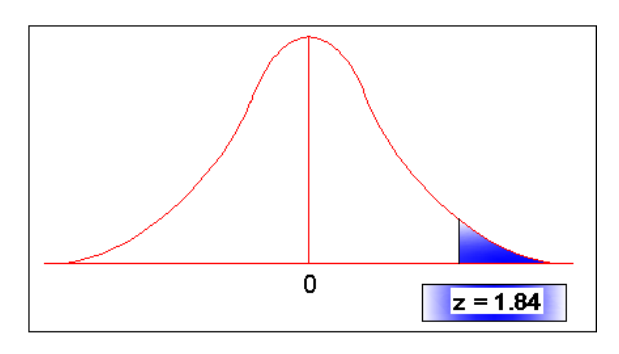

Fig. 4. Campana de Gauss

Se puede observar que el valor de z antes de utilizar los software matemáticos y la aplicación en visual basic 6.0 está fuera de la zona y el valor de z después de utilizar los software matemáticos y la aplicación en visual basic 6.0 está dentro de la zona.

7.- Cálculo Matemático

Datos sin ocupar el software matemático

# **Resultados generales de la Encuesta**

**Cuadro Nº.24. ¿**Utiliza algún software matemático para resolución de ecuaciones diferenciales?

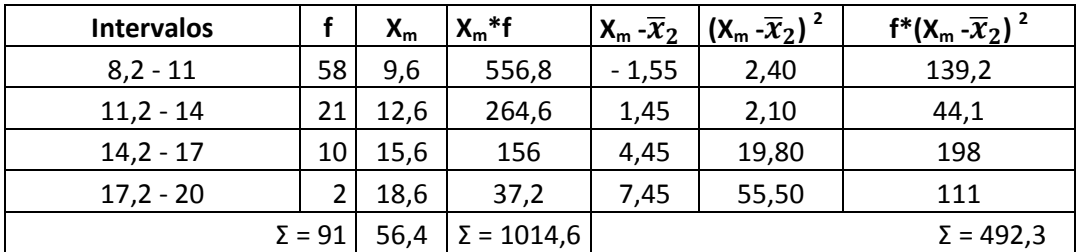

Se establece la media aritmética a través de la siguiente expresión.

$$
\bar{x}_2 = \frac{\sum_{i=1}^{n} \mathbf{Xm} * \mathbf{f}}{N} = 11{,}15
$$

 $S_2^2 = \frac{\sum_{i=1}^{n} f*(Xm - \overline{x}_2) 2}{N-1}$  $\frac{(\text{km} - \lambda_2)^2}{N-1} = 5.47$ ;  $S_2 = 2.33$ De acuerdo al  $\alpha = 0.05$  en la tabla z = 1,645

# **Fuente: Resultado de las encuestas dirigida a los estudiantes**

Datos después de ocupar el software matemático

#### **Cuadro Nº.25**

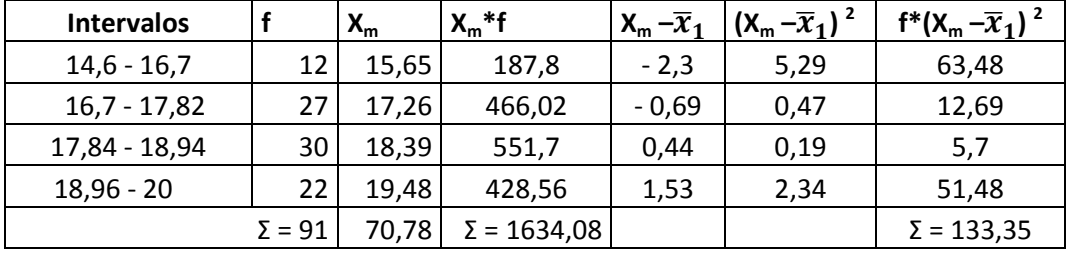

 $\overline{x}_1 = 17,95$   $S_1 = 1,217$ 

 $S_{\rm Dm} = 3,69$  z = 1,84

# **Fuente: Resultado de las encuestas dirigida a los estudiantes**

#### 8.- Decisión

Como 1,84 > 1,645, se rechaza la hipótesis nula y se acepta la hipótesis alterna, es decir; Un modelo informático para la resolución de ecuaciones diferenciales ordinarias **SI** va permitir mejorar la enseñanza aprendizaje de los estudiantes de ingeniería

# **CAPÍTULO V**

## **5. CONCLUSIONES Y RECOMENDACIONES**

#### **5.1 CONCLUSIONES**

- 1. Se concluye que los métodos utilizados por los docentes en la asignatura es el socrático, y el heurístico, pero no siendo así estos métodos tan claros para los estudiantes ya que existen dificultad en la resolución las ecuaciones diferenciales.
- 2.- El estudiante logra tener mejores resultados académicos en su proceso formativo, adquiriendo conocimiento de la resolución y aplicación de las ecuaciones diferenciales en los programas que representan un software matemático.
- 3.- La adquisición de algunos software matemáticos que tienen que ver con la resolución de ecuaciones diferenciales no son conocidos por los docentes de la igual manera ocurre con los estudiantes.
- 4.- Con el desarrollo de la tecnología y el alto nivel de profesionalismo que exigen las industrias y campo de trabajo en general, el dominio de un software matemático que regule las exigencias empresariales así como disminución del tiempo y costo es muy importante.
- 5.- Esta presente que el conocimiento parte a través de un proceso de desglose o división del concepto y no directamente de su definición. Por tal motivo es importante generarlo a través de una relación abstracta o algorítmica a través de un modelo informático.

6.- La presentación del modelo informático representa claras opciones e ideas que generen ilimitado número de propuestas de ecuaciones diferenciales que sean resueltas mediantes este modelo, entonces se ha planteado la solución de ecuaciones diferenciales de segundo orden no solo con un modelo informático aplicado sino con uno ya existente en el mercado, tal como Maple.

# **5.2 RECOMENDACIONES**

- 1. De acuerdo a los resultados obtenidos se podría recomendar algunos métodos que permitan mejorar la enseñanza – aprendizaje de la resolución de ecuaciones diferenciales.
- 2. Se recomienda diferentes tipos de estrategias metodológicas para la resolución de ecuaciones diferenciales que permita al docente facilitar la enseñanza de la asignatura.
- 3. Desarrollar una guía didáctica de uso de Maple y Mathematica en la resolución de ecuaciones diferenciales que permita facilitar al docente y al estudiante la aplicación de este proceso.
- 4. Aportar el aprendizaje de ecuaciones diferenciales con medios tecnológicos mediante la generación de un programa de Visual Basic 6.0 que permita la solución de ecuaciones diferenciales de segundo orden basado en el método de Laplace.
- 5. Realizar cursos básicos sobre inducción al personal docente de la universidad Técnica de Ambato.

# **CAPÍTULO VI**

#### **6. PROPUESTA**

#### **6.1 DATOS INFORMATIVOS**

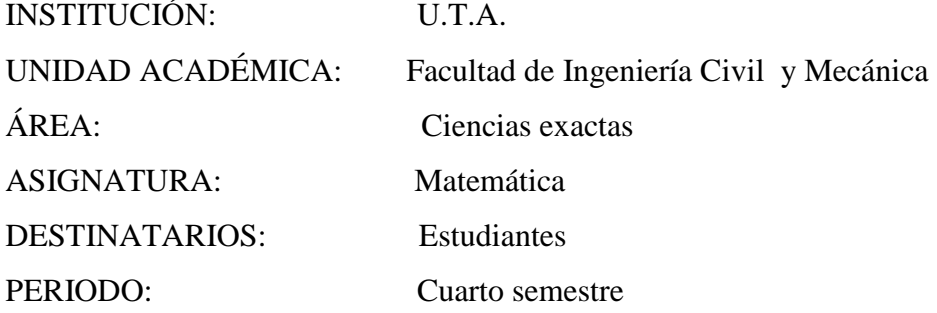

La Universidad Técnica de Ambato, creada mediante Ley No. 69-05 con fecha 18 de abril de 1969, con la visión de constituirse en "un centro de referencia académico, científico y humanístico del país", realizadas en un "ámbito de libertad, respeto a los derechos humanos e intelectuales, participación integrativa, equidad de género y defensa del medio ambiente, con criterios de sustentabilidad y sostenibilidad".

 La Facultad de Ingeniería Civil creada mediante resolución No. 84-217-CU-P del 22 de mayo de 1984, tiene su origen en la Ex escuela de Ingeniería Civil fundada en 1974, consecuentemente la Universidad Técnica de Ambato viene formando profesionales provenientes de la zona central del país de hace 32 años, satisfaciendo las necesidades profesionales en el campo de la Ingeniería Civil.

 La Ingeniería Civil es una práctica social que se inserta en la realidad de los servicios con un apropiado respeto a los valores científicos, culturales y ecológicos, su trabajo es compartido con los diferentes grupos humanos para ofrecer servicios de calidad.

 La infraestructura actual de la Facultad de Ingeniería Civil y Mecánica de la Universidad Técnica de Ambato, con la disponibilidad de sus aulas, sala de trabajo, laboratorios básicos, mobiliario, equipos afines, biblioteca, laboratorios de computación y recursos económicos facilita el desempeño académico actualizado y el desarrollo de formación profesional; sin embargo cada día se presentan nuevos requerimientos de infraestructura física en todos sus aspectos.

 Fundamentalmente, el desarrollo de la profesión, sus aplicaciones tecnológicas, el servicio a la sociedad, sus innovaciones y reformas permiten que siempre exista una dinámica estructura curricular de la carrera basada en competencias.

Generando impactos de calidad, de la educación en la docencia, el nuevo profesional debe ser preparado con una conciencia real del desarrollo de su profesión y el cumplimiento de valores modernos para que puedan ser profesionales emprendedores, críticos y proactivos y tengan conciencia de cuidado al medio ambiente.

## **6.2 ANTECEDENTES DE LA PROPUESTA**

 Se toma en consideración por parte de los señores estudiantes del cuarto semestre a las ecuaciones diferenciales como una materia difícil, y al maestro como una persona que no sabe cómo llegar al estudiante.

 Como resultado, los conocimientos de las ecuaciones diferenciales son el problema para algunos estudiantes en la carrera de ingeniería civil según va avanzando la materia se va poniendo complicada.

 Por lo que es indispensable que el aprendizaje de las ecuaciones diferenciales cambie su proceso de enseñanza es decir, que el maestro le pueda hacer la clase más activa por medio del software matemático.

 El aprendizaje debe ser más práctico que teórico, por que la mayor parte de los docentes deben actualizarse con el sistema y la tecnología para poner en práctica con sus estudiantes y cambiar el modelo tradicional al modelo constructivista siendo así los estudiantes quienes construyen sus propios conocimientos.

# **6.3 JUSTIFICACIÓN**

#### **6.3.1 Importancia**

La propuesta de solución, se justifica por los siguientes criterios:

La constitución de una propuesta de uso de software matemático como modelo informático en los procesos de aprendizaje de las ecuaciones diferenciales de los estudiantes del cuarto semestre de ingeniería civil de la Universidad Técnica Ambato

 La presente investigación es susceptible de elaborarse tomando en cuenta los siguientes aspectos: el periodo de duración para efectuar la presente investigación, contando con la colaboración de los docentes que imparten la cátedra ecuaciones diferenciales.

Los estudiantes del cuarto semestre de ingeniería civil y mecánica; quienes me suministraron la información requerida y la utilización de los herramientas, habilidades e interés y predisposición de cumplir con la propuesta de solución

La implantación de una propuesta de uso de software matemático como modelo informático en los procesos de aprendizaje de las ecuaciones diferenciales consiste en una serie de decisiones sucesivas, que del resultado de su aplicación con criterios firmemente determinados y voluntariamente admitidos, lo que importa, en consecuencia, es justificar y argumentar la solidez de las decisiones que vayamos tomando, sobre todo velar por la relación del conjunto.

El marco cultural de un conglomerado humano, dispone que una actividad educativa esté enmarcada en el aspecto de crecimiento personal.

#### **6.3.2 Novedades**

En la investigación se determino que los estudiantes poco conocen la aplicación de algún software matemático para la resolución de ecuaciones diferenciales, que pueda ser una herramienta valiosa para la comparación de resultados.

Se verifica que los maestros desconocen la aplicación de ciertos paquetes o software matemáticos para la resolución de ecuaciones diferenciales, por lo que tienden a aplicar métodos tradicionales de enseñanza y la asimilación de conocimientos se vuelve tediosa.

Se evidencia que el uso de software matemático como modelo informático en los procesos de aprendizaje de las ecuaciones diferenciales es una herramienta eficaz e incide directamente en el aprendizaje de los estudiantes al resolver ecuaciones diferenciales.

#### **6.3.3 Factibilidad**

La propuesta es factible ya que se encuentra respaldada por las autoridades de la Universidad Técnica Ambato., recursos económicos y material bibliográfico asequible y fomentara como una herramienta de aprendizaje para docentes y estudiantes del cuarto semestre de ingeniería civil de la Universidad Técnica Ambato.

#### **6.3.4 Impacto**

El impacto que se pretende alcanzar es mejorar el proceso de aprendizaje mediante una guía didáctica en la utilización de un programa en Visual Basic 6.0 que permita la solución de ecuaciones diferenciales de segundo orden basado en el

método de Laplace así como también la aplicación de software matemáticos como son maple y Mathematica, para el perfeccionamiento del aprendizaje en la resolución de ecuaciones diferenciales

# **6.3.5 Beneficiarios**

#### **Beneficios**

Los beneficiarios serán los docentes y los estudiantes del cuarto semestre de la facultad de ingeniería civil y mecánica de la Universidad Técnica Ambato de tal manera que la propuesta permita aplicar las técnicas y estrategias de manejo del programa desarrollado en Visual Basic 6.0 con el objetivo del mejoramiento del aprendizaje en la resolución de ecuaciones diferenciales.

#### **6.4 OBJETIVOS**

# **6.4.1 OBJETIVO GENERAL**

Utilizar software matemático en los procesos de aprendizaje de Ecuaciones Diferenciales de los estudiantes del cuarto semestre de ingeniería civil de la U.T.A.

# **6.4.2 OBJETIVO ESPECÍFICO**

- Elaborar un manual básico didáctico del aprendizaje de segundo orden
- Construir una guía didáctica de uso de Maple y Mathematica para la solución de Ecuaciones Diferenciales que permita mejorar los procesos de aprendizaje del os estudiantes del cuarto semestre de ingeniería civil de la Universidad Técnica Ambato
- Aportar al aprendizaje de Ecuaciones Diferenciales con medios tecnológicos a través de la generación de un programa en Visual Basic 6.0 que permita la solución de ecuaciones diferenciales de segundo orden basado en el método de Laplace

• Difundir la propuesta mediante cursos básicos de inducción al personal docente de la Universidad Técnica de Ambato.

# **6.4 ANÁLISIS DE FACTIBILIDAD**

 La elaboración de una guía didáctica de uso de Maple y Mathematica para la solución de Ecuaciones Diferenciales que permita mejorar los procesos de aprendizaje.

 Esta guía es novedosa porque permitirá que el manejo de los programas que presentamos a continuación sea de fácil manejo, de esta manera hacer que la comprensión de la resolución de ecuaciones diferenciales sea alcanzada por los estudiantes.

 La apertura del Señor Decano de la Facultad de Ingeniería Civil para proponer alternativas innovadoras en el conocimiento que permita la actualización del docente y del estudiante en los programas que presentamos para la resolución de ecuaciones permitiendo un excelente aprendizaje resolución.

 La Universidad Técnica de Ambato se Fundamenta, en desarrollo del profesional sus aplicaciones tecnológicas y al servicio a la sociedad, sus innovaciones y reformas permitiendo que siempre exista una dinámica estructura curricular de la carrera basada en competencias, por ende la propuesta está dentro de este enfoque.

Los recursos humanos, materiales, y económicos, para poder llevar esta propuesta:

- Recursos Humanos: Está formado por los Docentes de la asignatura de las ecuaciones diferenciales, y los estudiantes del cuarto semestre para poner en práctica la aplicación de la guía de los programas.
- En lo que se refiere a los recursos materiales, a cada maestro se entregará una fotocopia de la guía.
- El recursos tiempo, será de un mes durante el cual se pondrá en práctica la guía.
- En lo social la propuesta va ser de gran importancia, porque se va tener profesionales competentes en la materia.

# **6.5 FUNDAMENTACIÓN**

 La propuesta de una guía didáctica de uso de Maple y Mathematica para la resolución de Ecuaciones Diferenciales que permita mejorar los procesos de aprendizaje de los estudiantes.

Tiene como objetivo aportar al aprendizaje de Ecuaciones Diferenciales con medios tecnológicos mediante la generación de un programa en Visual Basic 6.0 que permita la solución de ecuaciones diferenciales de segundo orden basado en el método de Laplace

 En el país la actualización de conocimientos tecnológicos en nuestros docentes no es común debido a que el alcance a la información es muy escaso y con las nuevas propuestas, exigencias que las nuevas autoridades gubernamentales han planteado nos estamos encontrando en un mundo donde la tecnología tiende a ir de la mano con cualquier desarrollo de conocimientos científicos.

 Tratando de mejorar el aprendizaje de conocimientos colectivos e individuales se ha propuesto interrelacionar un proceso de aplicación de nuevas tecnologías de información al progreso de la resolución de ecuaciones diferenciales.

**Paradigma Conductual**.- Una vez formulado un modelo matemático (sea una ecuación diferencial o un sistema de ellas), llegamos al problema de resolverlo, que no es fácil en modo alguno.

Una vez resuelto, comprobamos que el modelo sea razonable si su solución es consistente con los datos experimentales o los hechos conocidos acerca del comportamiento del sistema.

Si las predicciones que se basan en la solución son deficientes, podemos aumentar el nivel de resolución del modelo o elaborar hipótesis alternativas sobre los mecanismos del cambio del sistema; entonces, se repiten los pasos del proceso de modelado Al aumentar la resolución, aumentamos la complejidad del modelo matemático y la probabilidad de que debamos conformarnos con una solución aproximada.

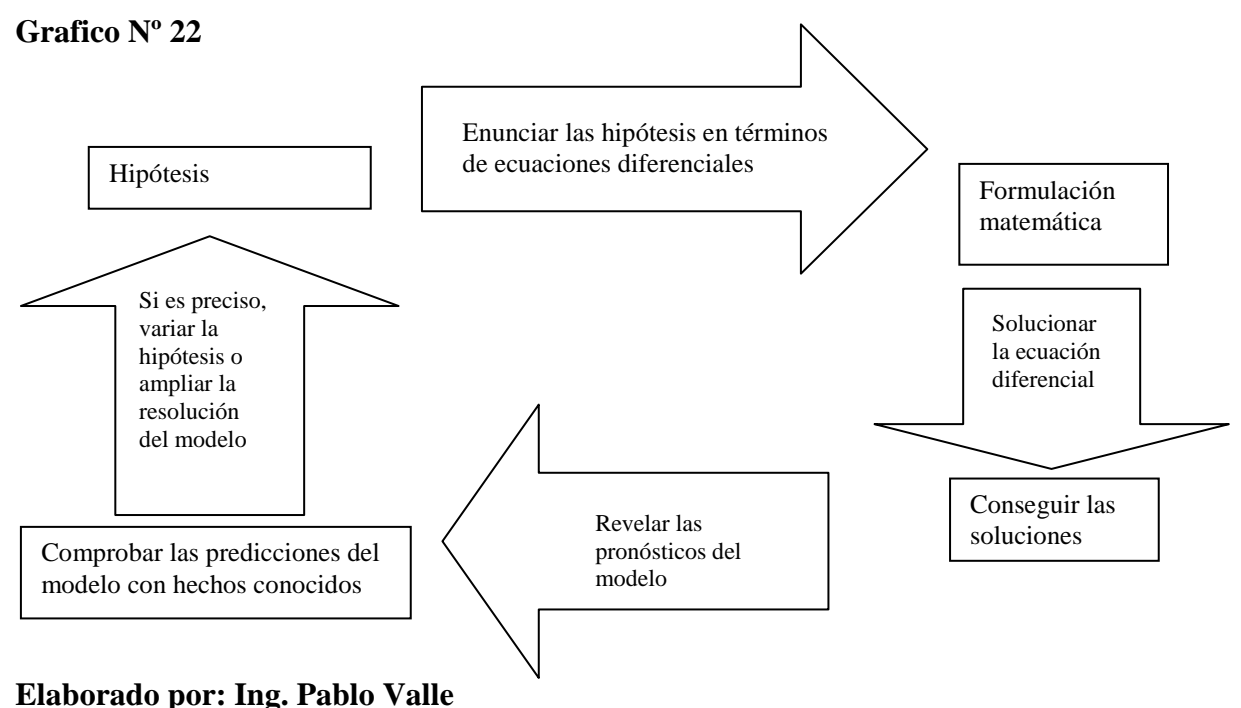

Este paradigma se encuentra encaminado al proceso de un buen producto de aprendizaje competitivo, medible, y evaluable.

**Estrategias:** Se combina la enseñanza tradicional las técnicas agrupadas de aprendizaje activo y la computadora como apoyo a la explicación del docente para fomentar el aprendizaje de las ecuaciones diferenciales.

Al combinar el software matemático en la resolución de las ecuaciones las clases se van a volver más activas y los estudiantes van a poner atención en su aplicación.

# **6.6 METODOLOGÍA**

**La metodología.-** Es el procedimiento que se utiliza para alcanzar un objetivo en las ecuaciones diferenciales.

**Objetivos.-** Es una propuesta que permite alcanzar una metodología para que las clases no sean tradicionales, sino sean activas y que llamen el interés al estudiante. Ganando de esta forma la habilidad y el procedimiento lógico para resolver ecuaciones diferenciales.

**1.- Conceptual.-** Se refiere a la habilidad del manejo de conceptos de las ecuaciones diferenciales y el software a utilizar.

**2.- Procedimental.-** Se refiere a la habilidad para ejecutar, los procesos para la resolución tanto matemática como en el software matemático.

**3.- Actitudinal.-** Es la habilidad para vincular, el saber y el saber hacer valores, principios o normas que configuran nuestras actitudes asegurando un éxito en el aprendizaje.

El diseño curricular debe aportar:

a) Fundamentación.- Este indica los motivos o razones que justifica la necesidad al programa.

b) Objetivo: El objetivo es el propósito general de la enseñanza, definidos en función de las necesidades de aprendizaje identificadas.

c) Los Perfiles o determinación de las características de las personas a quien va dirigido el aprendizaje.

- d) La estructura curricular
- e) Unidades de aprendizaje

En el desarrollo de la propuesta se establece su ampliación mediante la siguiente modalidad de entendimiento y aprendizaje detallada a continuación.

# **GUÍA DIDÁCTICA DE APRENDIZAJE DE RESOLUCIÓN DE ECUACIONES DIFERENCIALES MEDIANTE USO DE SOFTWARE MATEMÁTICO**

La presente guía muestra la aplicación matemática en la resolución de ecuaciones diferenciales así como los diferentes procedimientos que se han deducido de manera sencilla para su aprendizaje.

Se establece las definiciones de cada uno de los software matemáticos además los requerimientos técnicos del sistema, su proceso matemático, pasos de aplicación del software matemático, como resolver la ecuación diferencial a partir del software matemático y procedimiento para manejar el software matemático

# **Mathematica.**

 Mathematica es un lenguaje de programación muy poderoso basado en los sistemas de reglas de transformación, funcional, procesal, y objeto orientado a las técnicas de programando. Esto lo distingue de lenguajes de programación tradicionales.

 Se apoya en una gran colección de estructuras de datos u objetos Mathematica (las funciones, las sucesiones, los juegos, las listas, las series, las matrices, los vectores, etc.) y operaciones con estos objetos (tipoprobado, selección, composición, etc.).

#### **Requisitos del sistema**

Para ejecutar Mathematica versión 6, se recomiendan o son necesarios los siguientes elementos:

Hardware

• Procesador de 32 (x86) o 64 bits (x86-64, EM64T) compatible con Pentium, 400

MHz o superior; recomendado más de 700 MHz.

• 256 MB de memoria RAM; recomendado 512 MB o más.

• 550 MB de espacio libre en el disco duro (250 MB para Mathematica, 100 MB para los requisitos previos y 200 MB de espacio para almacenamiento temporal durante la instalación).

- Unidad de CD-ROM o DVD (sólo para la instalación mediante CD).
- SVGA o tarjeta de gráficos superior y monitor.
- Teclado y ratón o dispositivo de puntero compatible. Software
- Windows 2000 SP4, Windows XP SP2 o posterior.

#### **Maple**

El lenguaje de programación de maple es un lenguaje de alto nivel bien estructurado y comprensible. Se apoya en una gran colección de estructuras de datos y objetos creados para maple (funciones, sucesiones, juegos, listas, series, matrices, vectores, etc.) y funciones entre objetos (tipoaprobado, selección, composición, etc.).

### **Requisitos del sistema**

Para ejecutar Mathematica versión 6, se recomiendan o son necesarios los siguientes elementos:

Hardware

• Procesador de 32 (x86) o 64 bits (x86-64, EM64T) compatible con Pentium, 400

MHz o superior; recomendado más de 700 MHz.

• 256 MB de memoria RAM; recomendado 512 MB o más.

• 550 MB de espacio libre en el disco duro (250 MB para Mathematica, 100 MB para los requisitos previos y 200 MB de espacio para almacenamiento temporal durante la instalación).

• Unidad de CD-ROM o DVD (sólo para la instalación mediante CD).

• SVGA o tarjeta de gráficos superior y monitor.

• Teclado y ratón o dispositivo de puntero compatible. Software

• Windows 2000 SP4, Windows XP SP2 o posterior.

#### **Proceso matemático**

Se plantea la solución matemática de algunas ecuaciones diferenciales tanto de primero como de segundo grado que se ejecutaran con lo software matemáticos seleccionados como son Mathematica y Maple presentados en este manual.

## • **Solución de una ecuación diferencial separable**

- 1.  $(1+x)dy ydx = 0$
- 2. Dividimos entre  $(1 + x)$  y, y escribimos  $dy/y = dx/(1 + x)$ , de donde

$$
\int \frac{dy}{y} = \int \frac{dx}{1+x}
$$
  

$$
ln|y| = ln|1 + x| + c_1
$$
  

$$
y = e^{\ln|1+x| + c_1}
$$

- 3.  $y = e^{\ln(1+x)}e^{c_1} \leftarrow \text{leys de exponents}$
- 4. y entonces  $y = c(1 + x)$
- **Problema de valor inicial.**
- 1. Resolver el problema de valor inicial

$$
\frac{dy}{dx} = y^2 - 4, y(0) = -2.
$$

2. Pasamos la ecuación a la forma

$$
\frac{dy}{y^2 - 4} = dx
$$

3. Y empleamos el método de fracciones parciales

$$
\left[\frac{-1}{y+2} + \frac{1}{y-2}\right]dy = dx
$$
  
De modo que  $-\frac{1}{4}ln|y+2| + \frac{1}{4}ln|y-2| = x + c_1$ 

4. Al multiplicar la ecuación por 4 y combinar logaritmos resulta.

$$
\frac{y-2}{y+2} = ce^{4x}
$$

• **Solución de una ecuación diferencial lineal** 

1. Resolver 
$$
x \frac{dy}{dx} - 4y = x^6 e^x
$$

2. Solución , al dividir entre x llegamos a la forma normal

$$
\frac{dy}{dx} - \frac{4}{x}y = x^5 e^x
$$

3. Asi escrita, recordamos que  $P(x) = -\frac{4}{x}$  y entonces el factor integrante es  $e^{-4 \int dx}/x = e^{-4ln|x|} = e^{lnx^{-4}} = x^{-4}$ 

- 4. Hemos aplicado la identidad básica  $b^{\log_b N} = N, N > 0$ .
- 5. Ahora multiplicamos la ecuacion por el termino,

$$
x^{-4} \frac{dy}{dx} 4x^{-5}y = xe^x
$$

6. Y obtenemos  $\frac{d}{dx} [x^{-4}y] = xe^x$ 

7. De esta manera integramos y obtenemos la solución.

$$
y = x^5 e^x - x^4 e^x + c x^4
$$

# • **Aplicaciones de la transformada de Laplace a ecuación diferencial con condiciones iniciales**

En la resolución de ecuaciones diferenciales podemos considerar el siguiente procedimiento que se describe a continuación.

#### **Grafico Nº 23**

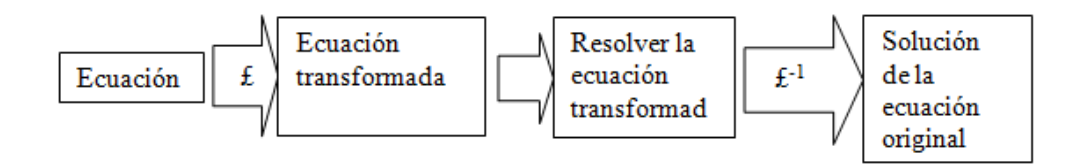

**Fuente: Dennis G. (pag.334)** 

Pasos:

- Aplicar la transformada a ambos lados de la ecuación
- Aplicar el teorema de la transformada de la derivada

$$
\pounds\{y'\} = sY(s) - y(0)
$$
  
 
$$
\pounds\{y''\} = s^2Y(s) - sy(0) - y'(0)
$$
  
 donde Y (s) = 
$$
\pounds\{y(t)\}(s)
$$

- $\blacktriangleright$  Conseguir una función en s, es decir, despejar Y (s)
- **Hallar la transformada inversa:**  $y(t) = \mathbf{f}^{-1} \{ Y(s) \}$

Hallar la solución de y''-4y'+4y = {  $t^3 e^{2t}$ } ; y(0) = y'(0) = 0 Solución:

1. 
$$
f(y' + 4f(y) + 4f(y) = f(t^3e^{2t})
$$
  
\n2.  $s^2Y(s) - sy(0) - y'(0) - 4(sY(s) - y(0)) + 4Y(s) = \frac{3!}{(s-2)^4}$   
\n3.  $s^2Y(s) - 4sY(s) + 4Y(s) = \frac{3!}{(s-2)^4}$   
\n4.  $Y(s) = \frac{\frac{3!}{(s-2)^4}}{s^2 - 4s + 4} = \frac{3!}{(s-2)^4(s-2)^2} = \frac{3!}{(s-2)^6}$   
\n5.  $y(t) = f^{-1}{Y(s)} = f^{-1}\left{\frac{3!}{(s-2)^6}\right}$   
\n6.  $y(t) = \frac{1}{4\times5}f^{-1}\left{\frac{3!(4\times5)}{(s-2)^6}\right}$   
\n7.  $y(t) = \frac{1}{4\times5}f^{-1}\left{\frac{5!}{(s-2)^6}\right}$   
\n8.  $y(t) = \frac{t^5}{20}e^{2t}$
# **MANUAL BÁSICO DIDÁCTICO DEL APRENDIZAJE DE ECUACIONES DIFERENCIALES DE SEGUNDO ORDEN**

#### **Mathematica**

Se presenta a continuación algunos comandos muy utilizados en Mathematica para la resolución de ecuaciones diferenciales de primero y segundo orden DSolve[*eqns*,  $y[x]$ ,  $x$ ] resuelve una ecuación diferencial para  $y[x]$ , tomando a *x* como variable independiente

DSolve[*eqns*, *y*, *x*] da una solución para *y* en forma de función pura Solución de una ecuación diferencial ordinaria.

He aquí la solución de la ecuación diferencial  $y'(x) = a y(x) +1$ . C[1] es un coeficiente que debe ser determinado a partir condiciones de frontera.

#### **DSolve**[ $y'[x] == a y[x] + 1, y[x], x$ ]

Si usted incluye una condición inicial apropiada, no hay ningún coeficiente indeterminado en la solución.

### **DSolve**[  $\{y'[x] == a y[x] + 1, y[0] == 0\}$ ,  $y[x]$ ,  $x$ ]

Mientras que ecuaciones algebraicas tales como  $x^2 + x = 1$  son ecuaciones para *variables*, ecuaciones diferenciales tales como  $y''(x) + y'(x) = y(x)$  son ecuaciones para *funciones*. En *Mathematica*, siempre debe dar las ecuaciones diferenciales explícitamente en términos de funciones como *y*[*x*], y debe especificar las variables como x de las cuales dependen las funciones. Por consiguiente, debe escribir una ecuación tal como  $y''(x) + y'(x) = y(x)$  en la forma  $y''[x]+y'[x]=y[x]$ . Usted no debe escribirla como  $y''+y'==y$ .

*Mathematica* puede solucionar ecuaciones diferenciales ordinarias tanto lineales como no lineales, así como listas de ecuaciones simultáneas. Si no especifica las suficientes condiciones iniciales o de frontera, *Mathematica* dará las soluciones con un número apropiado de coeficientes indeterminados. Cada vez que usted usa DSolve, éste representa a los coeficientes indeterminados por C[1], C[2], etc.

He aquí un par de ecuaciones diferenciales simultáneas, sin condiciones iniciales o de frontera. La solución que se obtiene tiene dos coeficientes indeterminados.

## **DSolve**[ ${x'[t] == y[t], y'[t] == x[t]}$ ,  ${x[t], y[t]}$ ,  $t$ ]

Cuando usted le pide a DSolve que encuentre una solución para y[x], las reglas que devuelve especifican como sustituir  $y[x]$  en cualquier expresión. Sin embargo, estas reglas no especifican como sustituir objetos como y'[x]. Si usted quiere manipular soluciones obtenidas con DSolve, a menudo encontrará mejor pedir soluciones para y, antes que para y[x].

Esto da la solución para y como una "función pura".

### **DSolve**[ $y'[x] == x + y[x], y, x$ ]

Usted puede ahora usar al operador de reemplazo para aplicar esta solución a expresiones que involucran a y.

 $\mathbf{v}$ "[x] +  $\mathbf{v}$ [x] /.

Note que DSolve puede manejar combinaciones de ecuaciones diferenciales algebraicas. También puede manejar ecuaciones diferenciales parciales, en las cuales hay más de una variable independiente.

Es muy importante para el ingreso del modelo poner la etiqueta **In[1]:=**, y genera un resultado, el mismo que etiquetará con **Out[1]:=,** y despliego los resultados al oprimir la tecla enter.

#### **Maple.**

Los comandos para la resolución de ecuaciones diferenciales de primer y segundo orden se presentan a continuación.

**with(ODEtools):** define la ecuación a aplicar

Eqn2 este comando estable que una ecuación sea de Segundo orden

**method=Laplace** es importante aclarar que método se va a utilizar, en este caso sería el método de la place cuando se tienen condiciones iniciales definidas por  $x(0)=0, D(x)(0)=1.$ 

Es conveniente que para resolver la ecuación se defina que tipo de ecuación es para poder interpretar los comandos requeridos.

**dsolve - Solve ODE** con condiciones iniciales

#### **Algunos comandos utilizados que despliegan el resultado**

 $dsolve({ODE, ICs}, y(x))$ 

 $dsolve({ODE, ICs}, y(x), extra\; args)$ 

dsolve({sysODE, ICs}, {funcs})

dsolve({sysODE, ICs}, {funcs}, extra\_args)

# **Parámetros**

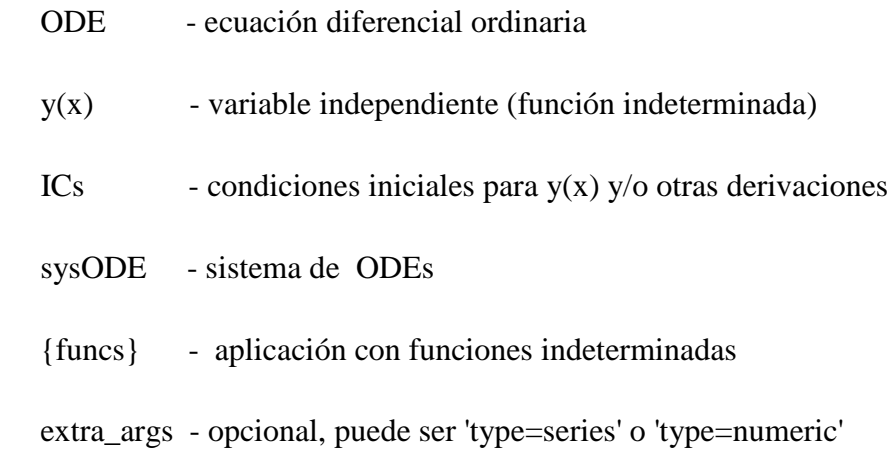

**GUÍA DIDÁCTICA DE USO DE MATHEMATICA Y MAPLE PARA LA RESOLUCIÓN DE ECUACIONES DIFERENCIALES QUE PERMITA MEJORAR LOS PROCESOS DE APRENDIZAJE DEL LOS ESTUDIANTES DEL CUARTO SEMESTRE DE INGENIERÍA CIVIL DE LA UNIVERSIDAD TÉCNICA DE AMBATO** 

### **Mathematica.**

Una vez que se ha instalado el programa iniciamos el programa haciendo doble click con el botón izquierdo del mouse, se presenta dos pantallas de trabajo. **Ilustración Nº 1** 

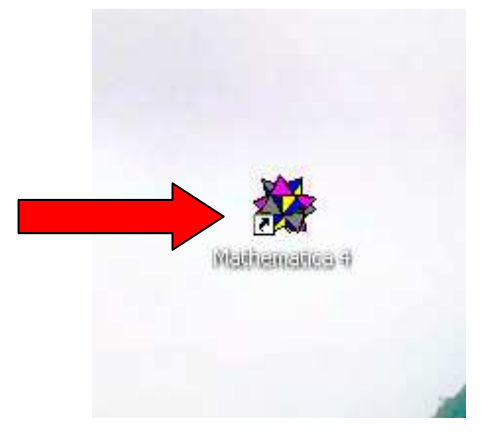

### **Elaborado por: Pablo Valle**

Ventanas de trabajo, en esta área de aplicación se puede resolver ecuaciones de primer y segundo orden utilizando el ingreso de datos con In[1]:= y proceder a aplicar la ecuación anteponiendo Dsolve

## **Ilustración Nº2**

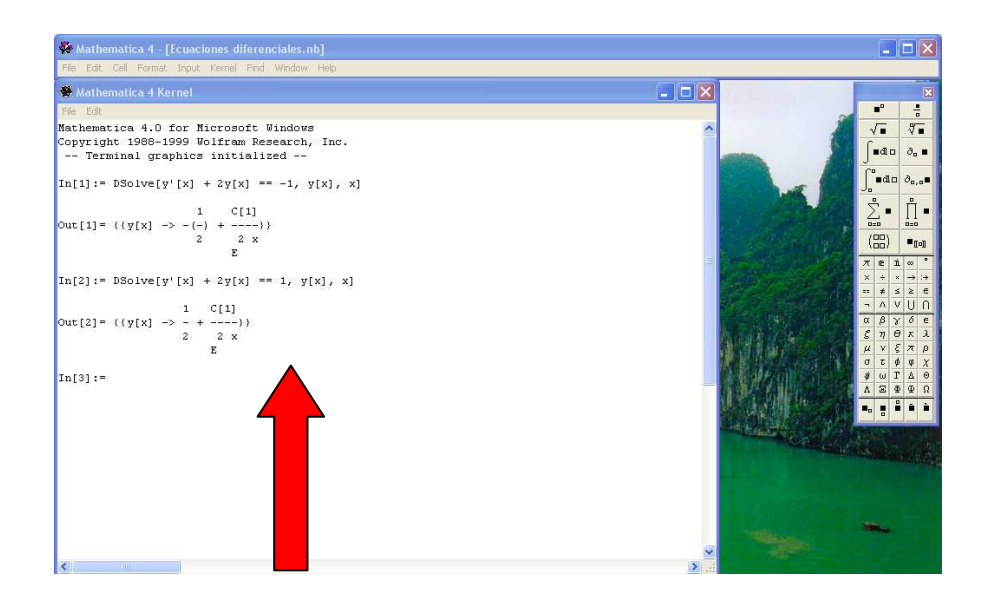

**Elaborado por: Pablo Valle** 

En la ventana de trabajo se procede empleando los siguientes pasos:

- 1. Ingreso  $In[1]:=$
- 2. Escribo el comando de la expresión de la ecuación diferencial a resolver.

3. DSolve[y'[x] + 2y[x] == -1, y[x], x] 4. Y genero la solución de la ecuación con la tecla enter. Out[1]= { { $Y[x]$  → - 1 / 2+ ©<sup>-2</sup>  $^x$  C[1]}}

**Ilustración Nº3** 

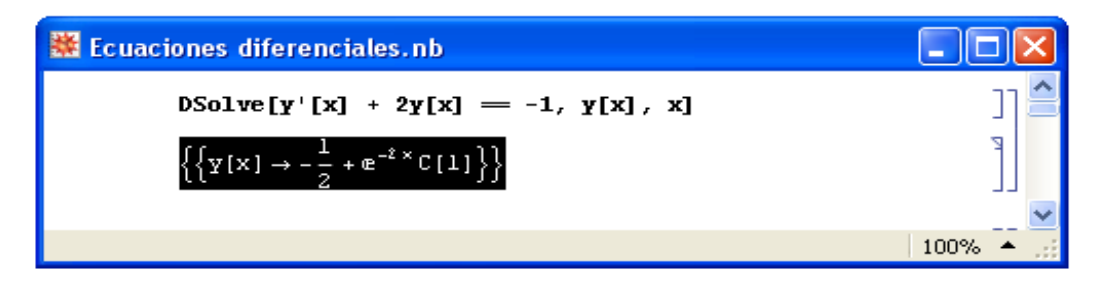

**Elaborado por: Pablo Valle** 

#### **Ilustración Nº4**

```
File Edit
Mathematica 6.0 for Microsoft Windows (32-bit)
Copyright 1988-2007 Wolfram Research, Inc.
In[1]: = DSolve[y'[x] + 2y[x] == -1, y[x], x]\mathbf{1}C[1]out [1] = { (y[x] \rightarrow -(-) + --- )}
                        \frac{1}{2}2 \times\mathbf E
```
#### **Elaborado por: Pablo Valle**

Entonces la aplicación de Mathematica para la resolución de ecuaciones diferenciales es muy sencilla debido a la rapidez y eficiencia que este software matemático presenta.

### **Maple.**

Este software matemático se inicia con doble clic en el icono del escritorio, visualizándose el programa

### **Ilustración Nº5**

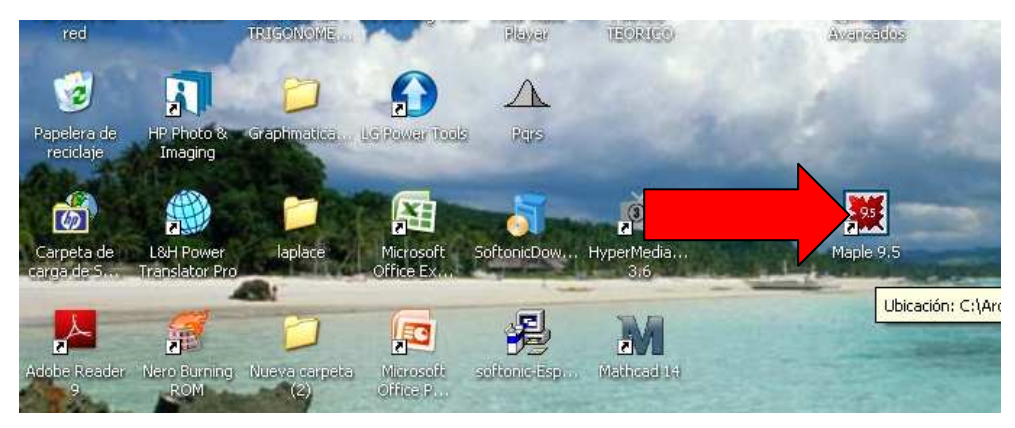

#### **Elaborado por: Pablo Valle**

La interface de maple presenta una amplia gama de aplicaciones en sus menús y submenús.

## **Ilustración Nº6**

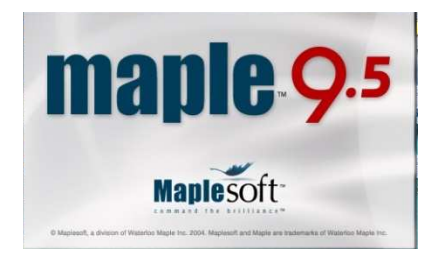

### **Elaborado por: Pablo Valle**

Ventana de trabajo del maple 9.5.

#### **Ilustración Nº7**

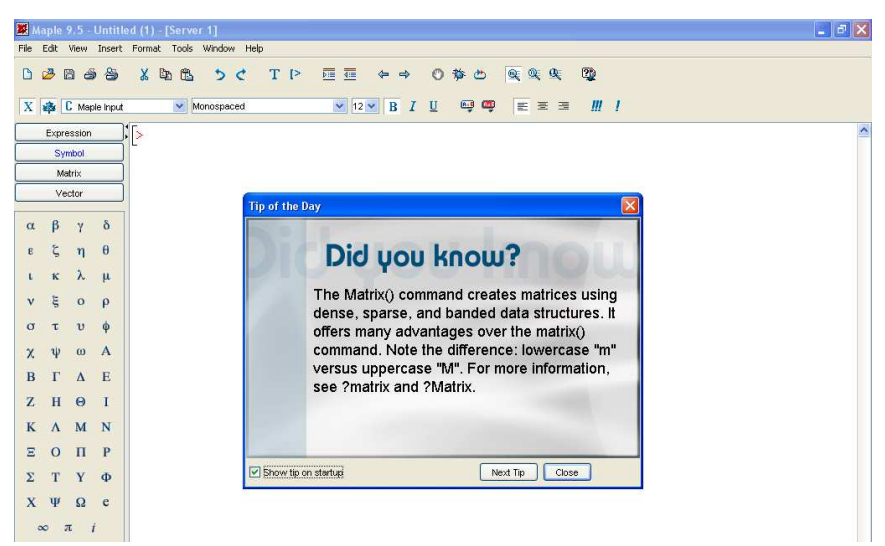

**Elaborado por: Pablo Valle** 

El cursor de maple nos indica que la aplicación esta lista para ingresar la ecuación diferencial determinada.

# **Ilustración Nº8**

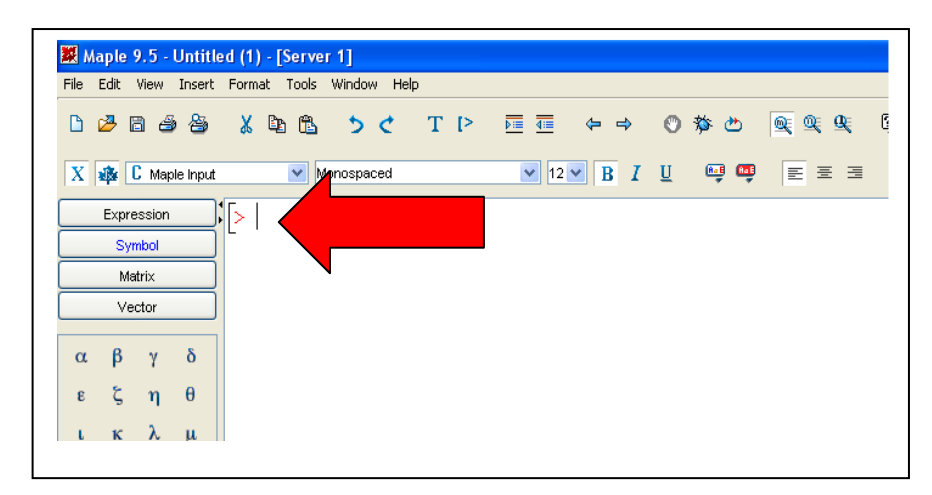

# **Elaborado por: Pablo Valle**

Para la ejecución en la ventana de trabajo se sigue los siguientes pasos:

1. Ingreso las variables y comandos que define la aplicación del orden y tipo de la ecuación que voy a aplicar así como el método a utilizar, en este caso el método de Laplace.

**with (ODEtools):Eqn2:=D(D(x))(t)+16\*x(t)=cos(4\*t): dsolve({Eqn2,x(0)=0,D(x)(0)=1},x(t),method=laplace);** 

2. La solución de la ecuación planteada se despliega con la tecla enter.  $x(t) = 1/8$ \*sin(4\*t)\*(2+t)

## **Ilustración Nº9**

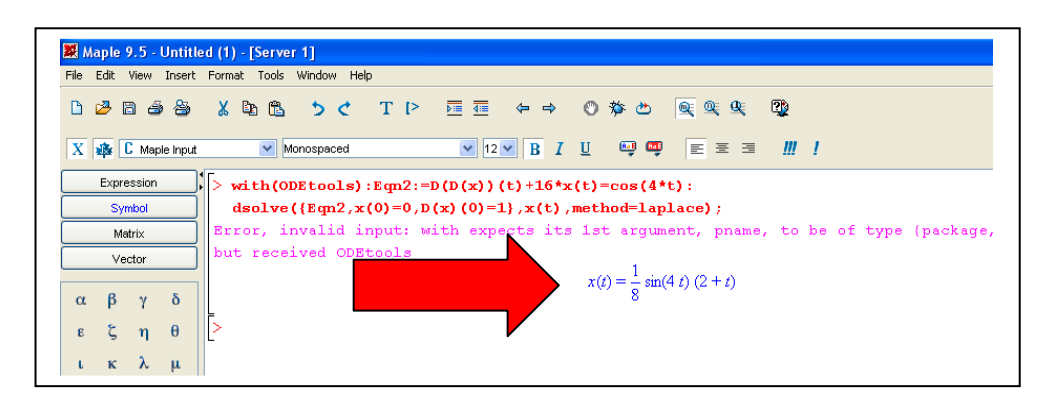

## **Elaborado por: Pablo Valle**

Es importante que para la resolución de ecuaciones diferenciales los software que se utilizan son elementales para poder tener un marco de comparación con los resultados obtenidos de una resolución manual.

La versatilidad que presentan estos programas son los adecuados para direccionar aplicaciones que requieran menor tiempo de resolución sin que tener que aplicar directamente los teoremas básicos y simplemente obtener un resultado que figure como propuesta admisible en la comparación de alguna variable técnica que se requiera en su desenvolvimiento profesional.

# **PROGRAMA EN VISUAL BASIC 6.0 QUE PERMITA LA SOLUCIÓN DE ECUACIONES DIFERENCIALES DE SEGUNDO ORDEN BASADO EN EL MÉTODO DE LAPLACE**

#### **Requerimientos del sistema.**

Para la instalación del programa es necesario que el sistema informático cumpla con los siguientes requerimientos.

• Procesador de 32 (x86) o 64 bits (x86-64, EM64T) compatible con Pentium, 400

MHz o superior; recomendado más de 700 MHz.

- 256 MB de memoria RAM; recomendado 512 MB o más.
- 550 MB de espacio libre en el disco duro (250 MB para Visual Basic 6.0, 100 MB para los requisitos previos y 200 MB de espacio para almacenamiento temporal durante la instalación).
- Unidad de CD-ROM o DVD (sólo para la instalación mediante CD).
- SVGA o tarjeta de gráficos superior y monitor.
- Teclado y ratón o dispositivo de puntero compatible. Software
- Windows 2000 SP4, Windows XP SP2 o posterior.

#### **Entorno del programa Visual Basic 6.0**

Con Visual Basic podemos crear cualquier tipo de aplicación para que funcione bajo Windows, utilizando así todos y cada uno de los elementos que forman parte de este. Si estamos familiarizados con Windows conoceremos de sobra estos elementos y qué es lo que solemos hacer con cada uno de ellos.

Podemos observar, que en un principio este programa, como la mayoría de programas que funcionan en Windows no realizan ningún tipo de acción a no ser que nosotros actuemos sobre él, dicho de otra manera, el programa espera a que nosotros le digamos que es lo que tiene que hacer

En Visual Basic las acciones que debe realizar un programa se realizan al generarse un evento. Así podemos decir que nuestras líneas de código estarán dentro de cada uno de los eventos de cada elemento que forman parte de nuestra aplicación.

Cuando pensamos en una aplicación para programarla en Visual Basic tenemos que pensar en cuáles serán los eventos que realizarán las acciones y qué condiciones deben cumplir los elementos que forman parte de la aplicación, para que estos actúen correctamente.

Para iniciar con el programa tomamos en cuenta los siguientes pasos que desarrollan la aplicación y la ambientación del manejo y ejecución del mismo, capaz que su comprensión y adaptación a los distintos esquemas no se presenten con dificultad y el estudiante sea capaz de apropiarse de su aplicación y más bien se convierta en una herramienta que facilite el aprendizaje de las ecuaciones diferenciales.

1. Inicia Visual Basic: Inicio. Programas. Microsoft Visual Studio 6.0. Microsoft Visual Basic 6.0

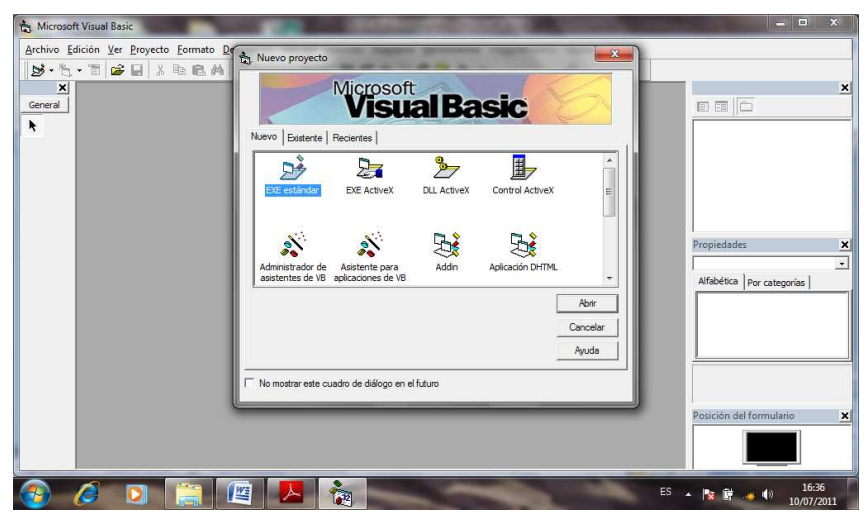

**Ilustración Nº10** 

**Elaborado por: Pablo Valle** 

2. Se visualiza el proyecto que genera la aplicación para encontrarnos con la ventana de trabajo de Visual Basic 6.0, y ejecutamos el programa en el submenú iniciar.

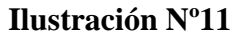

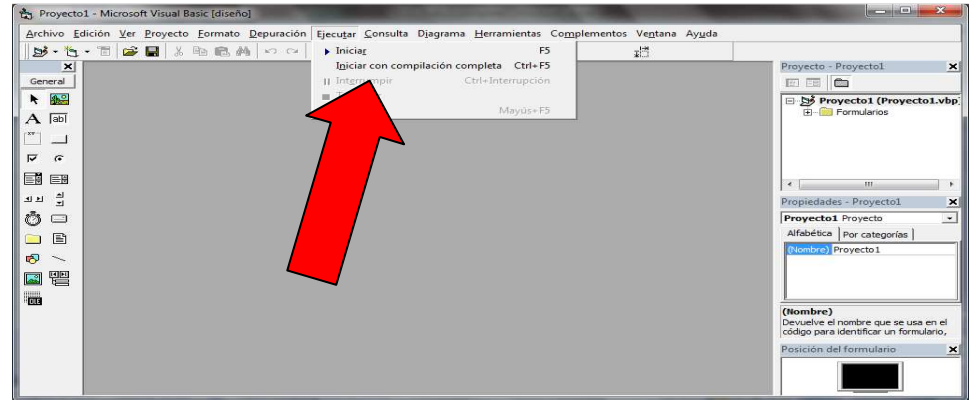

## **Elaborado por: Pablo Valle**

Para localizarnos en el ambiente, del programa se lo ha desarrollado de manera interactiva ayudándonos con Auto Play media studio.

1. Se despliega una ventana en la cual inicia con la presentación del programa, con una pantalla que muestra ilustraciones fotográficas de la Universidad Técnica de Ambato así como datos referentes a su creación, misión y visión.

**Ilustración Nº12** 

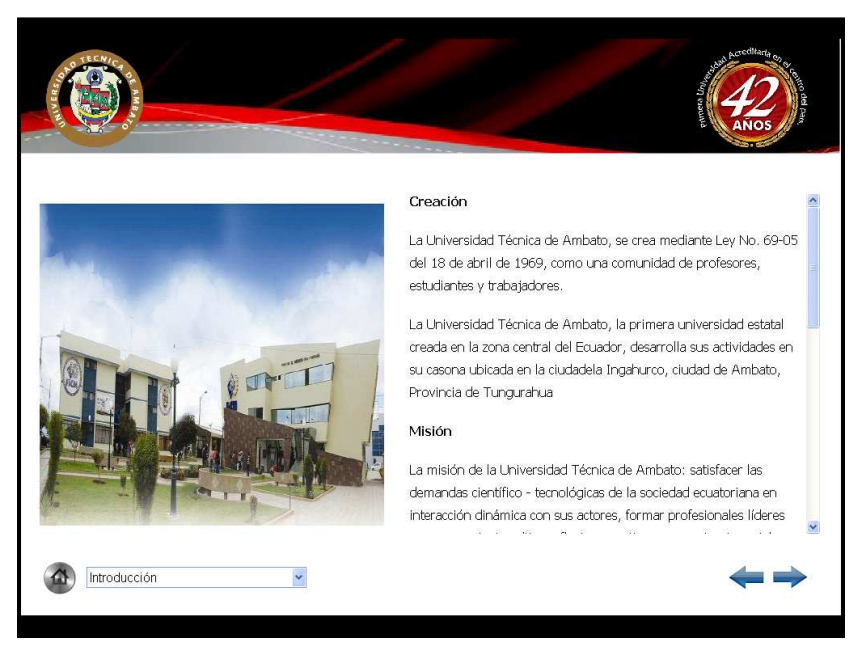

**Elaborado por: Pablo Valle**

Se visualiza un botón de introducción en el cual presenta los temas tratados en el sistema de ilustración, así como los botones que representan la navegación a la siguiente fase o ventana que desarrolla las aplicaciones del programa en Visual Basic 6.0.

 Presentación de gráficos de ejercicios seleccionados de primer y segundo orden, dando la solución grafica de las funciones obtenidas por el programa.

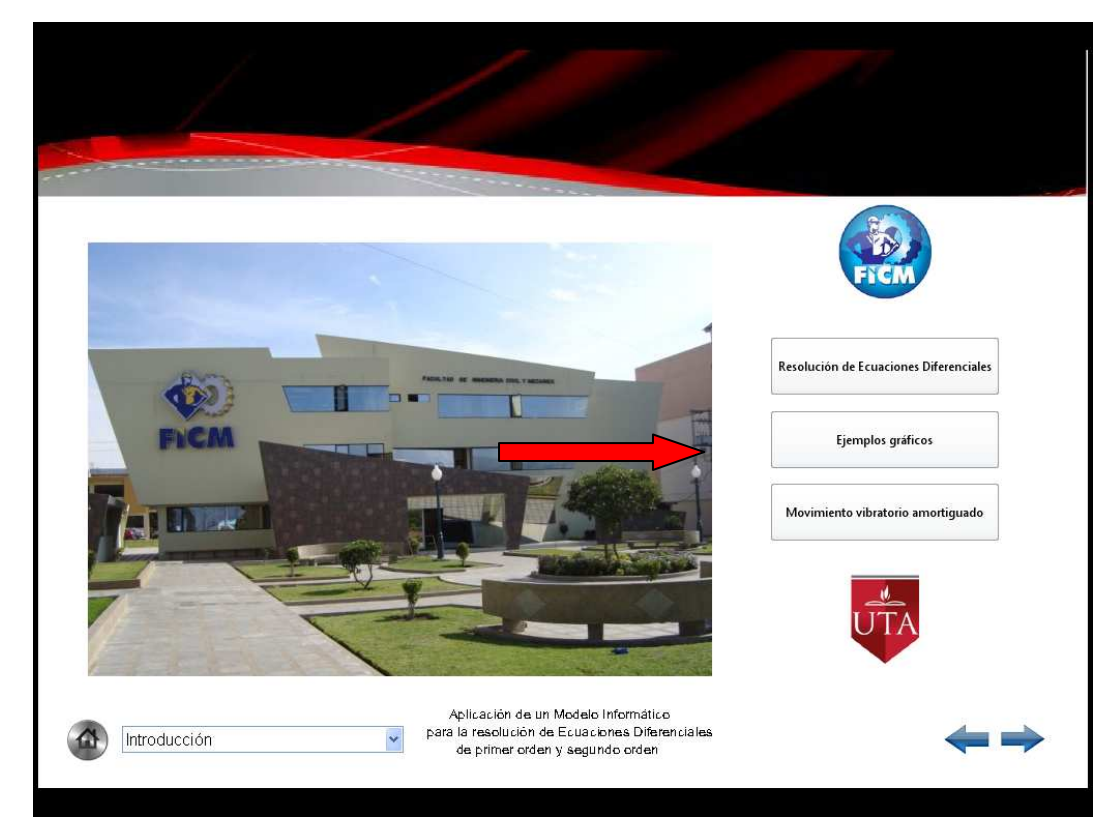

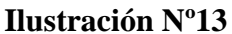

#### **Elaborado por: Pablo Valle**

2. Posteriormente nos situamos en el botón "Resolución de Ecuaciones Diferenciales" y planteamos las ecuaciones diferenciales que deseamos resolver ingresando los coeficientes predeterminados con la condición de que el valor del coeficiente y' y y'' que es la letra A, que siempre va a tener un valor de 1, tanto en la resolución para ecuaciones de primer y

segundo orden, a través de esta aplicación en el programa de Visual Basic 6.0 en la cual presenta la siguiente ventana de trabajo.

**Ilustración Nº14** 

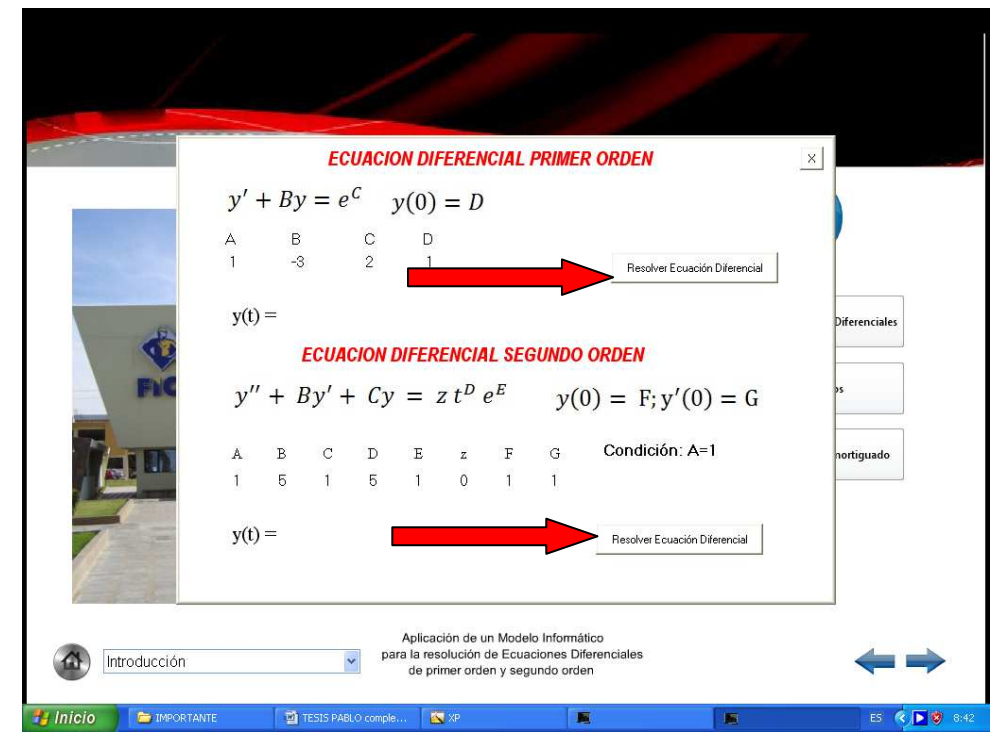

# **Elaborado por: Pablo Valle**

3. Al ingresar los valores numéricos que representan los coeficientes y exponentes de la ecuación tanto de primer orden y de segundo orden, se genera la solución de este modelo matemático.

### **Ilustración Nº15**

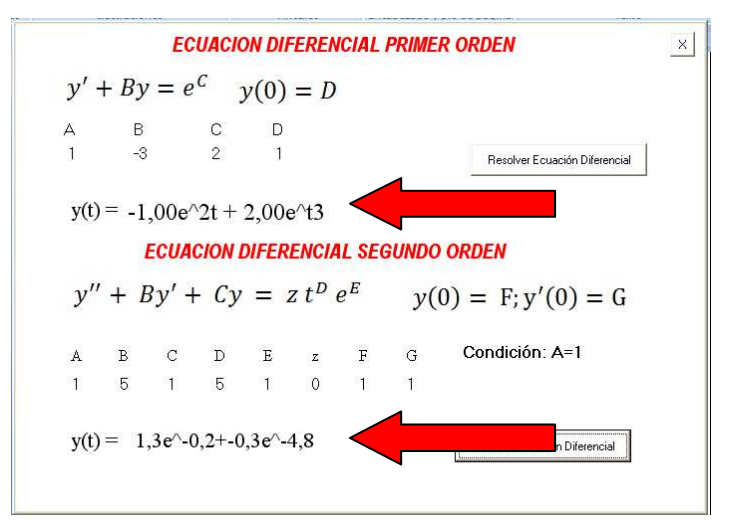

# **Elaborado por: Pablo Valle**

4. En el botón "ejemplos gráficos", el programa nos brinda una ilustración de una serie de soluciones graficas de las ecuaciones diferenciales en la cual se plantea una explicación general del rango de variabilidad de estas soluciones o la función integral.

## **Ilustración Nº16**

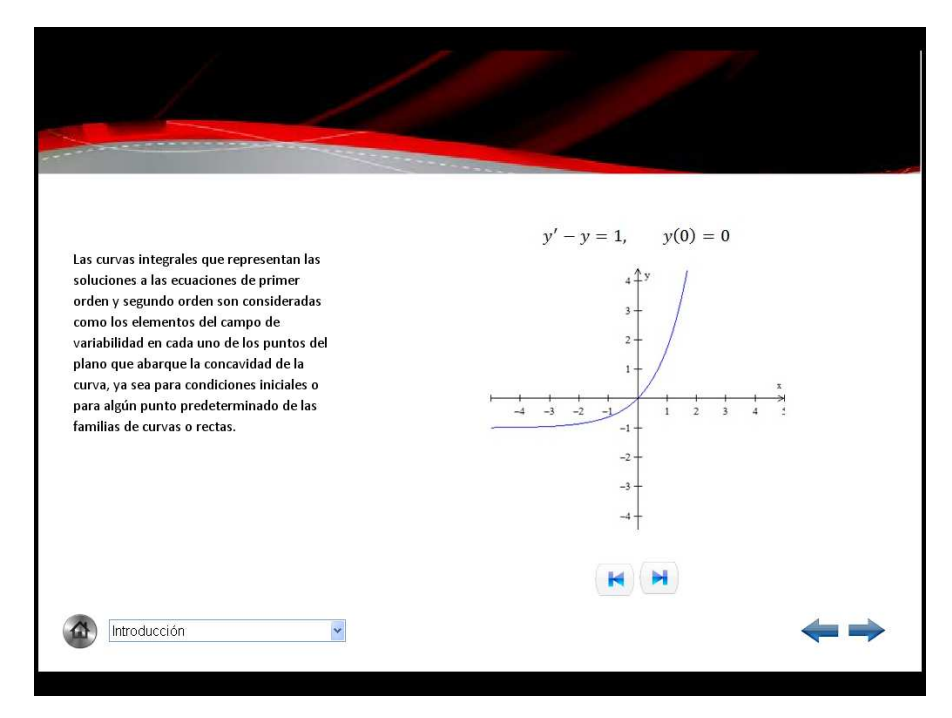

**Elaborado por: Pablo Valle** 

5. En el botón "movimiento amortiguado" nos presenta la aplicación de este tipo de movimiento.

 Se presenta el planteamiento de un problema con una simulación de un peso que pende de un resorte, los resultados de la aplicación en el programa de la ecuación diferencial característica, del movimiento vibratorio amortiguado.

 En este caso se ha interpretado la ecuación integral aproximada del resultado obtenido con el programa, de la ecuación integral fraccionara a mas de esto nos brinda la explicación basada en la grafica obtenida referentes a los efectos y cambios que produce una variable  $\beta$  y que ocurre en esta aplicación.

## **Ilustración Nº17**

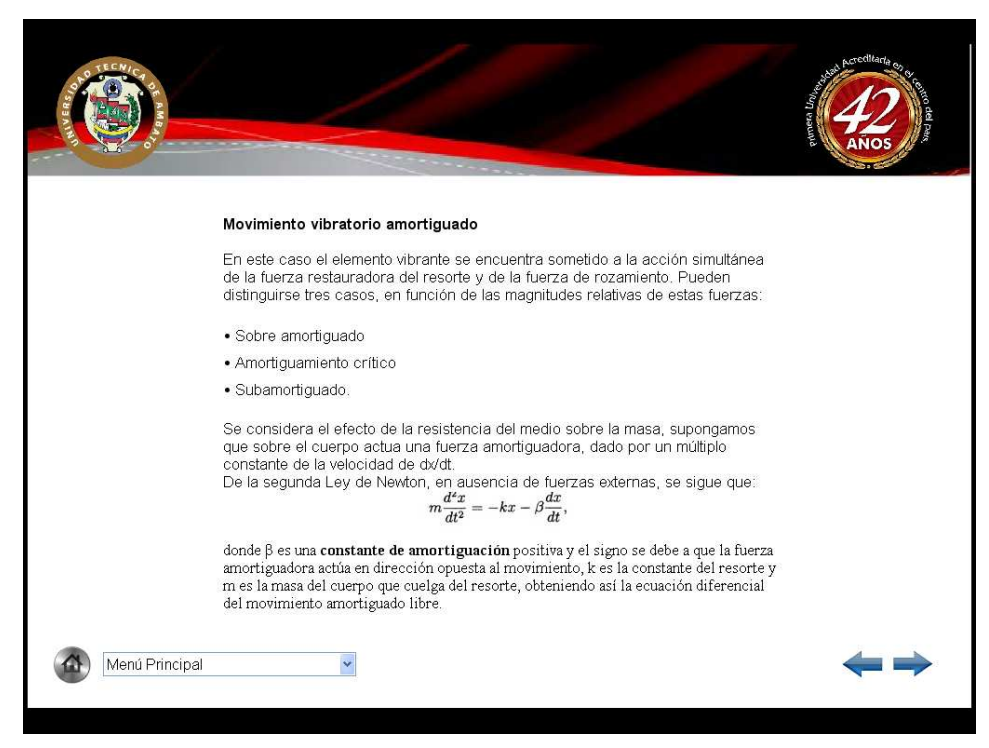

### **Elaborado por: Pablo Valle**

6. La explicación de esta grafica se presenta a continuación.

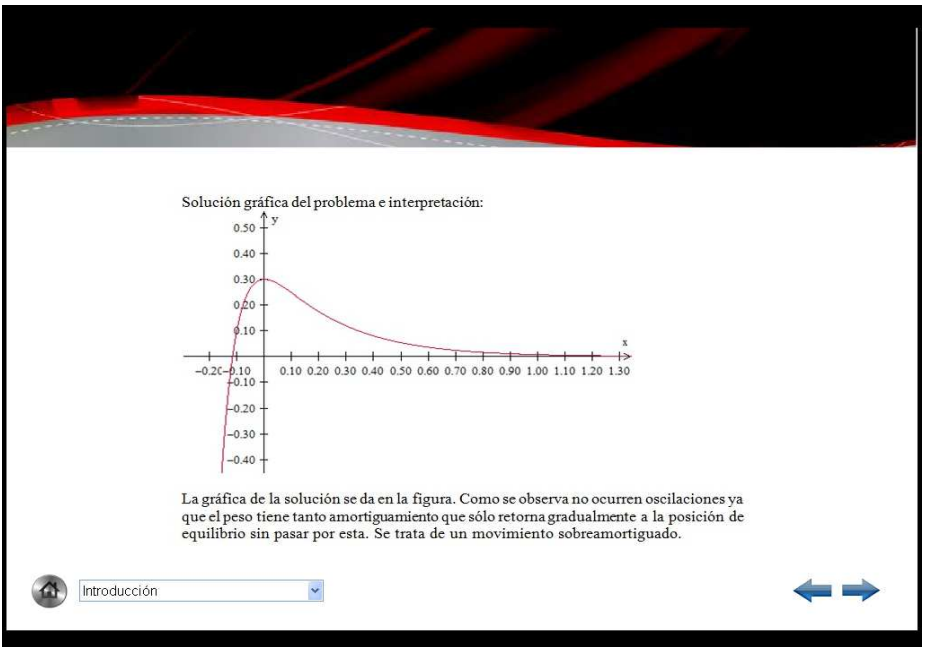

# **Ilustración Nº18**

- **Elaborado por: Pablo Valle**
- 7. Una vez que se ha navegado por el programa podemos finalizar las aplicaciones presionando las teclas Alt F4

Para proceder a la aplicación del programa se enuncia cierto tipo de ecuaciones diferenciales que son admisibles para resolver con la aplicación del programa en Visual Basic 6.0.

Referencia: se plantea ecuaciones diferenciales con condiciones iniciales.

# **Primer orden**

$$
\frac{dy}{dx} - y = 1, \qquad y(0) = 0
$$
  

$$
\frac{dy}{dx} + 2y = e^t, \qquad y(0) = -1
$$
  

$$
y' + 4y = e^{-4t}, y(0) = 2
$$
  

$$
\frac{dy}{dx} - 3y = e^{2t}, \qquad y(0) = 1
$$

# **Segundo orden**

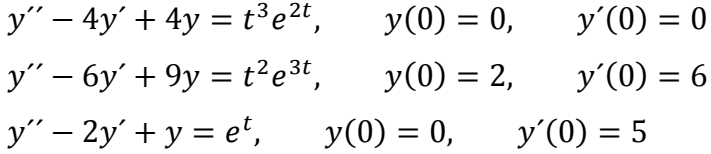

Para la optimización y mejoramiento del programa el usuario debe proponer sus respectivos comentarios.

**PLAN DE CURSOS BÁSICOS DE INDUCCIÓN AL PERSONAL DOCENTE DE LA FACULTAD DE INGENIERÍA CIVIL Y MECÁNICA EN EL USO DE SOFTWARE MATEMÁTICO PARA LA ENSEÑANZA - APRENDIZAJE DE ECUACIONES DIFERENCIALES DE SEGUNDO ORDEN**

**6.8 ADMINISTRACIÓN 6.8.1 CRONOGRAMA DE ACTIVIDADES**  Se ha procedido a entregar la planificación de actividades de inducción a los docentes encargados de impartir la cátedra de ecuaciones diferenciales con las siguientes actividades.

# **Cuadro Nº 26**

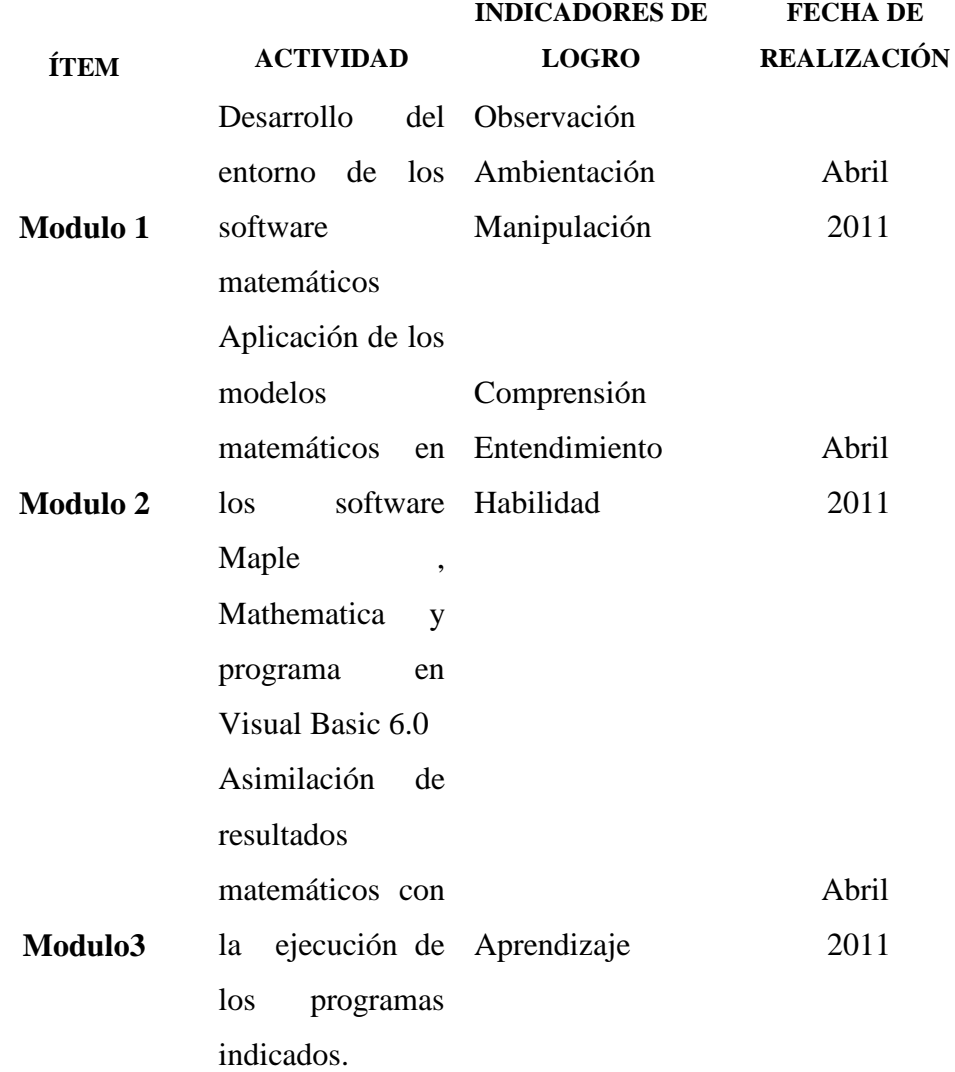

# **Elaborado por: Pablo Valle**

# **6.8.2 OPERACIONALIZACIÓN DE LA PROPUESTA**

114

La siguiente propuesta, será llevada a la práctica mediante el siguiente proceso continuo planificado.

**Cuadro Nº 27.** 

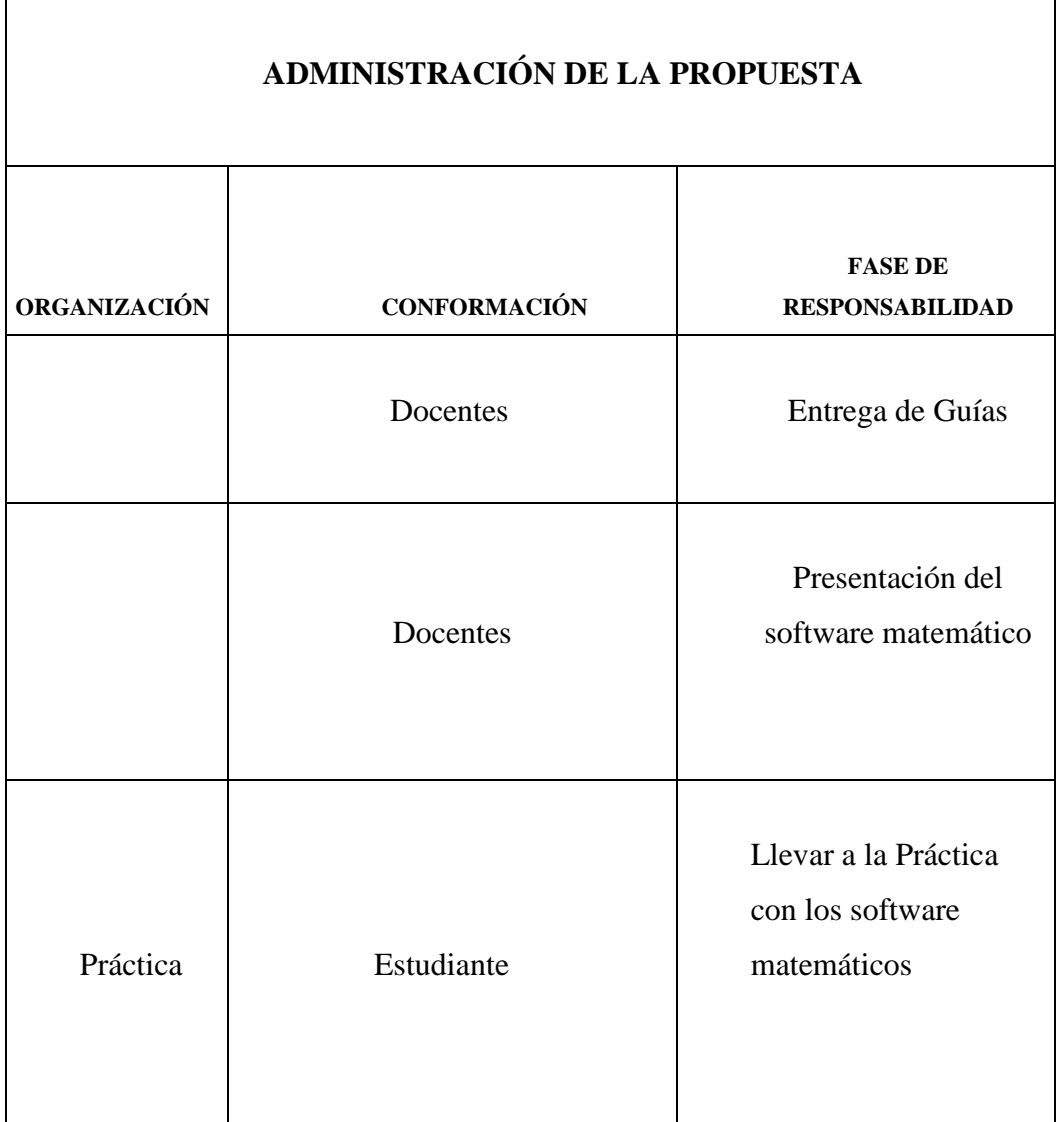

# **Elaborado por: Pablo Valle**

# **6.9 Plan Operativo de la Propuesta**

**Objetivo:** Elaborar una Guía

# **Cuadro Nº 28** Plan Operativo de la Propuesta

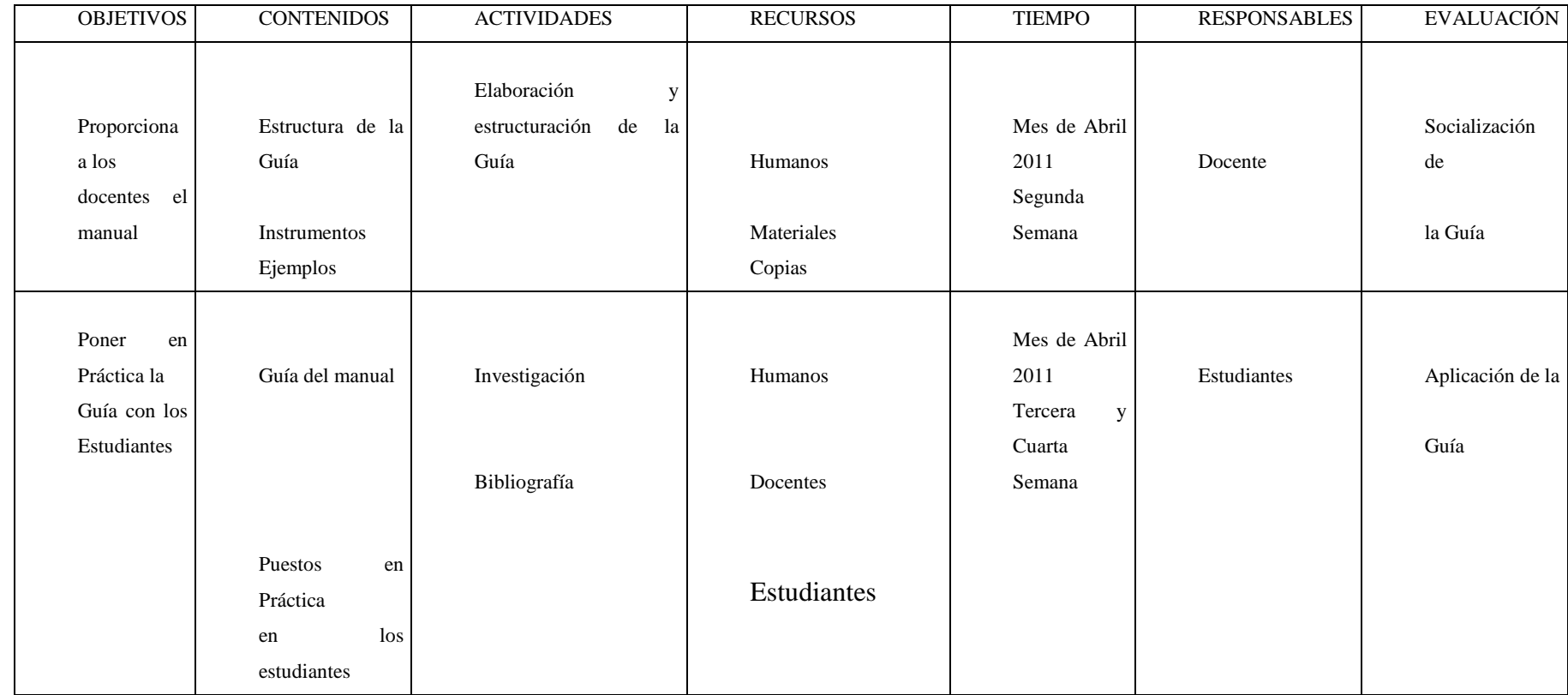

**Elaborado por: Pablo Valle** 

116

# **BIBLIOGRAFÍA**

- ABELL, Martha (2004).*Equations with Mathematica.* Tercera Edición. USA
- BERNAL, Cesar (2006). *Metodología de la Investigación para administración, economía, humanidades y ciencias sociales.* Segunda Edición. Colombia
- BRASELTON, James (1993). *Equations with Mathematica.* Primera Edición. USA.
- ESCOBAR, Jaime (2005).*Ecuaciones Diferenciales con aplicaciones en Maple.* Cuarta Edición. Antioquia Colombia.
- HERRERA, Luis (2004). *Tutoría de la Investigación Científica.* Quito-Ecuador
- GARCÍA DE JALÓN, J, Y RODRÍGUEZ, J. (1999). *Aprenda Visual Basic 6.0 como si estuviera en primero*. Primera Edit. Universidad de Navarra
- SHINGAREVA, Inna (2007).*Maple and Mathematica.* Tercera Edición. México
- VENTURA, José (2004). *Ecuaciones Diferenciales técnicas de solución y aplicaciones.* Primera Edición. México D.F.
- WESLEY, Addison (2006). *First order Differential Equations.* Sexta Edición.USA
- ZILL, Dennos, (1997). *Ecuaciones diferenciales con aplicaciones de modelado*. Sexta Edit. México.

ANEXOS

### **ANEXO A UNIVERSIDAD TÉCNICA DE AMBATO CENTRO DE ESTUDIOS DE POSTGRADO PROGRAMA DE MAESTRÍA EN DOCENCIA MATEMÁTICA**

# **Encuesta dirigida a los señores docentes de la asignatura de ecuaciones deferenciales del cuarto semestre de ingeniería civil de la Universidad Técnica de Ambato**

**Objetivo:** Verificar la aplicación de un modelo informático para la resolución de ecuaciones diferenciales.

Caso Nº1

**Señores docentes:** Se enuncia la apreciación en la aplicación de un modelo informático para la resolución de ecuaciones diferenciales ordinarias, con el fin de recoger criterios de utilización de software referentes a la resolución de ecuaciones diferenciales.

Reciban el agradecimiento por su importante colaboración al contestar el siguiente cuestionario

#### **Datos informativos**

Semestre \_\_\_\_\_\_\_\_\_\_\_\_\_\_\_\_\_\_\_\_\_ Paralelo \_\_\_\_\_\_\_\_\_\_\_\_\_\_\_\_\_\_\_\_\_\_

Fecha \_\_\_\_\_\_\_\_\_\_\_\_\_\_\_\_\_\_\_\_\_\_\_\_\_\_\_\_\_\_\_\_\_\_\_\_\_\_\_\_\_\_

Nivel de educación superior.

**Instructivo:** Marque con un x dentro del paréntesis que corresponda a su respuesta.

1. ¿Cuál de los siguientes métodos usted utiliza en la enseñanza- aprendizaje de las ecuaciones diferenciales?

#### **Categorías:**

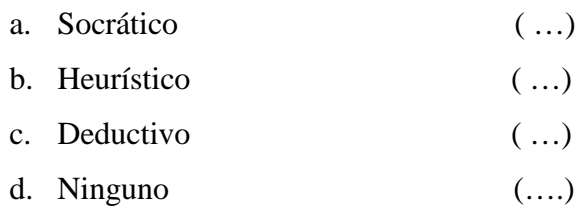

2. ¿Usted considera, que en la universidad el docente debe aplicar estrategias metodológicas?

#### **Categorías:**

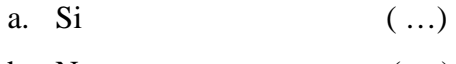

- b. No ( …)
- 3. De las siguientes estrategias: ¿Cuál utiliza en sus clases?

### **Categorías:**

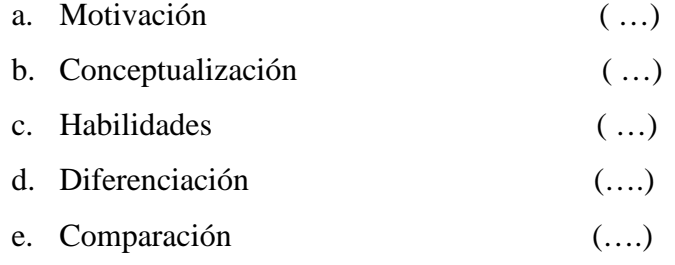

- 4. ¿De las siguientes técnicas para el aprendizaje de las ecuaciones diferenciales indique cual utiliza?
	- Categorías:

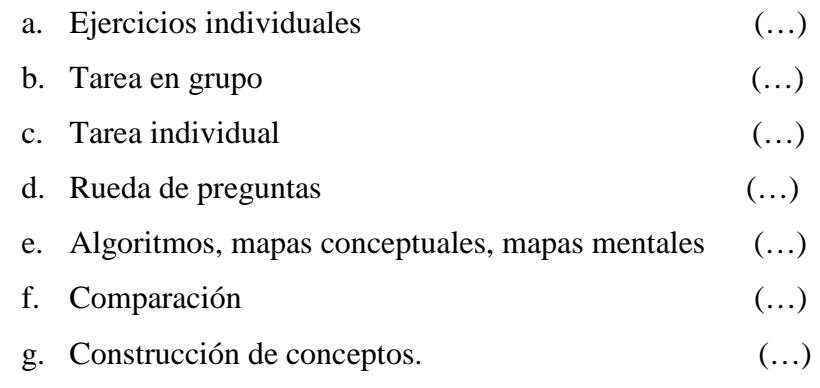

5. ¿Utiliza algún software matemático para resolución de ecuaciones diferenciales?

Categorías:

- a. Si ( …)
- b. No ( …)
- 6. ¿De los software indicados cual es el que ha utilizado para el aprendizaje de la resolución de ecuaciones diferenciales? Categorías:
	- a. Maple  $(\ldots)$ b. Mathematica ( ...) c. Matlab ( …)

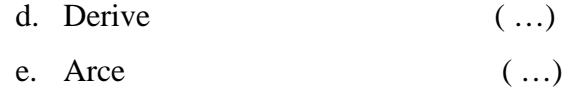

# 7. ¿Ejecuta procedimientos matemáticos algorítmicos con secuencia? Categorías:

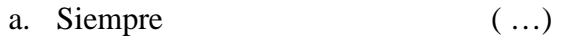

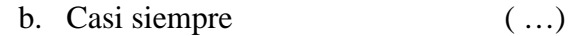

c. Nunca ( …)

Gracias por su colaboración Entrevistador: Pablo Valle Velasco

# **ANEXO B**

# **UNIVERSIDAD TÉCNICA DE AMBATO**

# **CENTRO DE ESTUDIOS DE POSTGRADO PROGRAMA DE MAESTRÍA EN DOCENCIA MATEMÁTICA**

# **Encuesta dirigida a los estudiantes del cuarto semestre de ingeniería civil de la Universidad Técnica de Ambato**

**Objetivo:** Detectar el nivel de aprendizaje en estudiantes de ingeniería civil.

La información que usted proporcione será manejada confidencialmente y utilizada únicamente para la presente investigación, los resultados que se obtengan servirán para mejorar los procesos educativos de la asignatura.

Caso Nº2

**Señores estudiantes**: Existe un especial interés por determinar la incidencia en el aprendizaje de ecuaciones diferenciales en estudiantes de ingeniería civil y mecánica.

Reciban el agradecimiento por su importante colaboración al contestar el siguiente cuestionario.

# **Datos informativos**

Semestre \_\_\_\_\_\_\_\_\_\_\_\_\_\_\_\_\_\_\_\_\_ Paralelo \_\_\_\_\_\_\_\_\_\_\_\_\_\_\_\_\_\_\_\_\_ Fecha \_\_\_\_\_\_\_\_\_\_\_\_\_\_\_\_\_\_\_\_\_\_\_\_\_\_\_\_\_\_\_\_\_\_\_\_\_\_\_\_\_\_

Nivel de educación superior.

# **Datos específicos:**

**Instructivo**: Marque con un x dentro del paréntesis que corresponda a su respuesta.

1. ¿Su docente en clases que método utiliza para la enseñanza de las ecuaciones diferenciales?

**Categorías:** 

a. Heurístico (….)

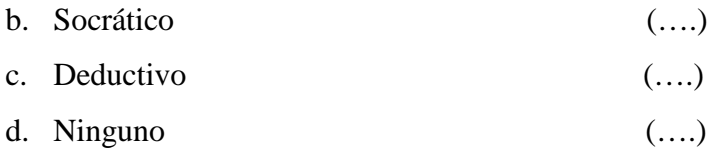

2. ¿El método que aplica su profesor de ecuaciones diferenciales le facilita la comprensión de la materia?

### **Categorías:**

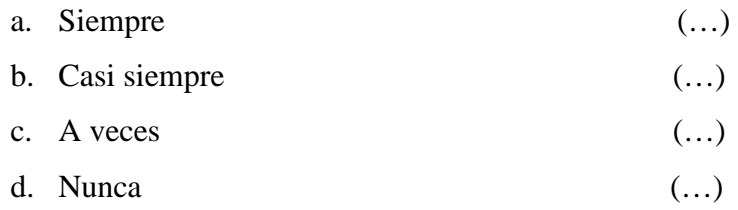

3. ¿Al resolver una ecuación diferencial que considera usted más importante?

### **Categorías:**

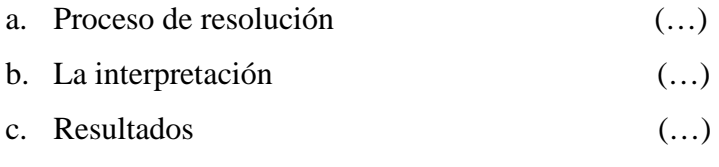

4. ¿Considera usted que las Ecuaciones diferenciales son esenciales en su formación profesión?

### **Categorías:**

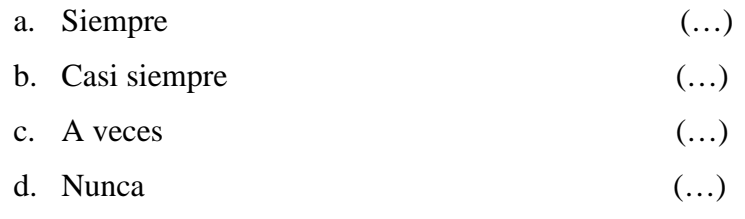

5. ¿Conoce usted algunos de estos software informáticos que resuelvan ecuaciones diferenciales?

#### **Categorías:**

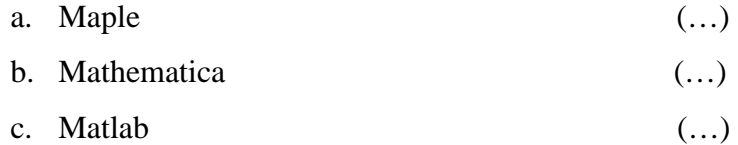

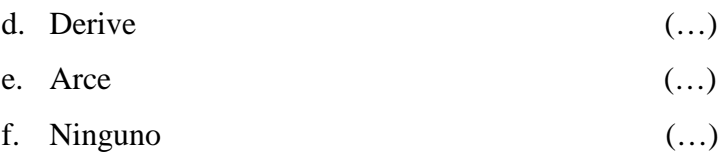

6. ¿El docente utiliza algún software matemático para el proceso de enseñanza – aprendizaje de las ecuaciones diferenciales?

### **Categorías:**

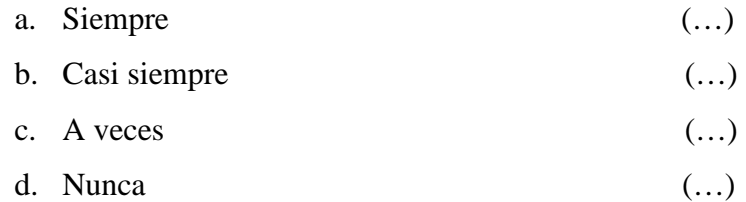

7. ¿Considera que la materia de Ecuaciones diferenciales necesita de un análisis más profundo en los contenidos?

#### **Categorías:**

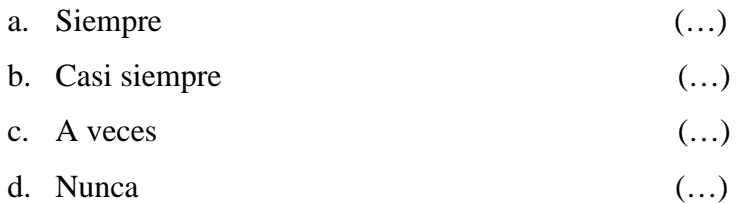

8. ¿Al desarrollar una ecuación diferencial está en capacidad de interpretar los resultados con relación a su actividad profesional?

#### **Categorías:**

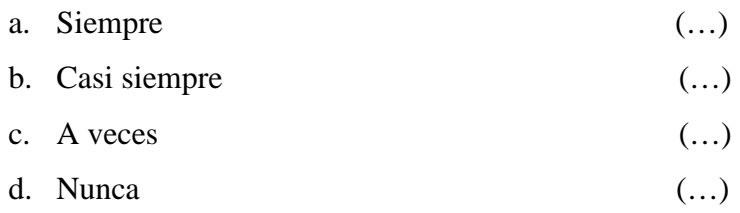

9. ¿El proceso de enseñanza-aprendizaje adquirido por conceptos mejoraría a través de la aplicación de un software matemático?

#### **Categorías:**

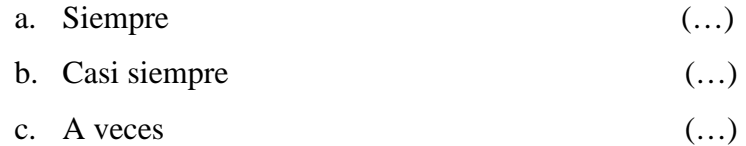

- d. Nunca (…)
- 10. ¿Cree usted que el método que su maestro le proporciona a la enseñanza de las ecuaciones diferenciales es un proceso de enseñanza que mejora el aprendizaje?

# **Categorías:**

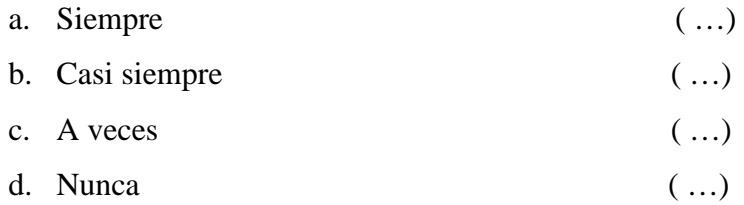

Gracias por su colaboración Entrevistador: Pablo Raúl Valle Velasco